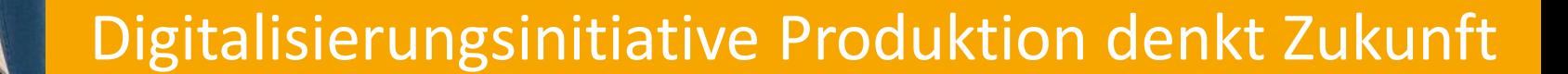

Energiemanagement im Unternehmen

11.05.2023

**FH** Burgenland

**POIH SÜD** 

DIE INDUSTRIE

## Agenda

- VIH SÜD)
- $9:00 10:15$ Daten-Erfassung und Datenanalyse Christoph Klikovits MSc und DI Roman Stelzer BSc Wo habe ich welche Daten, wie bekomme ich sie her Sensorik und Software Open Source Werkzeuge zur Datenerfassung IOT-Box als Monitoring-Instrument Beispiel: Digital Twin Projekt "Gebäudeeffizienz in Pinkafeld" wird erlebbar gemacht Data Spaces - Datenräume: neues Produkt für Unternehmen: Daten zur Verfügung stellen Interaktiver Part: Teilnehmer:innen abholen – das können wir für euch tun EDAT Projekt in DIH-Süd Efficient Data Management als Angebot für Unternehmen

#### $10:30 - 10:45$  Pause

 $8:45$ 

Registrierung und Begrüßung

#### 10:45 - 12:30 Energiemanagement im Unternehmen DDI Marcus Hofmann

- Performance Bewertung Kennzahlen bilden - Methode wird dargestellt Einsparungen von Effizienzmaßnahmen darstellen Zusätzlicher Nutzen für Unternehmen im Rahmen von Energie Audits, Energieeffizienzgesetz Interaktive Parts: Bedarfe der Unternehmen abholen und darauf aufbauend weitere Vorgangsweise nach Möglichkeit im Rahmen von DIH-Süd Weitere Kooperationsmöglichkeiten: Unternehmen schickt Daten zur Analyse an Marcus Hofmann - Auswertung und weitere Schritte für Unternehmen Zusammenarbeit mit Joanneum Research im Rahmen von DIH-Süd
- 12:30 12:45 Offene Fragen und weitere Vorgangsweise

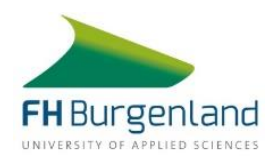

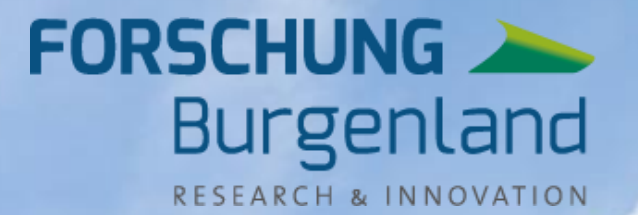

**ANTER** 

**OUTER** 

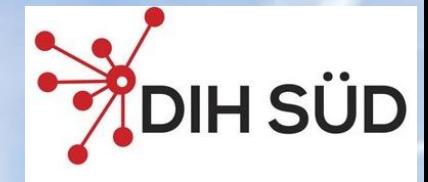

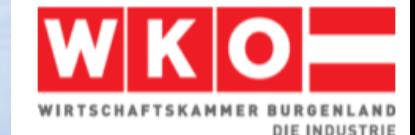

# **Mobilfunktechnologien**

Überblick - Technologien wie NB-IoT, LoRa und LTE Cat M1, etc…

#### **IoT – Internet der Dinge**

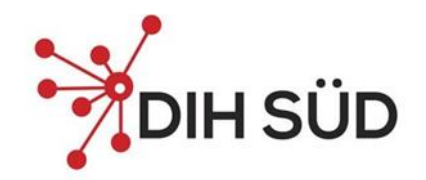

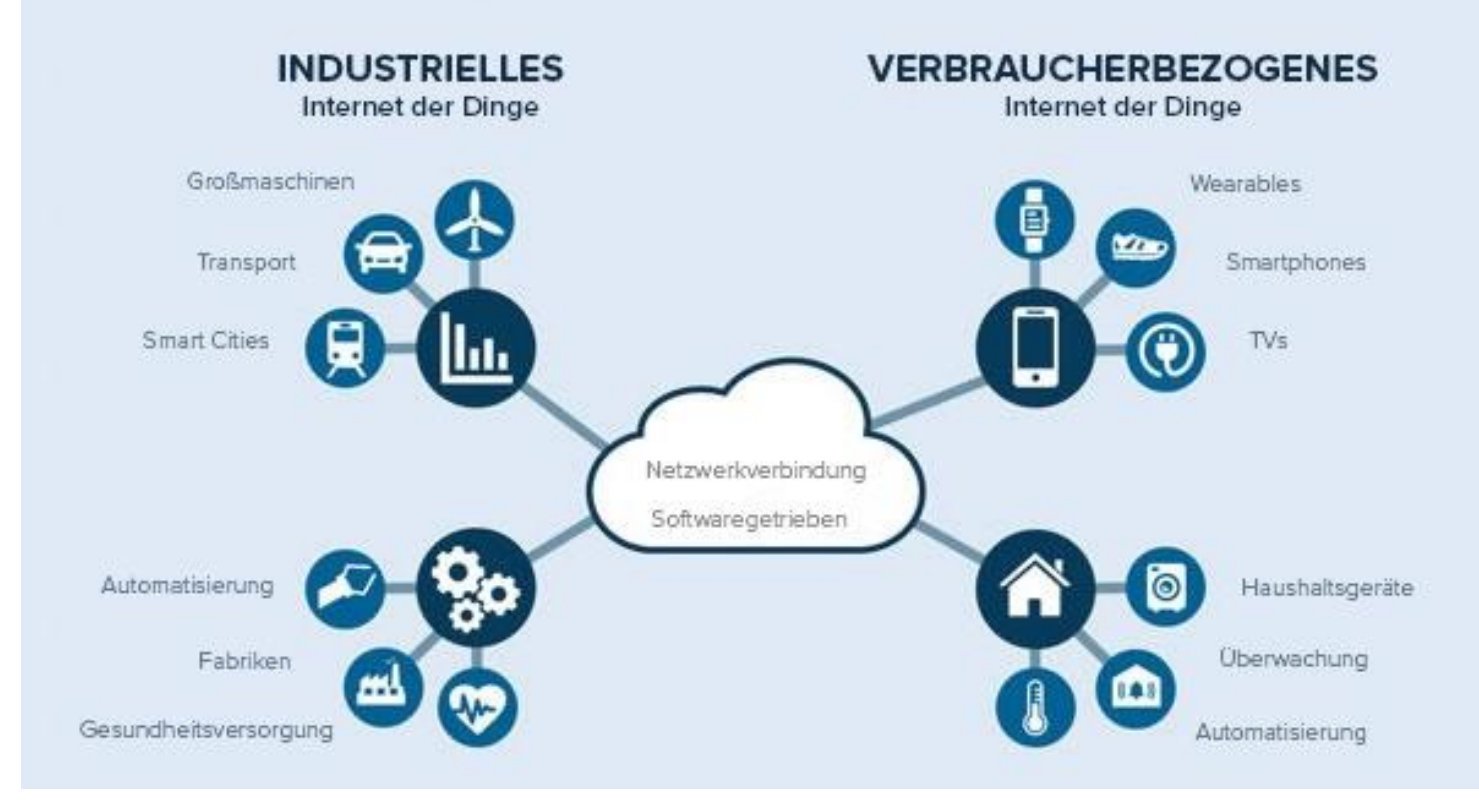

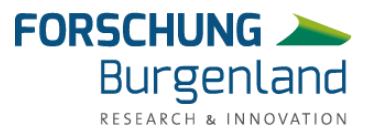

Quelle: https://blog.hubspot.de

## **Mobilfunkttechnologien im Überblick**

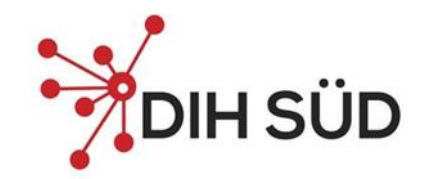

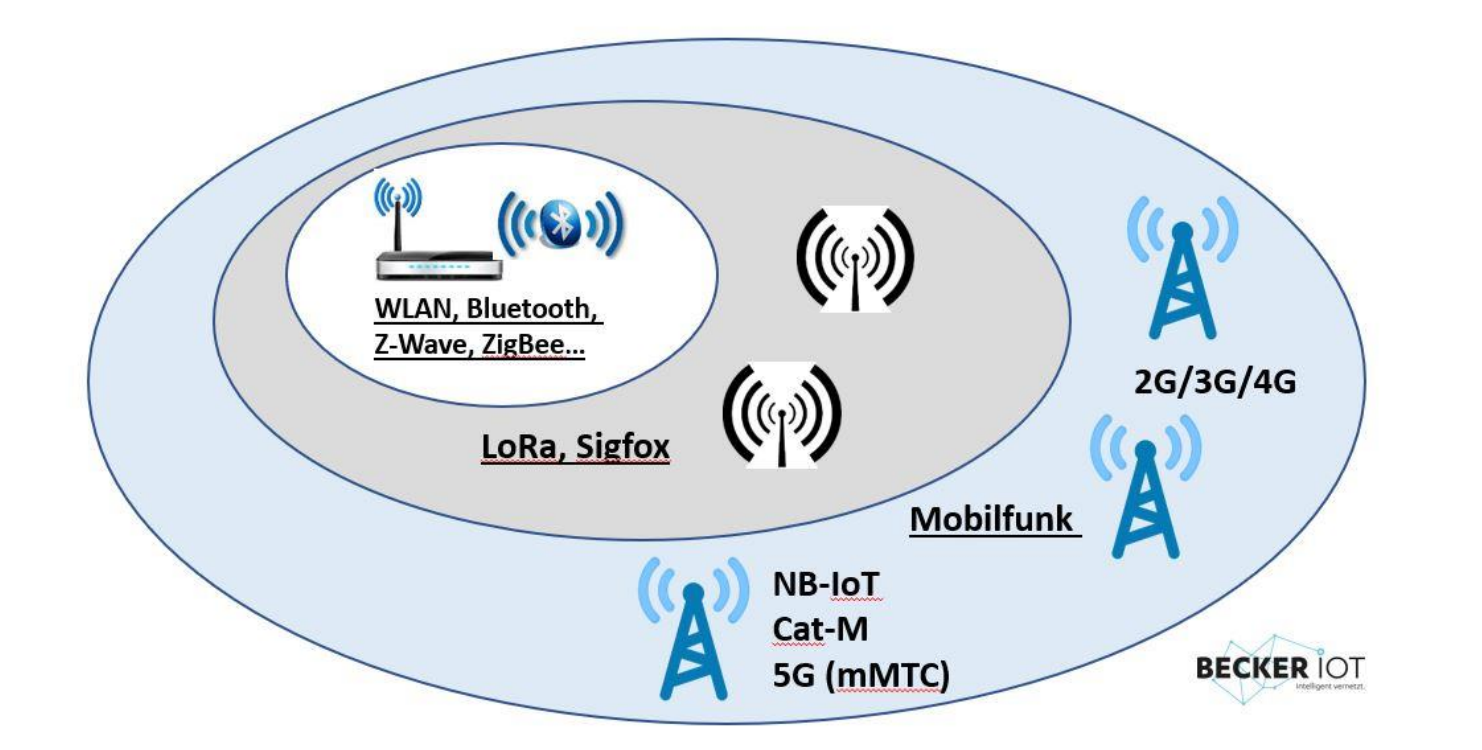

#### **Protokolle**

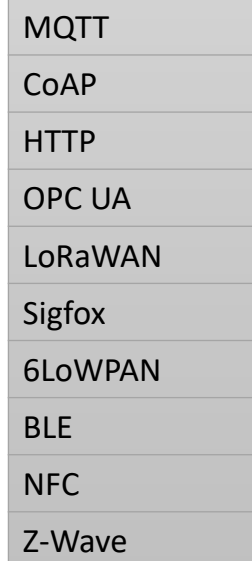

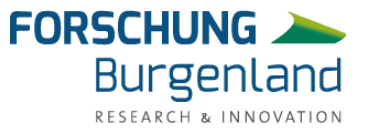

## **LoRaWAN-Architektur**

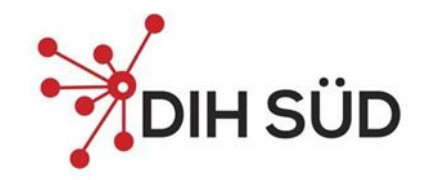

Architecture

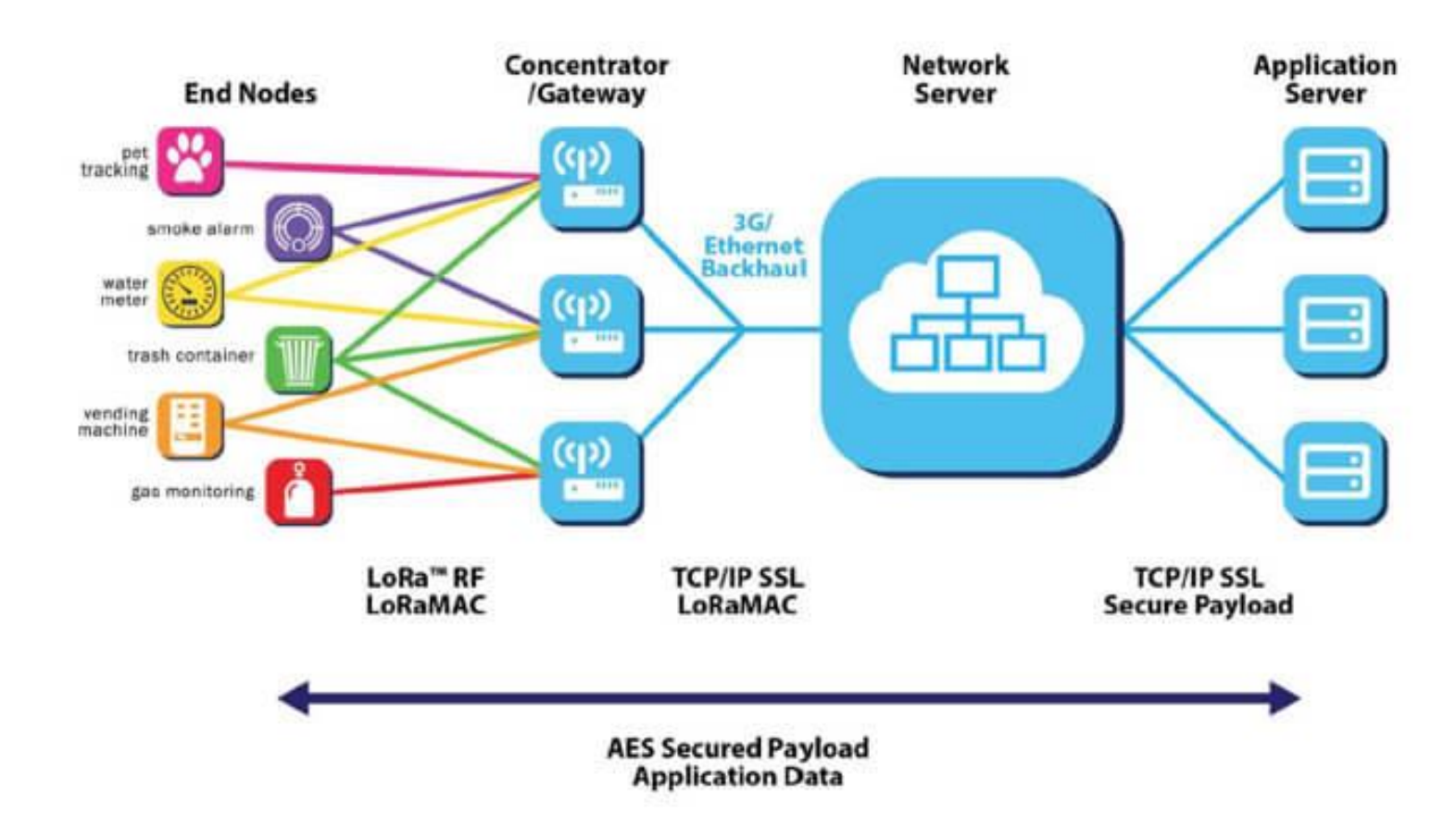

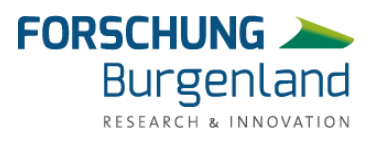

#### **LoRaWAN-Architektur**

#### **End Nodes**

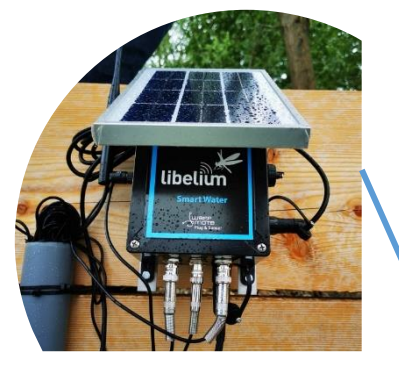

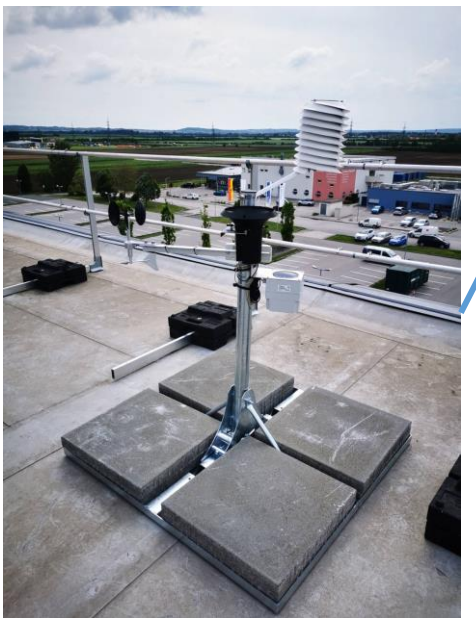

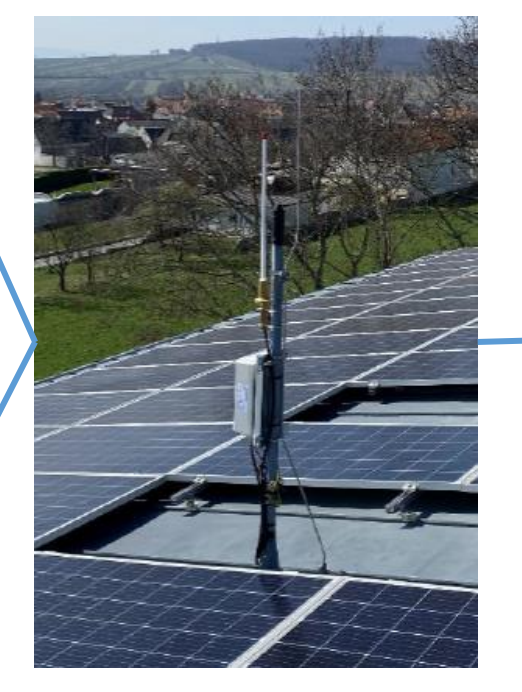

#### $\in \mathbb{C}$ ChirpStack Dashboard 舎 Network-servers Gateway-profiles Organizations 田: All users API keys Forschung\_Burgenland Org. dashboard 合 Org. users Org. API keys ٩  $\mathbb{R}^{\equiv}$ Service-profiles Device-profiles 표 ⋒ Gateways **III** Applications

# Gateways

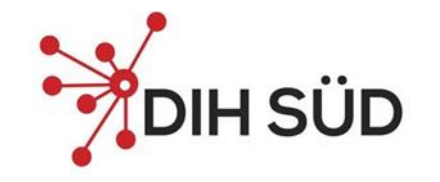

 $\bigcirc$   $\bigcirc$  admin

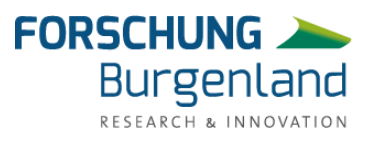

## **Gateway Application** Server

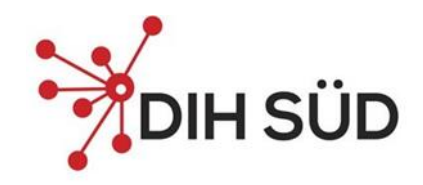

#### **Visualisierung**

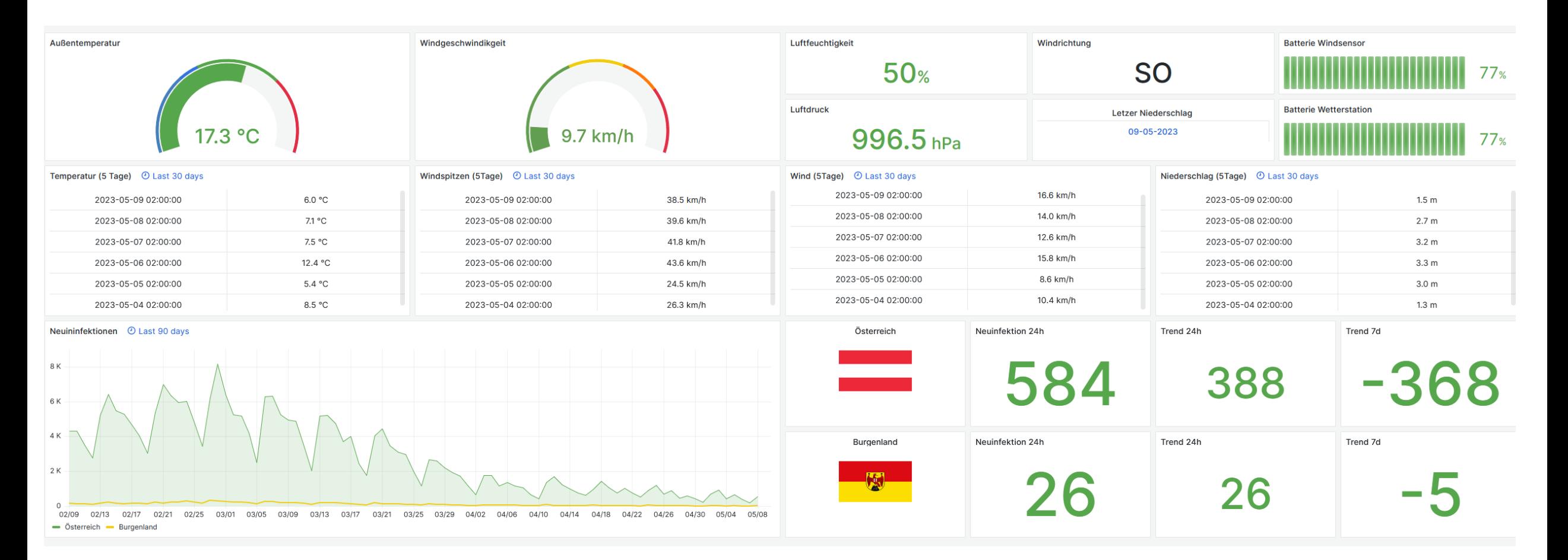

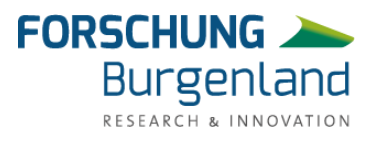

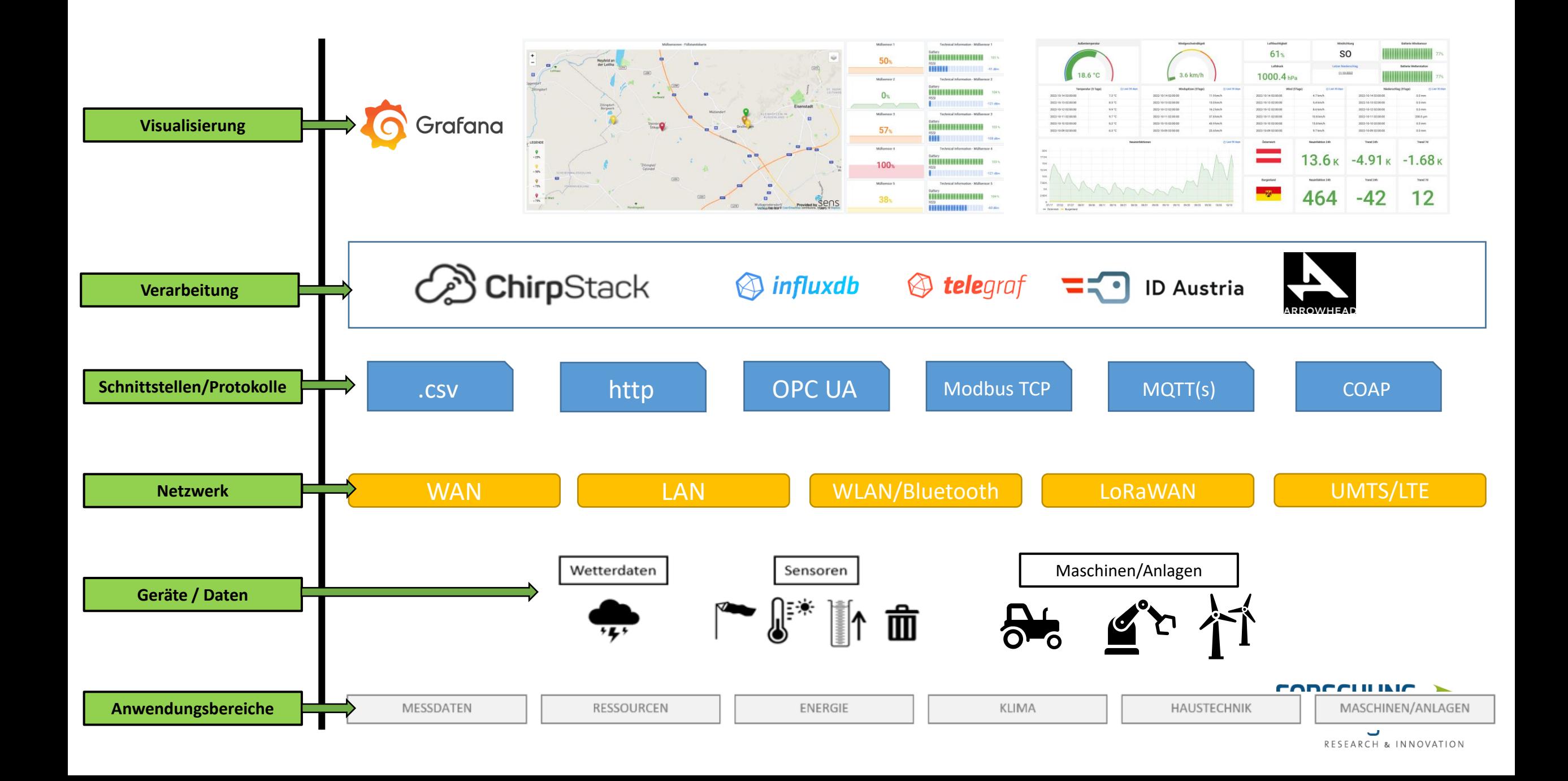

## **Praxisbezug**

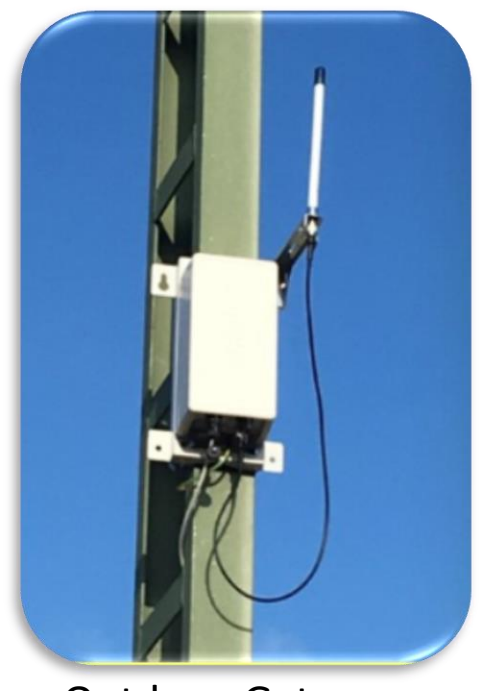

Outdoor-Gateway

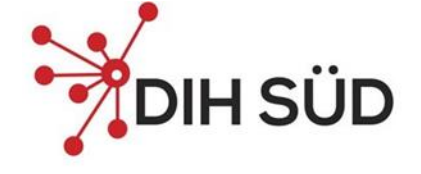

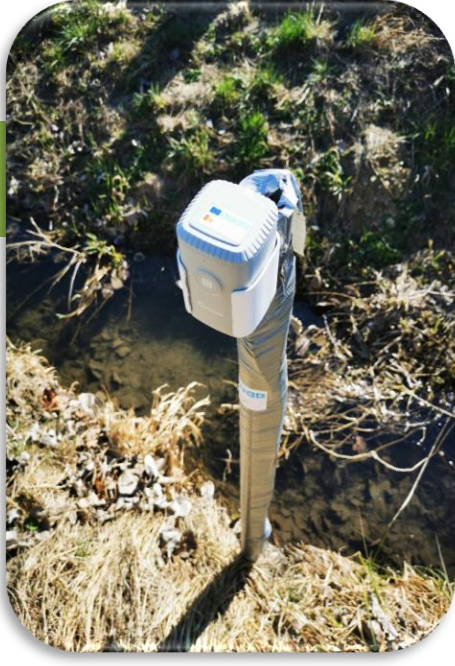

Pegelstandsonde

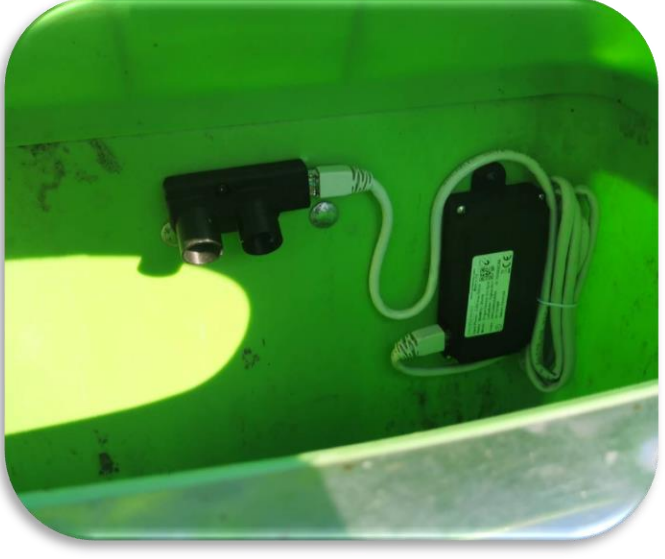

Füllstandsensor

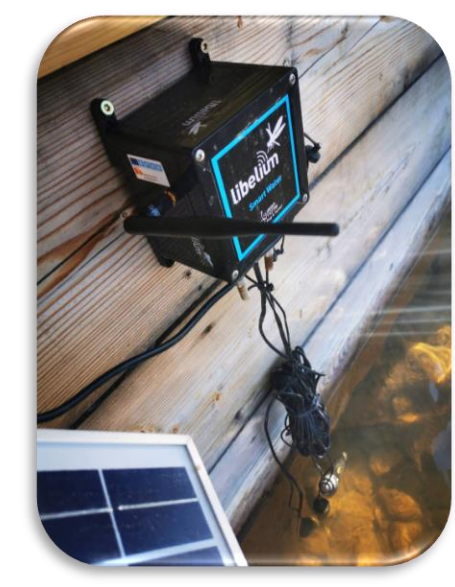

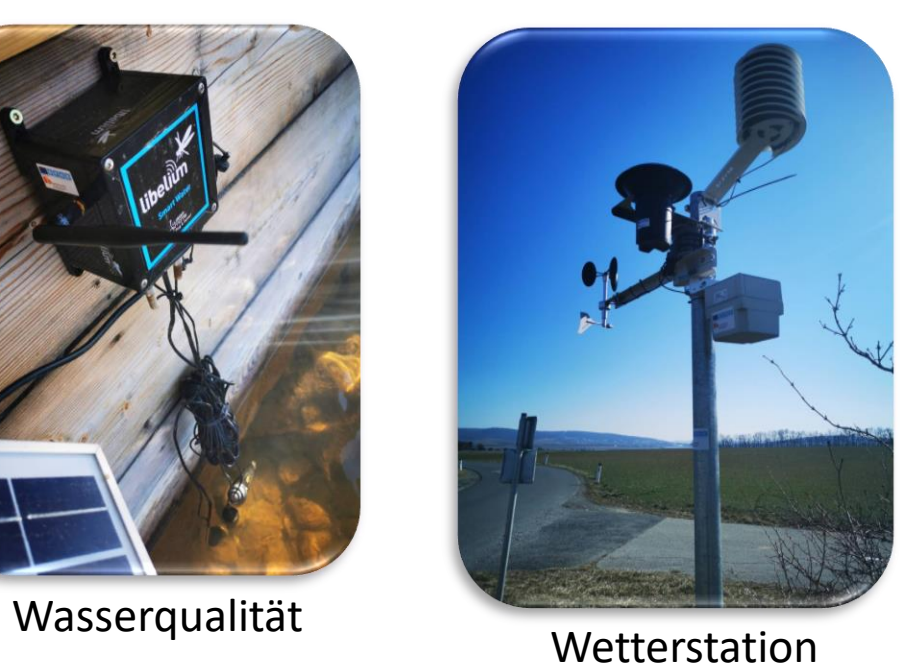

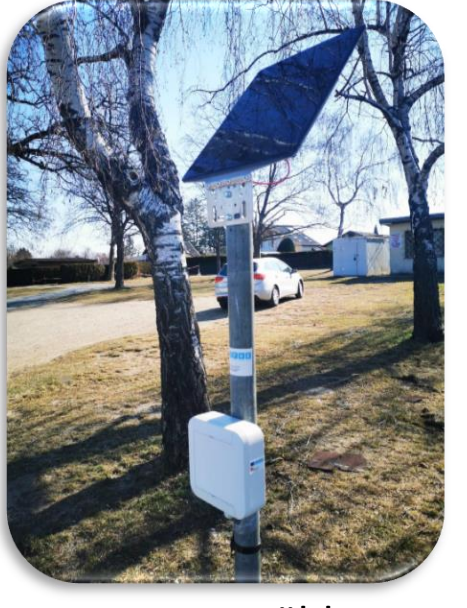

Personenzähler

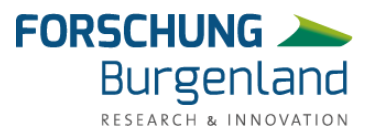

#### **Anwendungsfälle**

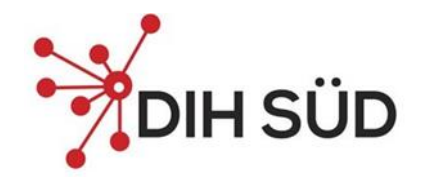

**Burgenland** 

RESEARCH & INI

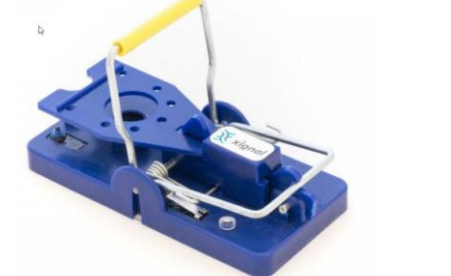

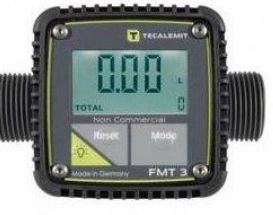

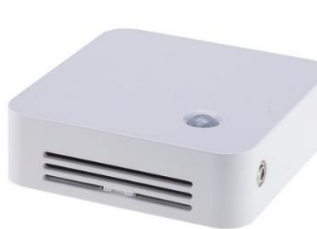

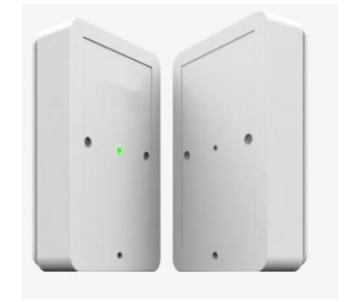

Schädlingsbekämpfung Durchflusssensor Schreibtischbelegung Indoor-Personenzählung

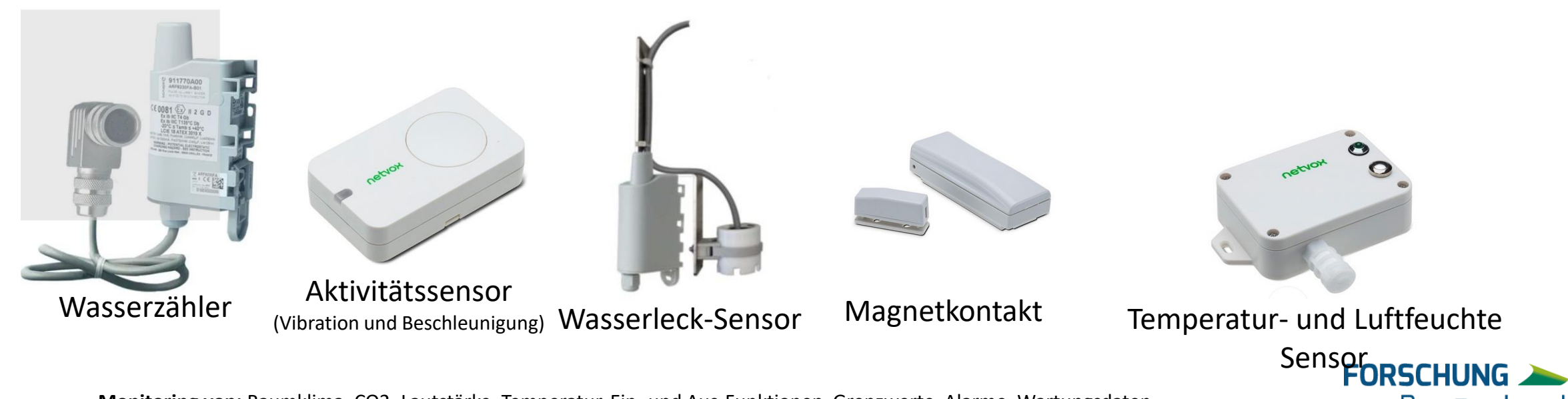

**Monitoring von:** Raumklima, CO2**,** Lautstärke**,** Temperatur, Ein- und Aus-Funktionen, Grenzwerte, Alarme, Wartungsdaten,

#### **Anwendungsfälle**

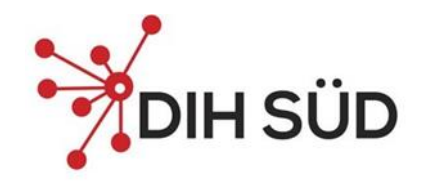

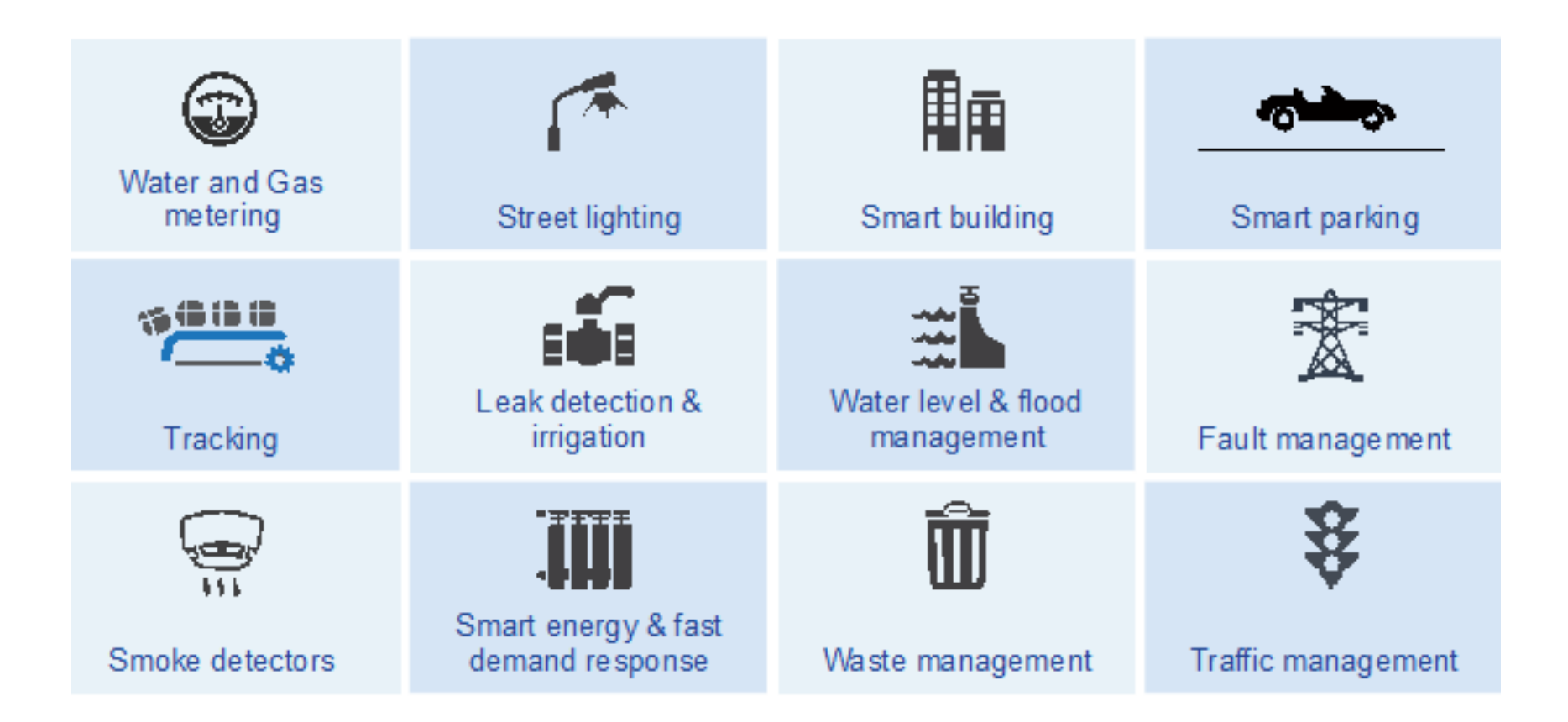

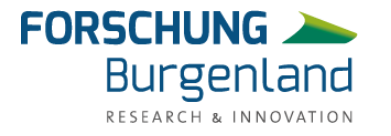

## **Sensorik im Energiemanagement**

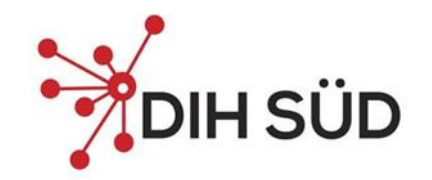

Smart Meter Adapter

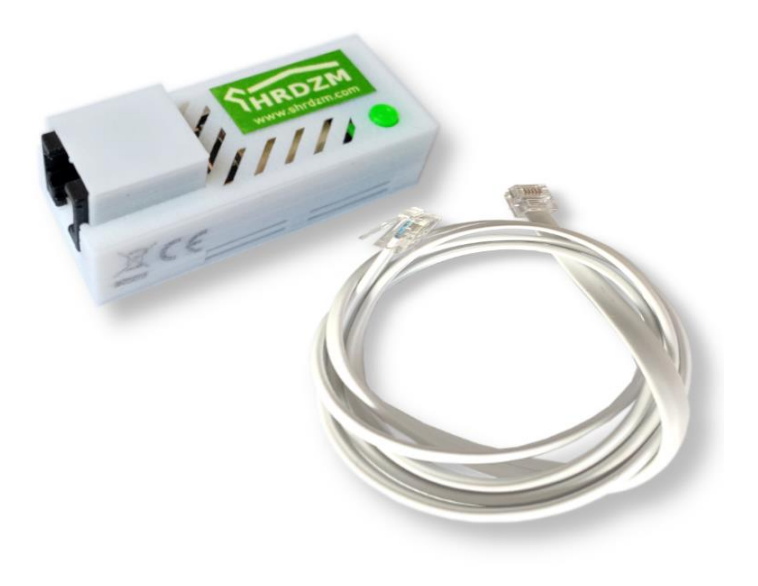

#### Smart Meter Burgenland

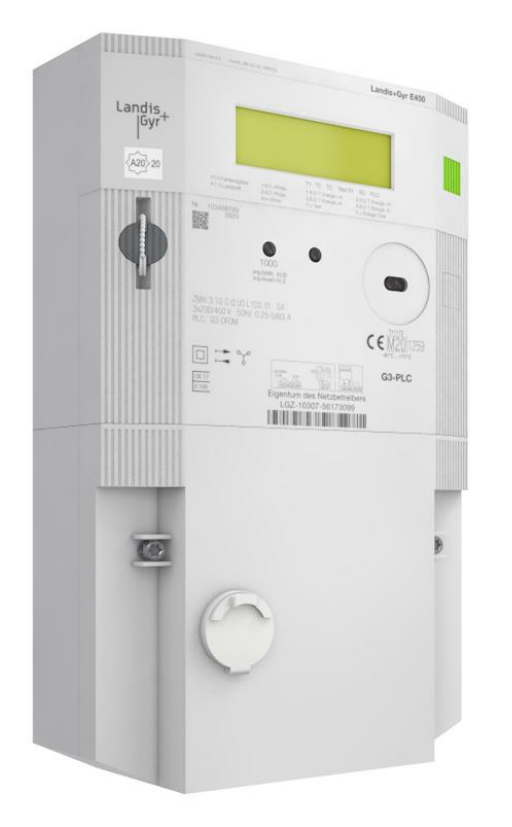

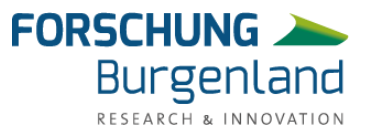

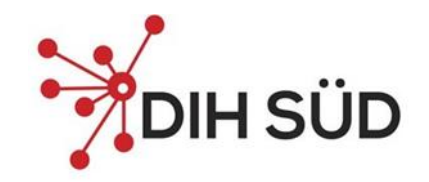

## **Energieflussadapter**

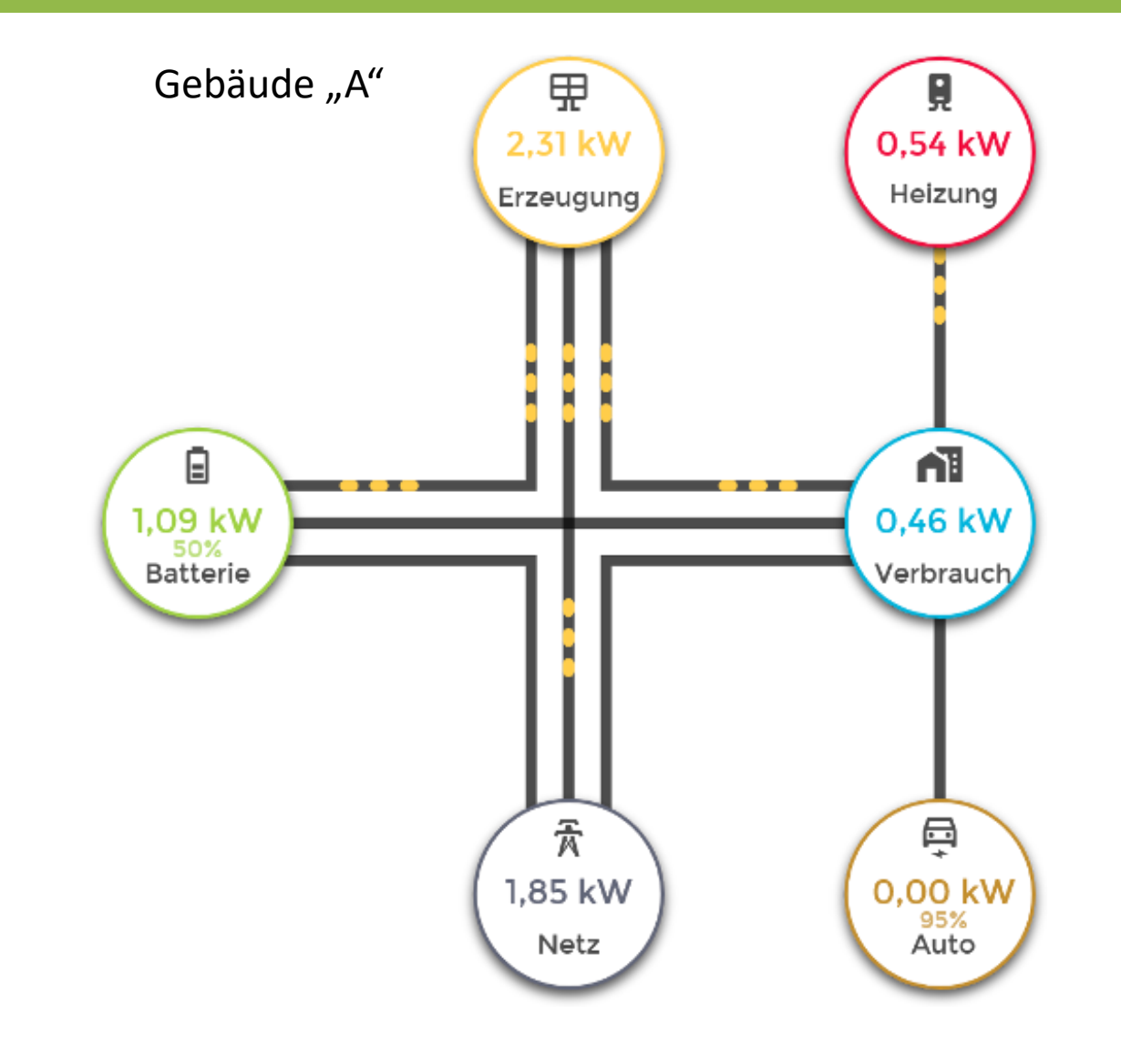

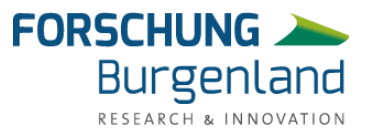

#### **Energiemanagement**

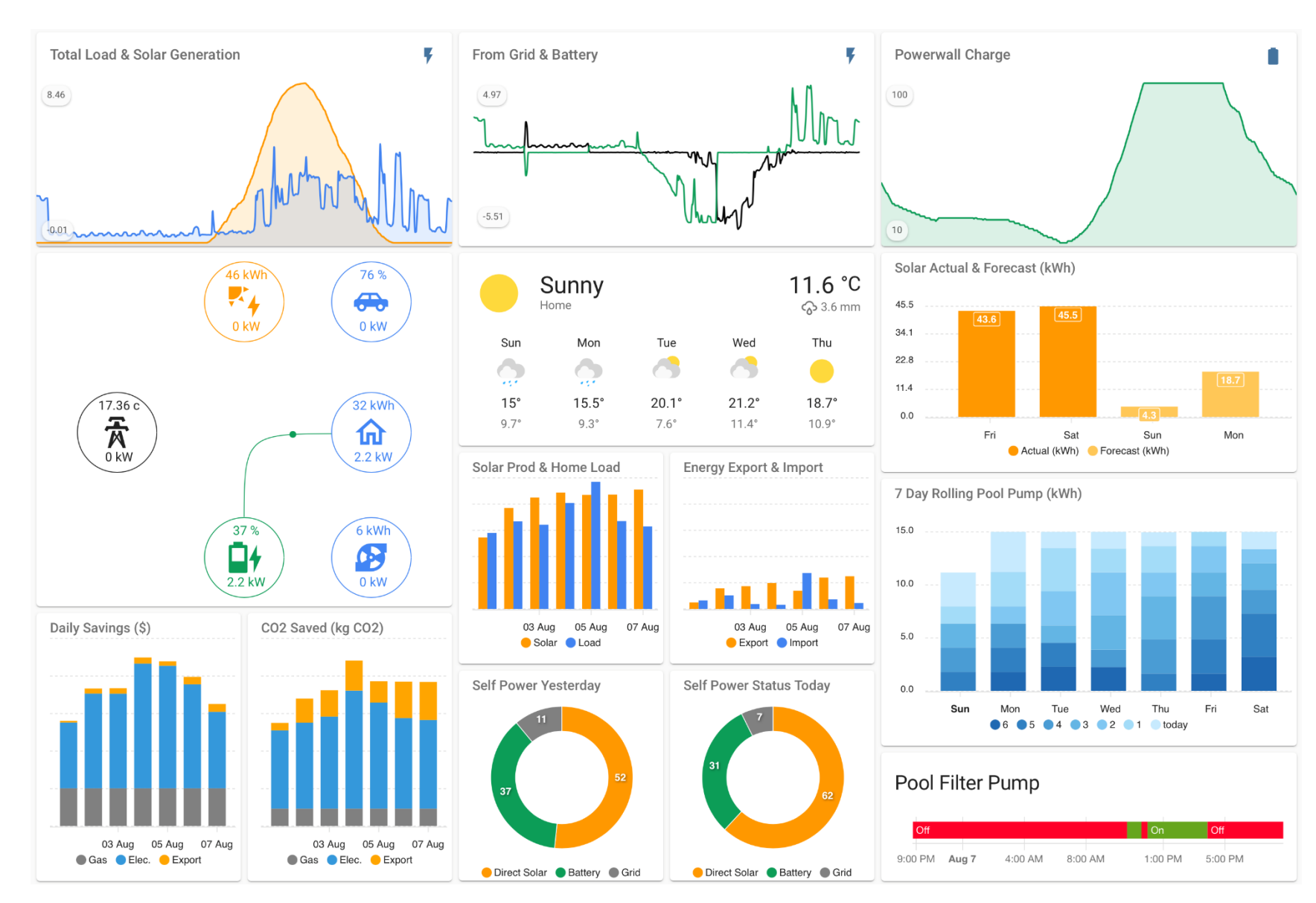

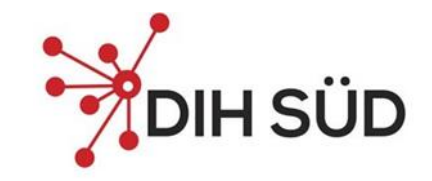

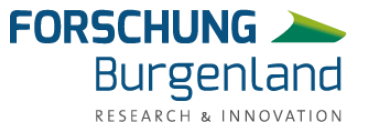

#### **Innovative Ansätze**

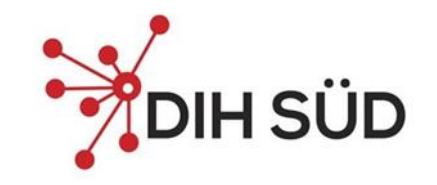

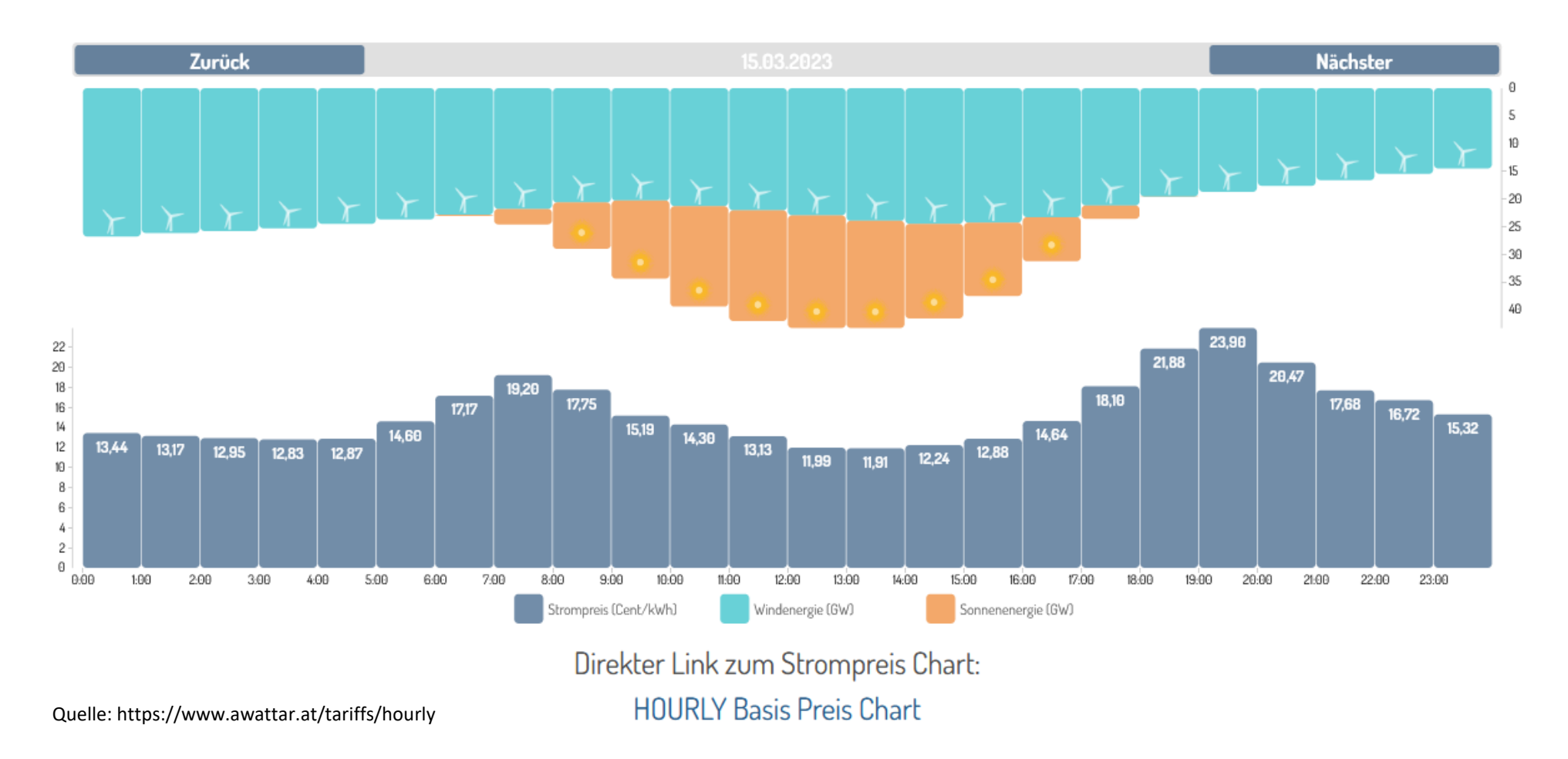

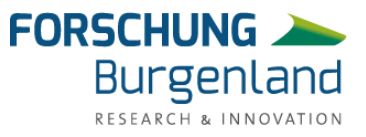

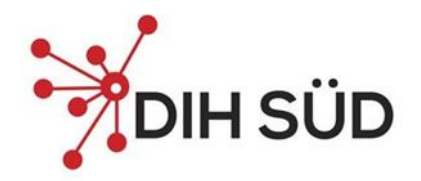

#### **Prognosebasierter, intelligenter Stromverbrauch**

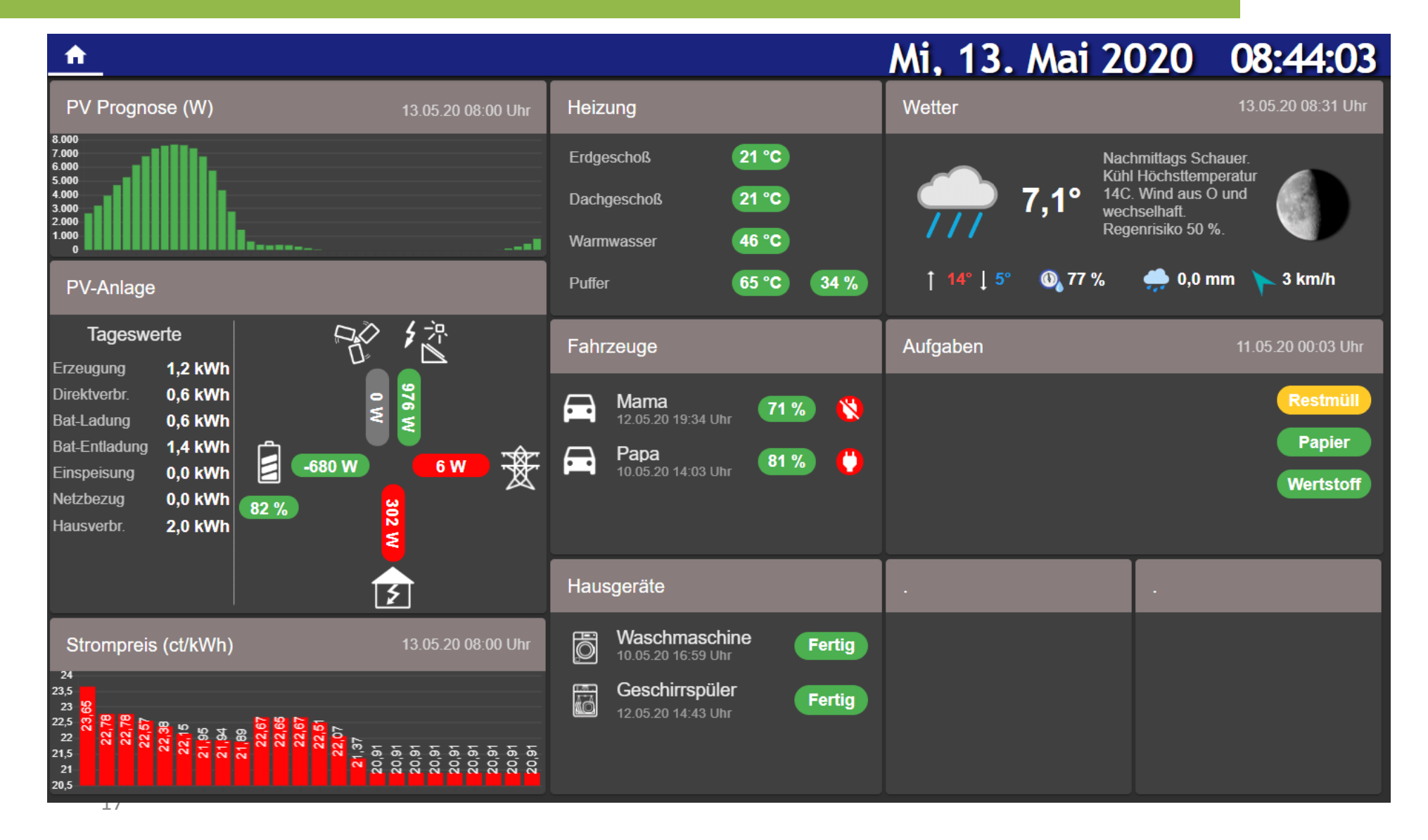

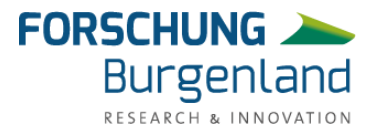

#### **Data Spaces**

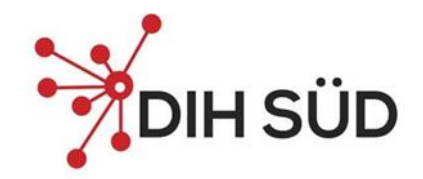

#### **Dataspace Referenzarchitektur**

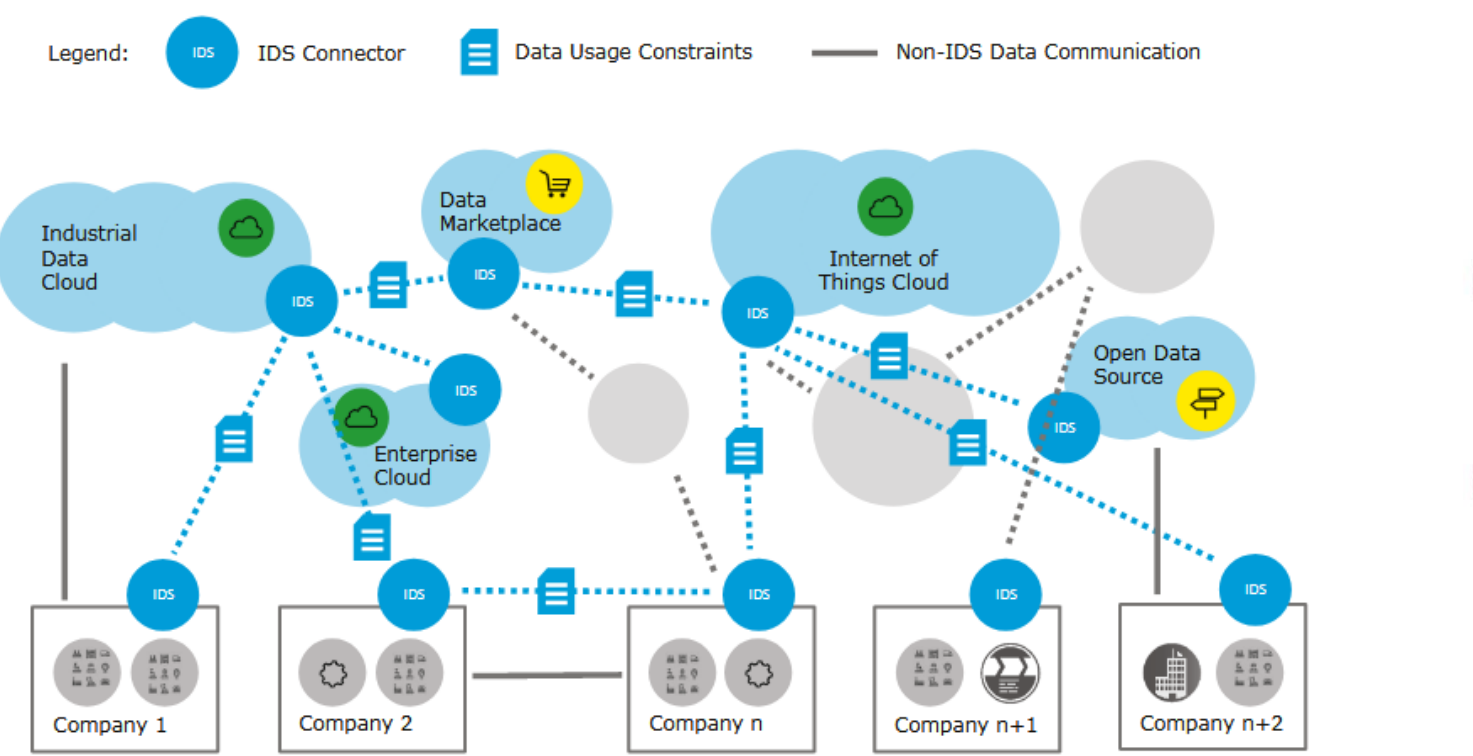

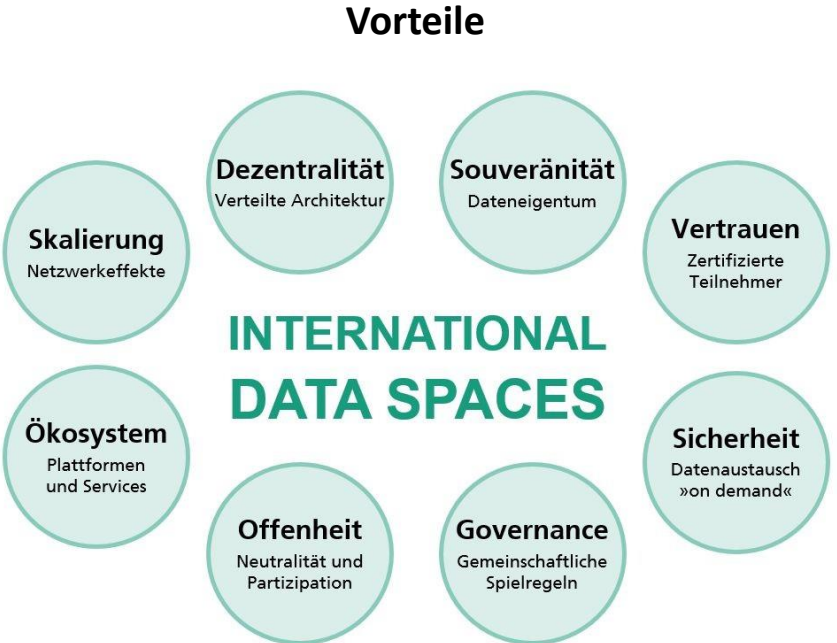

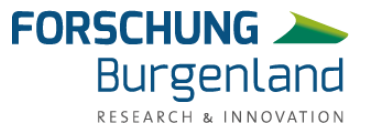

Figure 2.6: International Data Spaces connecting different cloud platforms

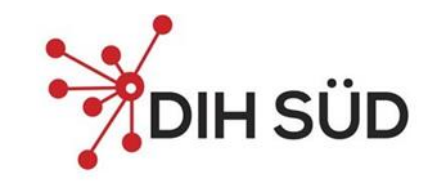

Hintergrund: zellularen Technologien (GSM, UMTS, LTE) sind zu teuer, Short Range Networks (z.B. Bluetooth, WiFi) sind zu energieintensiv und zu eingeschränkt in der **Übertragung** 

- NB-IoT und Cat-M1
	- bessere Skalierbarkeit, Servicequalität und Sicherheitsmerkmale
	- SIM-Karte erforderlich (E-SIM oder handelsübliche SIM)
	- NB-IOT Übertragungsrate unter 250 kbps
	- Cat-MI (höhere Datenübertragungsrate)  $\rightarrow$  bis zu I Mbps
		- Auch für Sprachübertragung geeignet
- LoRa Long Range
	- Low-Power-Wide-Area-Network-Technologie (LPWAN)
	- Hohe Reichweite (>10 km) & niedriger Energieverbrauch (4-8 Jahre Batterielaufzeit)
	- Frequenzbereich Europa: 433,05 434,79 MHz und 863 870 MHz
	- Security: 128 Bit-AES-Verschlüsselung

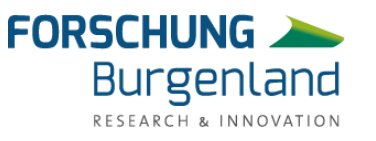

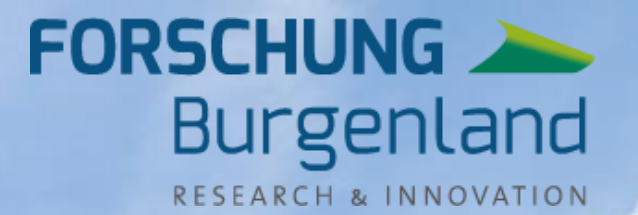

**ANTARY** 

**THE** 

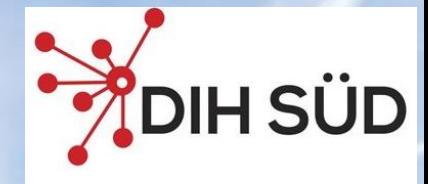

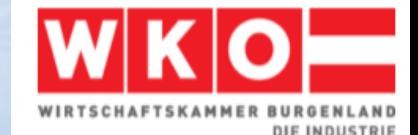

# **Technisches Monitoring**

Optimierungs- und Einsparungspotentiale technischer Anlagen

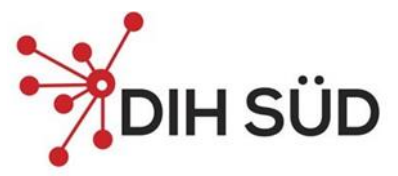

#### **Monitoring: Workflow in der Praxis**

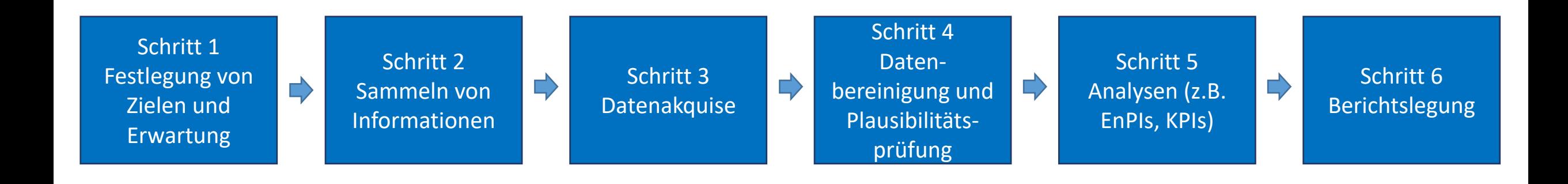

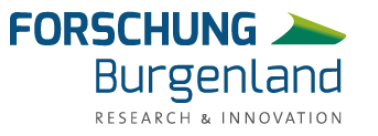

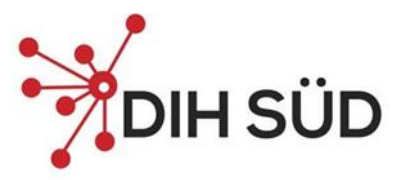

RESEARCH & INNOVATION

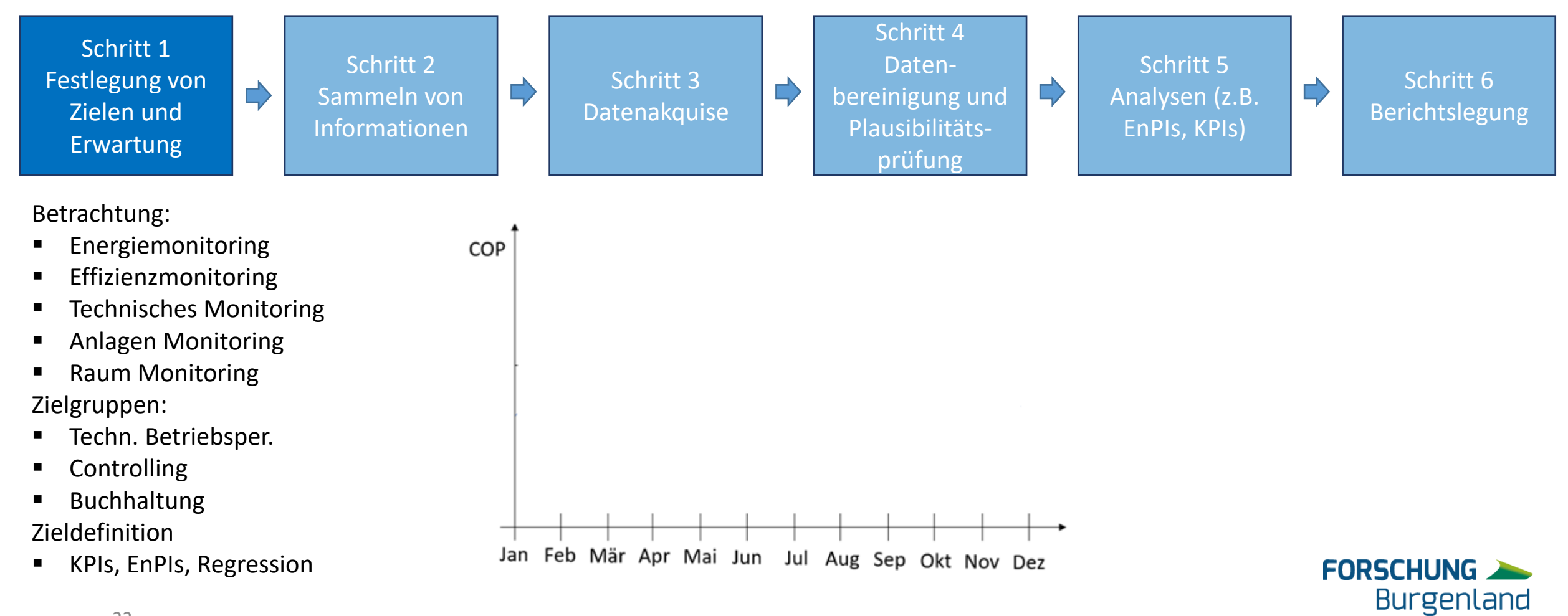

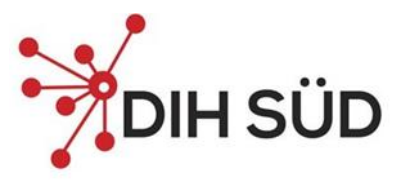

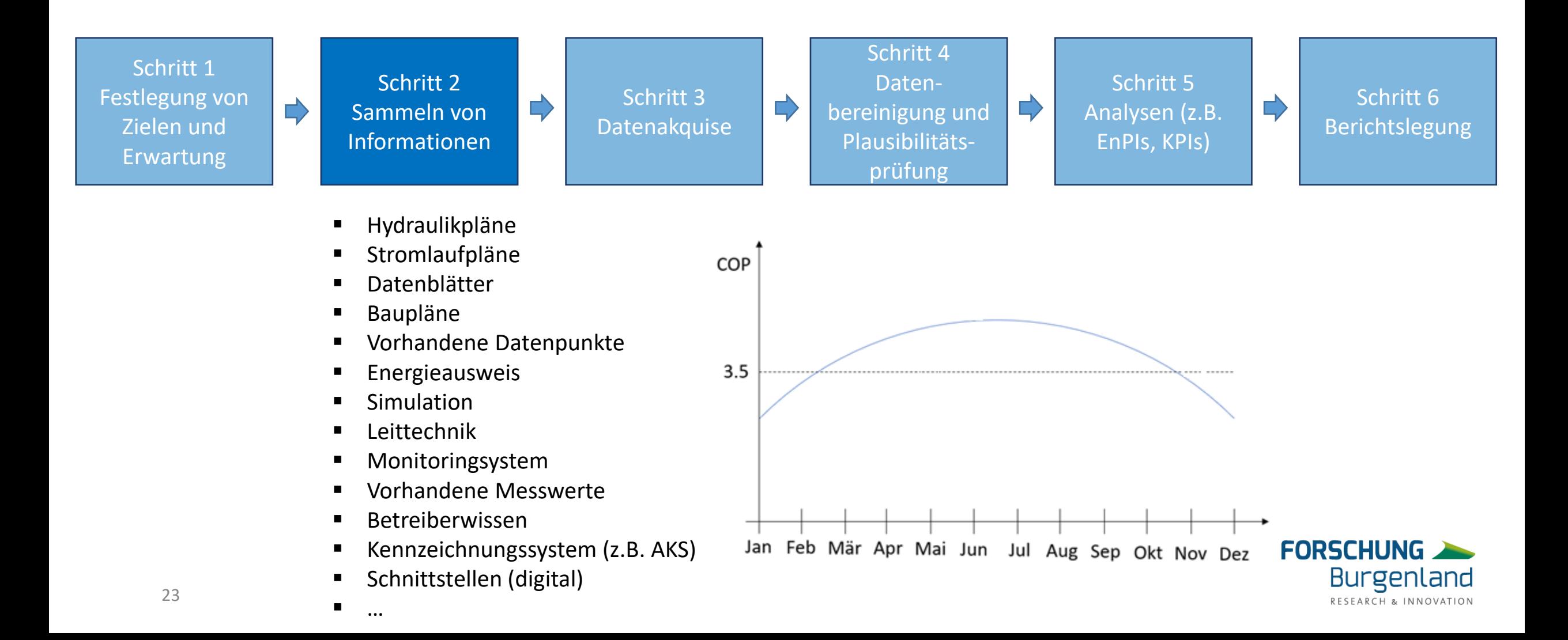

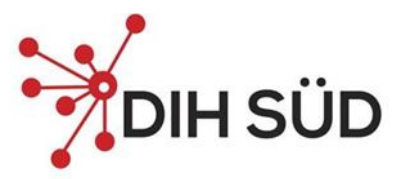

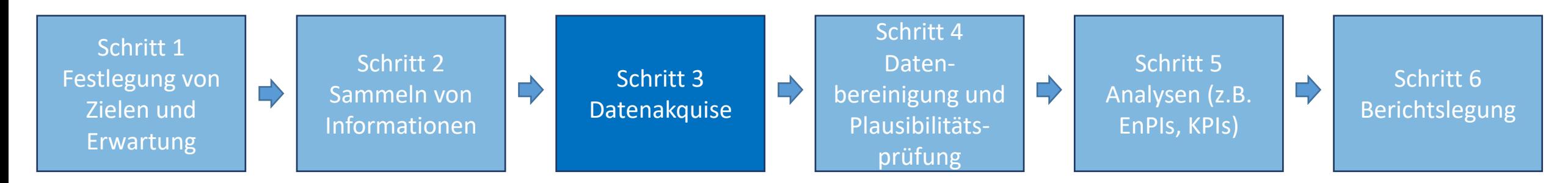

- Datenexport aus Leitsystem
- Temporäre Messungen (Non-Invasiv)
- Nutzung von Konnektivität mit Edge-Device
- Erweiterung Leitsystem
- Implementierung zusätzlicher Messung
- **Datensammlung**

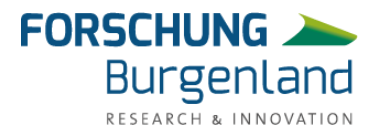

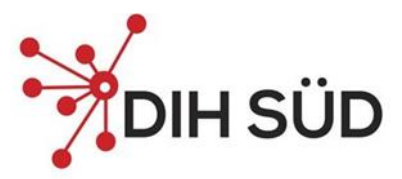

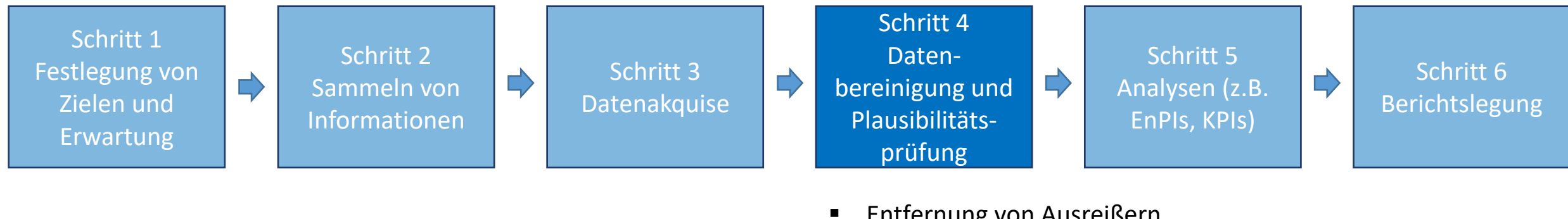

- Entfernung von Ausreißern
- Überprüfung auf Plausibilität
- Identifikation von Datenlücken
- Resamplen von Zeitreihen
- Datenpunktabhängiger Prozess
- Bewertung der Datenqualität

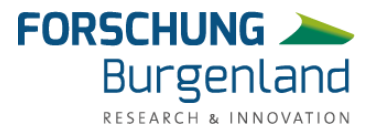

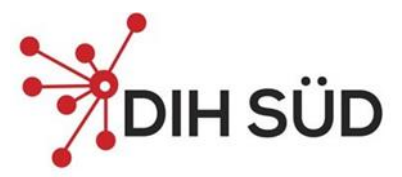

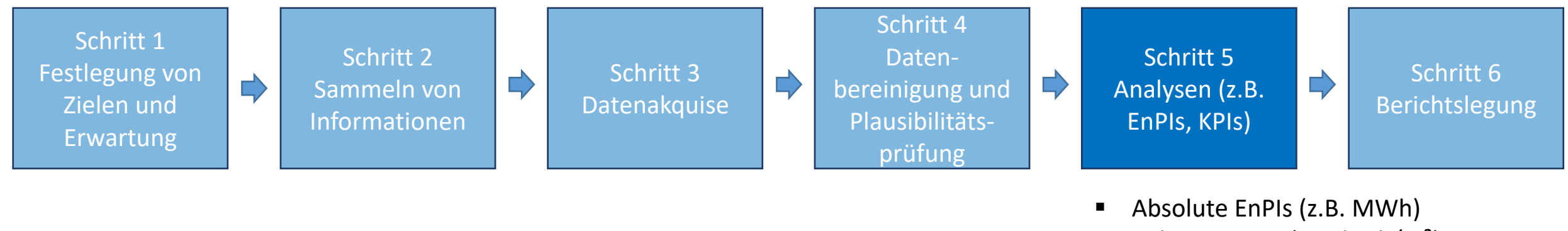

- **E** Relative EnPIs (z.B.  $kWh/m^2$ )
- KPIs (z.B. COP, SCOP, Takthäufigkeit)
- TMon (Qualität des Betriebsverhaltens)

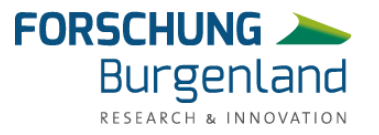

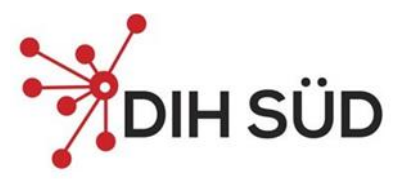

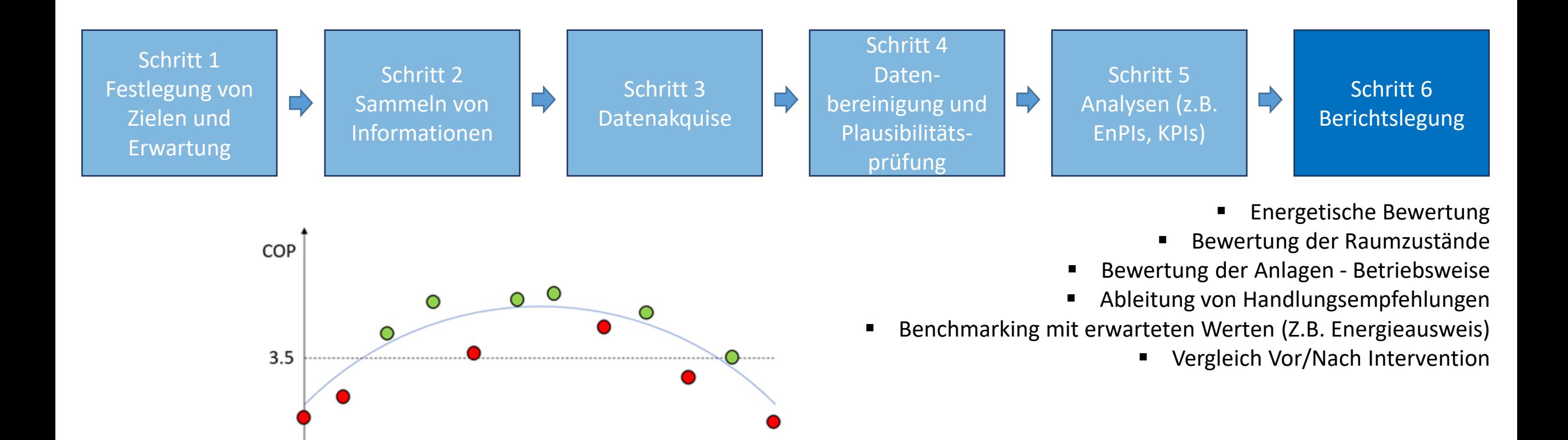

Jul Aug Sep Okt Nov Dez

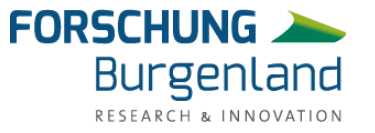

Jan Feb Mär Apr Mai Jun

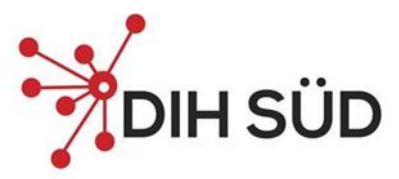

#### **Workflow in der Praxis – Digitalisierungspotential**

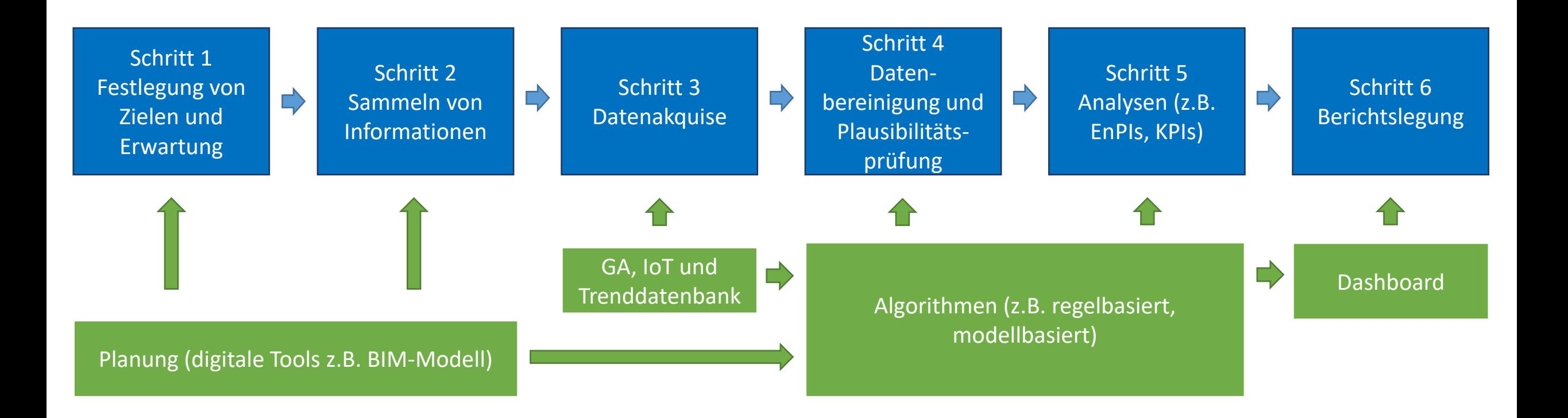

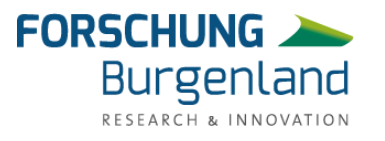

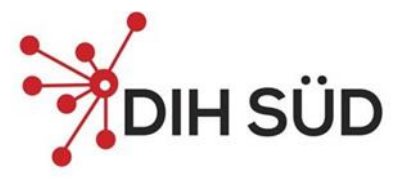

#### **Datenakquise – digitalisiert**

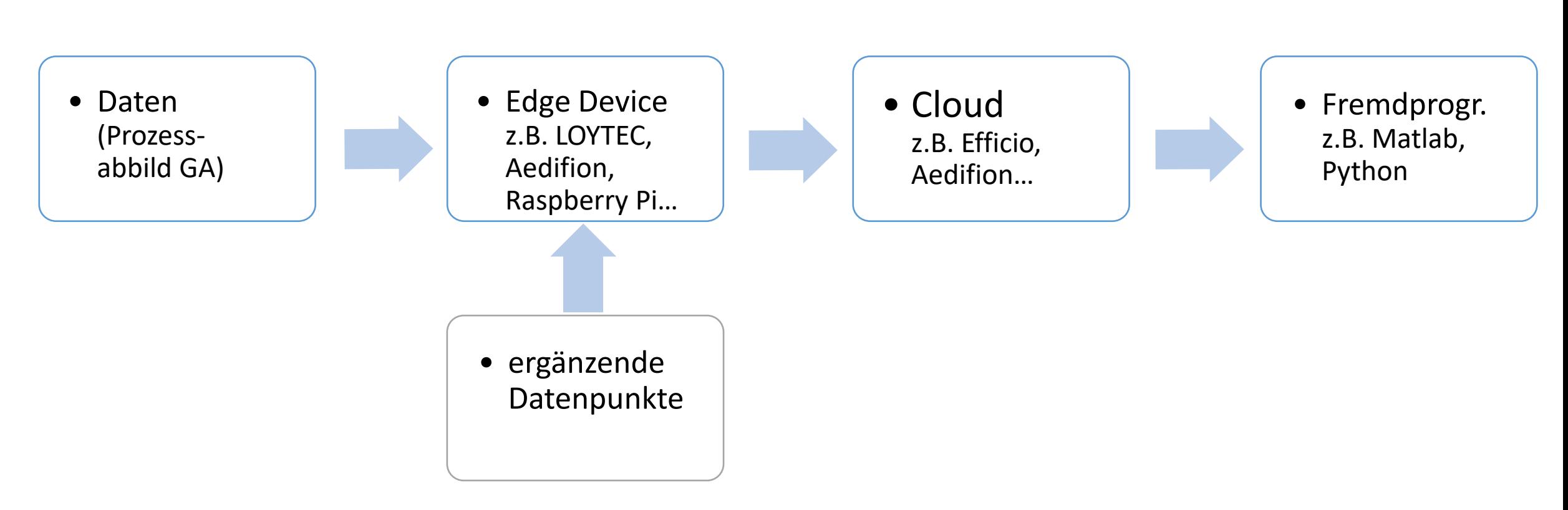

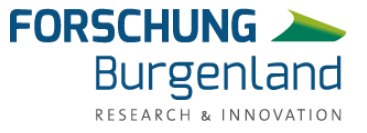

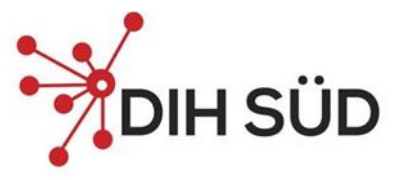

#### **Datenakquise – digitalisiert**

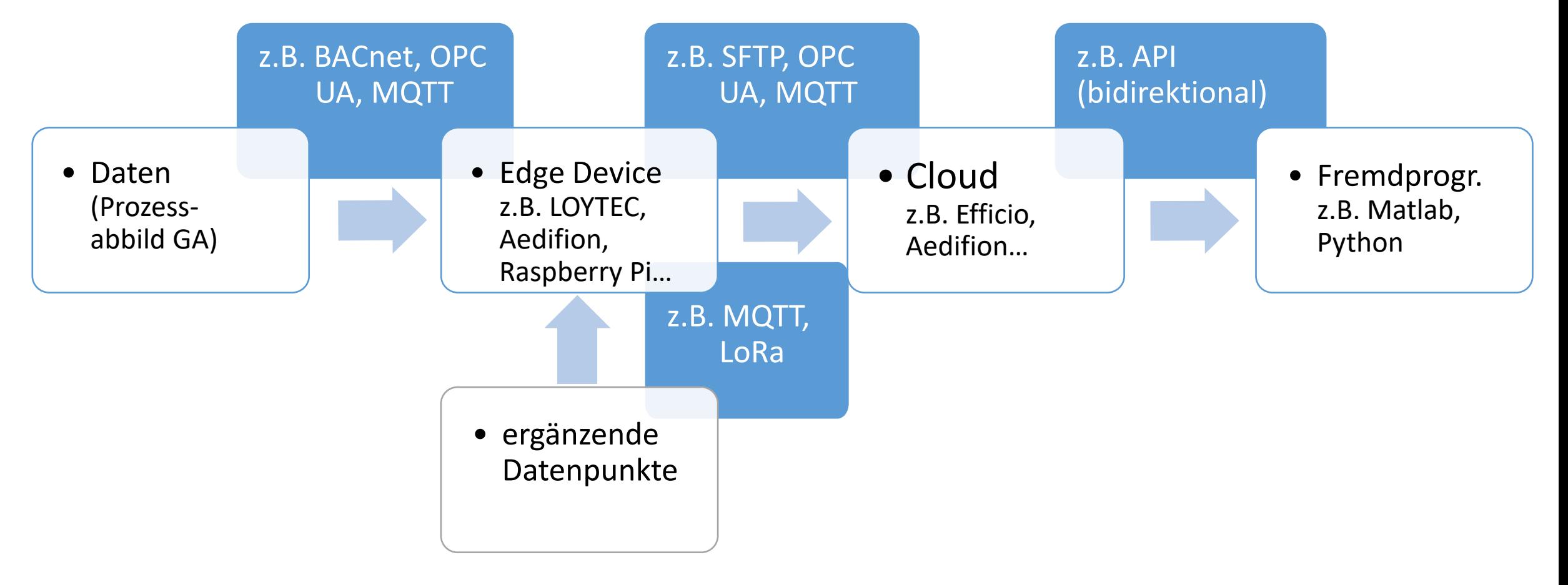

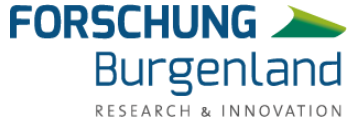

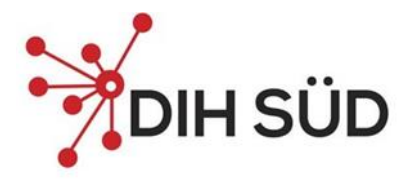

#### **Kriterien**

- Eigene Auswertungen mittels Gleichungen (Normtaugliche KPIs)
- Skalierbarkeit (Lizenzmodell/e)
- Demoversion verfügbar
- Standort (Datenspeicherung)
- Hochverfügbarkeit von Daten (temp. Offlinebetrieb)
- CAFM kompatibel
- Fehlerkorrekturverfahren (Rohdaten)
- Konnektivität (Datenprotokolle)
- API-Schnittstelle (Bidirektional)
- DIN EN ISO 50001/50006 (Energiemanagement) abbildbar
- Usergruppen (Betreiber, Consulter, externer Analyst)
- Firmenhistorie (Branche, aktive Referenzkunden/Qualität)

 $\bullet$  …

• Entwickler und Support (DACH-Raum)

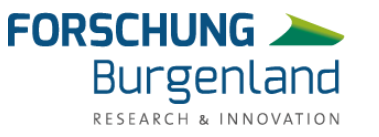

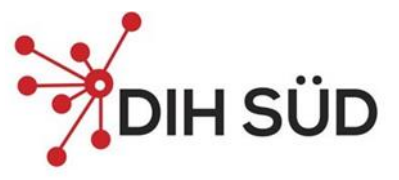

RESEARCH & INNOVATION

#### **Datenakquise – digitalisiert – Eigenentwicklung**

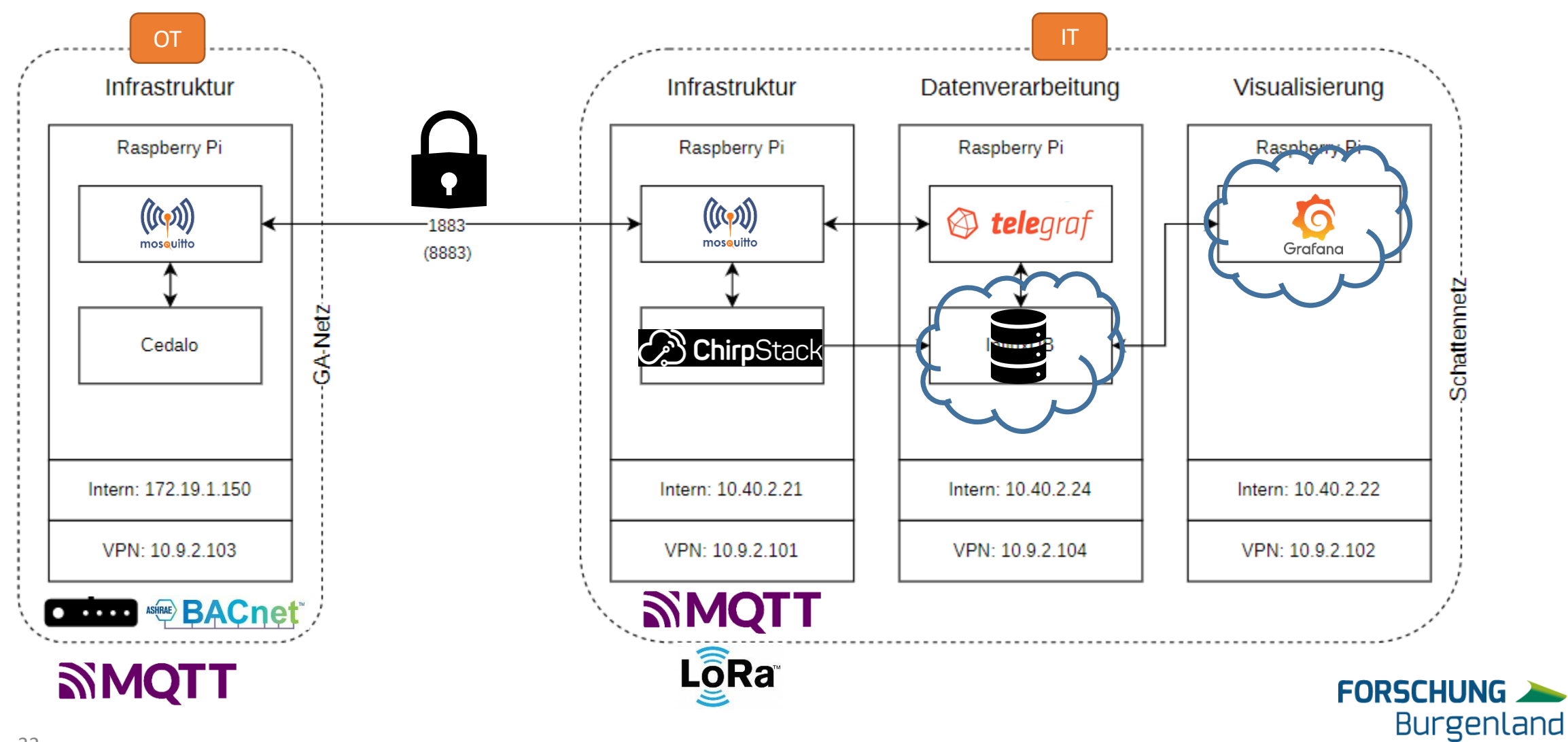

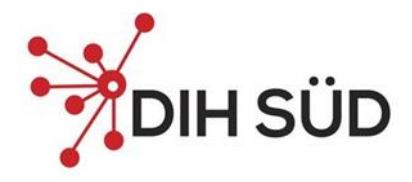

OverTemperat...

Lux

 $\bf{0}$ 

Luftfeuchtigkeit

25

**Sound Pressure** 

33.9

#### ◎ ① Last 90 days > Q C b Shelly Sps001 **LSYS** Sound avg **Motion** Light **Motion** Light Temperature\_f Sound avg Temperature  $3.50$ 22.7 72.9 45.4 34.5  $0.382$ 800  $\overline{\mathbf{3}}$ 39 2.50 600  $\overline{2}$ Sound Peak Humidity Energy **Power** Temperature 37 400 1.50 36 200 64 0.500  $\bullet$  191/01  $\bullet$  12/01 01/01 02/01 02/01 03/01 02/01 02/01 02/01 02/01 02/01 02/01 02/01 02/01 02/01 02/01 02/01 02/01 02/01 02/01 02/01 02/01 02/01 03/01 03/01 03/01 03/01 03/01 03/01 03/01 03/01 03/01 03/01 03/01 03/01  $12/01$ Sentrius Humidity CO<sub>2</sub> Temperature Temperature 531 25 false true 24 **Air Quality Index** 23 60.5 50 Humidity 22 Temperatur 21 22.3 20  $01/01$  $02/01$  $12/01$  $01/01$  $02/01$  $12/01$ 33

## **Cloud für den Gebäudebereich – Bsp. digitalTwin**

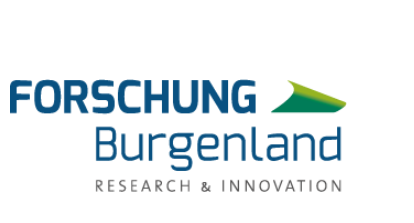

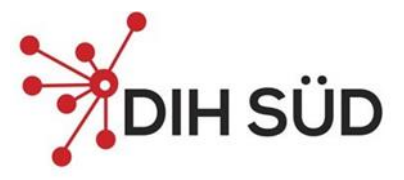

#### **Datenakquise – digitalisiert – Eigenentwicklung**

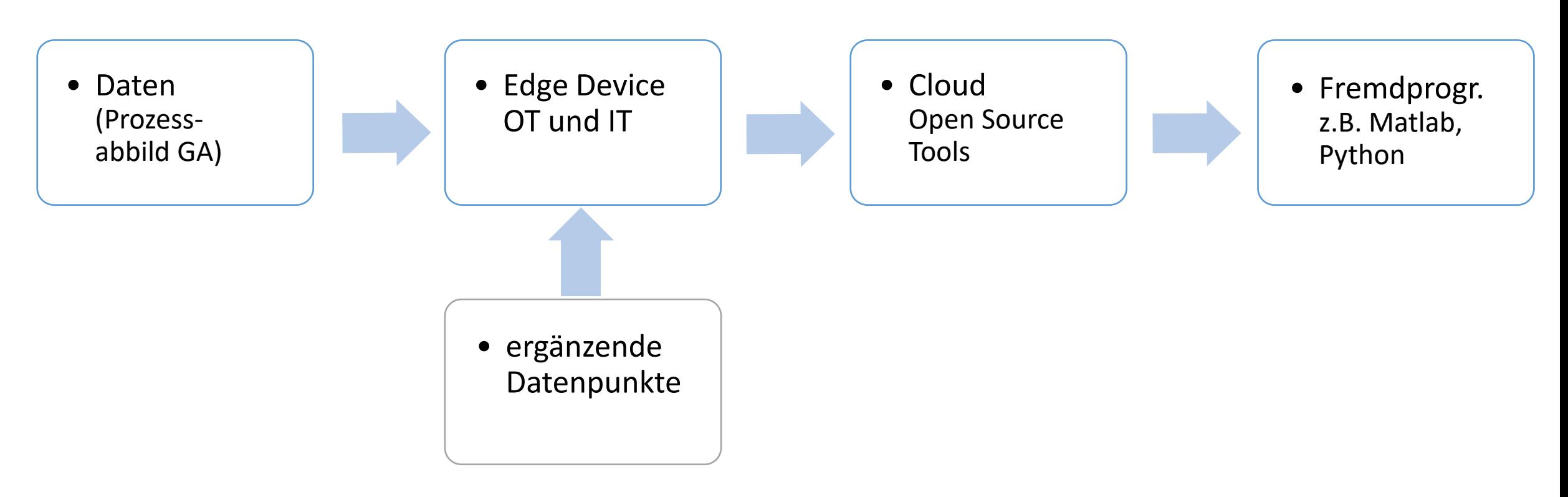

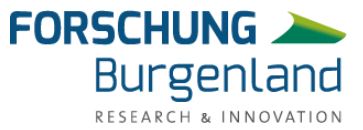

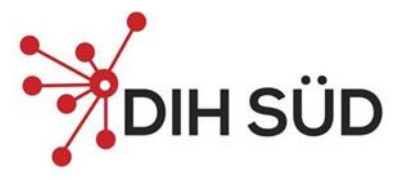

#### **Datenakquise – digitalisiert – Eigenentwicklung**

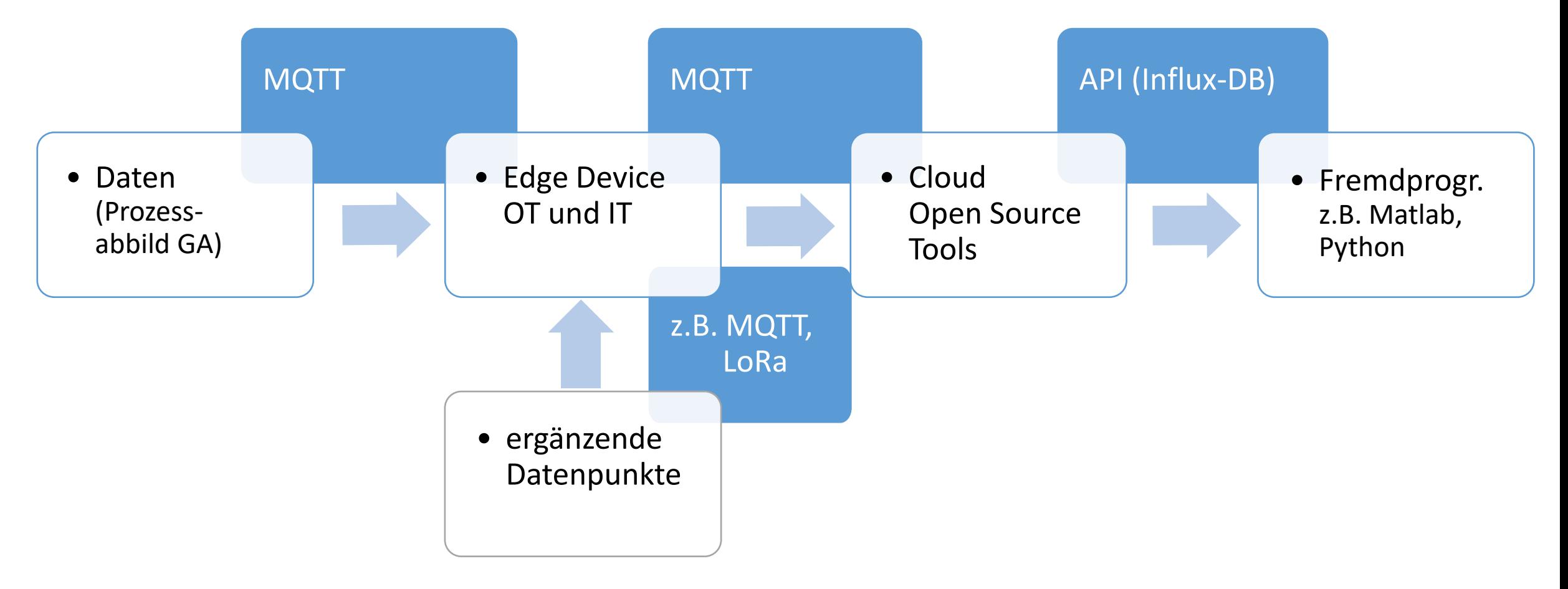

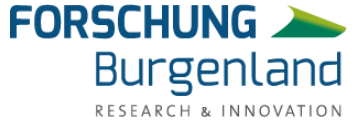

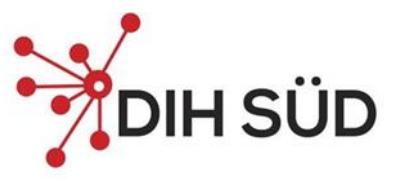

RESEARCH & INNOVATION

#### **Use Case Reversible HP – Heating and Cooling Operation**

Other Systems

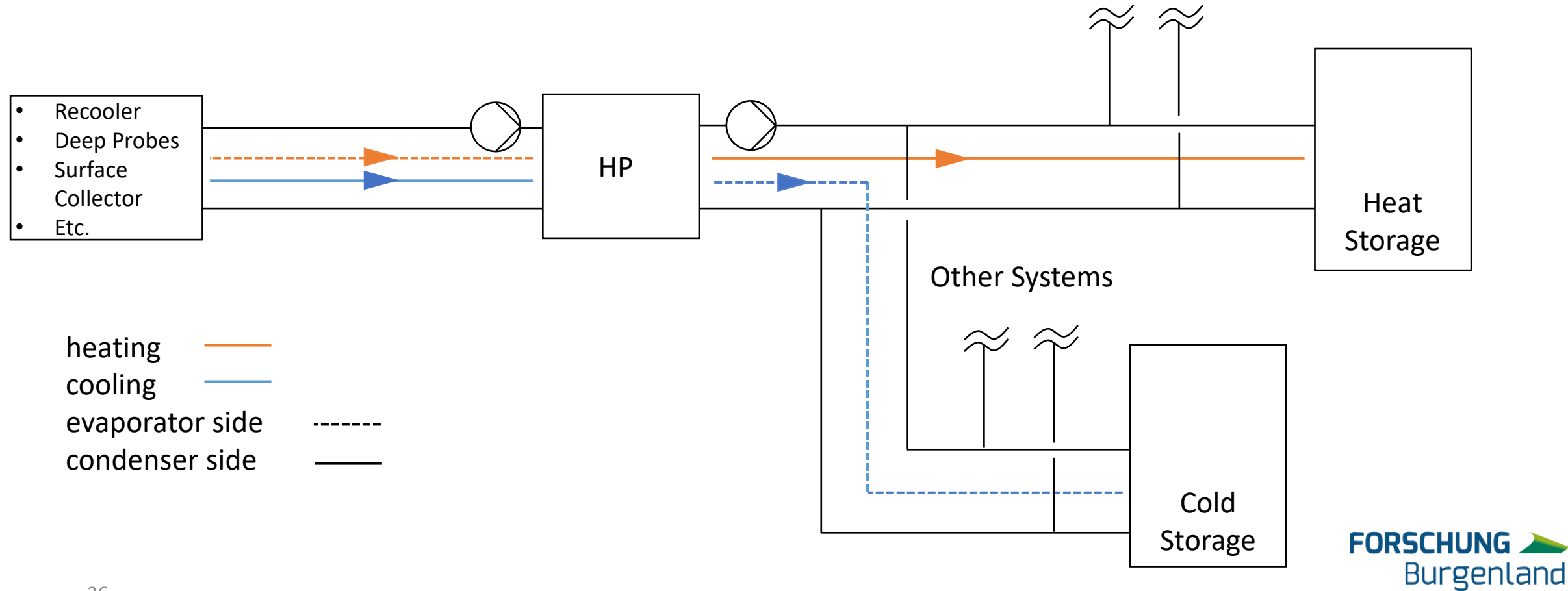
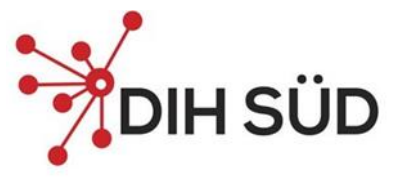

RESEARCH & INNOVATION

### **DigTwin – Typical Input Parameters (Reversible HP)**

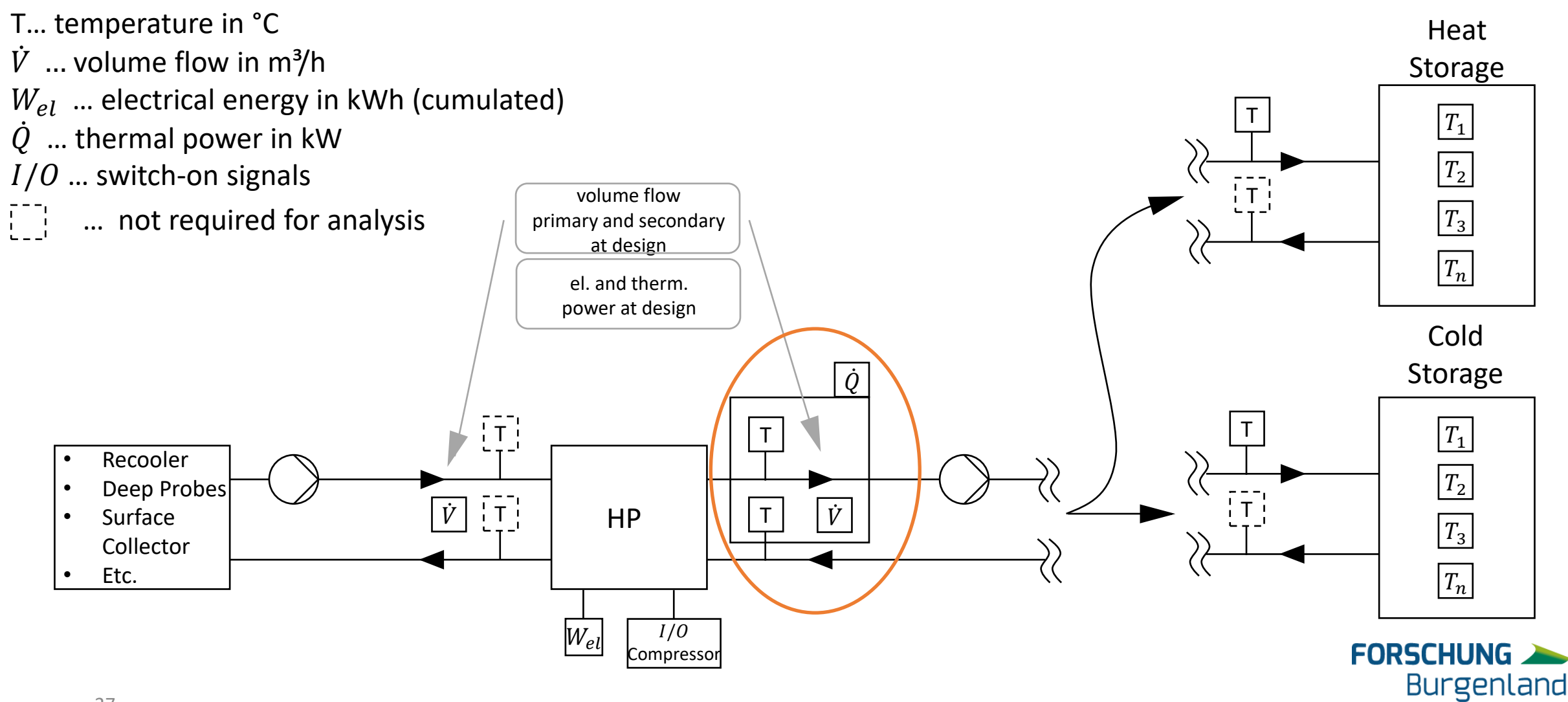

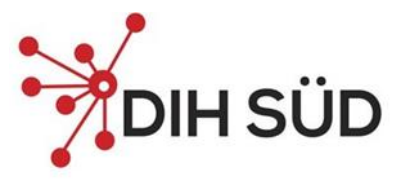

#### **DigTwin – Model & Rule-based Data Analysis**

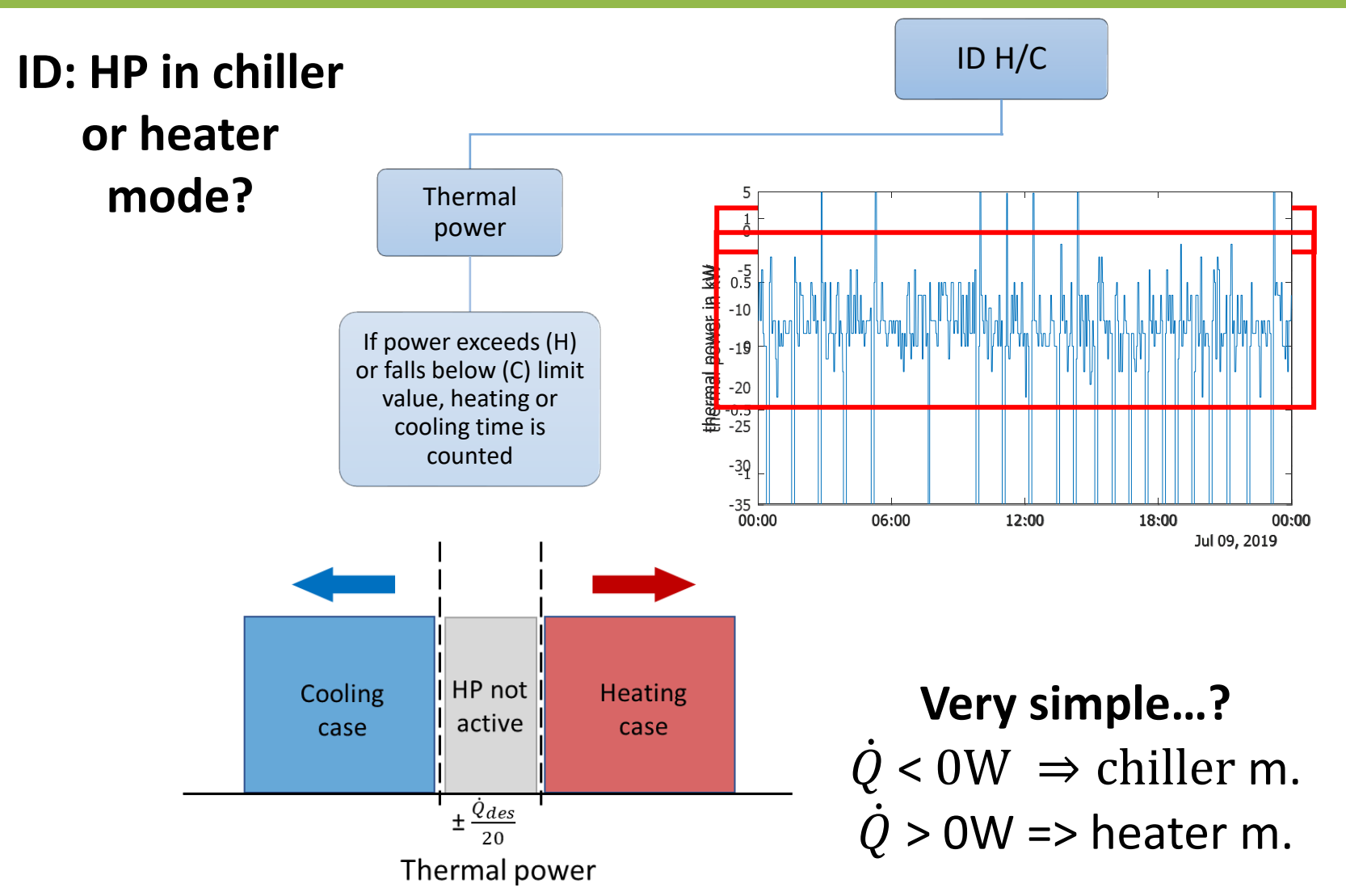

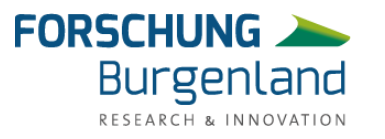

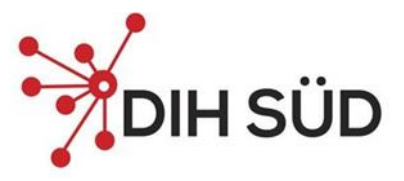

### **DigTwin – Model & Rule-based Data Analysis**

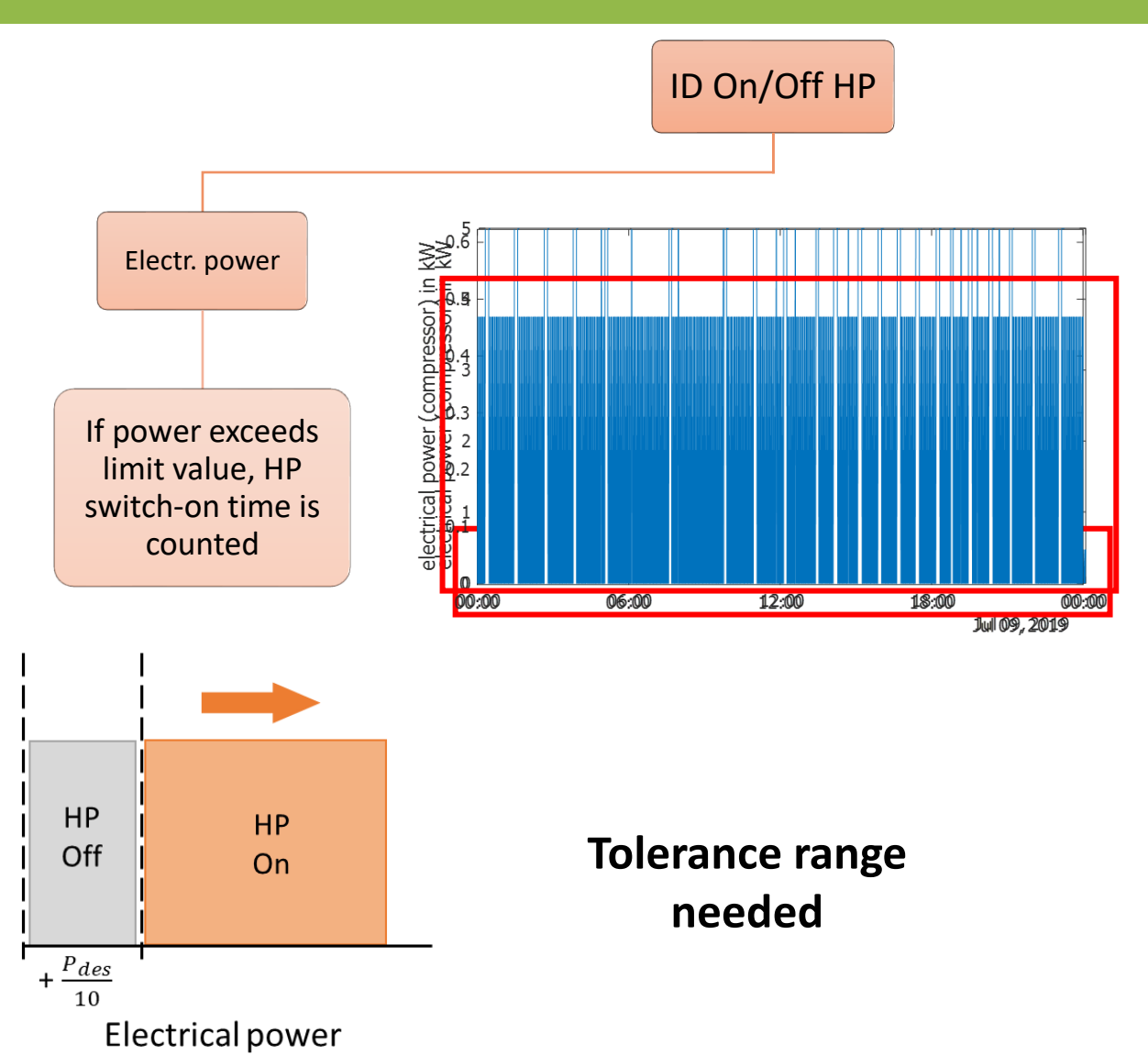

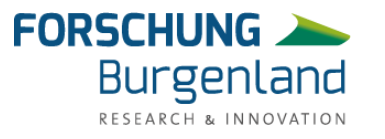

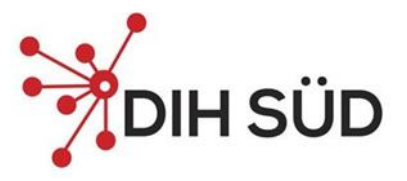

#### **Validation – Investigated Object**

- Investigated object:
	- Office building
	- Reversible HP (with heat and cold storage)
	- Heating load: 41,4 kW
	- Cooling load: 32,5 kW
	- Electrical design power of HP: 5 kW
	- Thermal design power of HP: 50 kW (condenser power)
- Detected issues:
	- High cycle rates of the HP
	- Nearly continuous feed pump operation
	- Low temperature stratification in cold storage tank
- Validation with historical annual data set

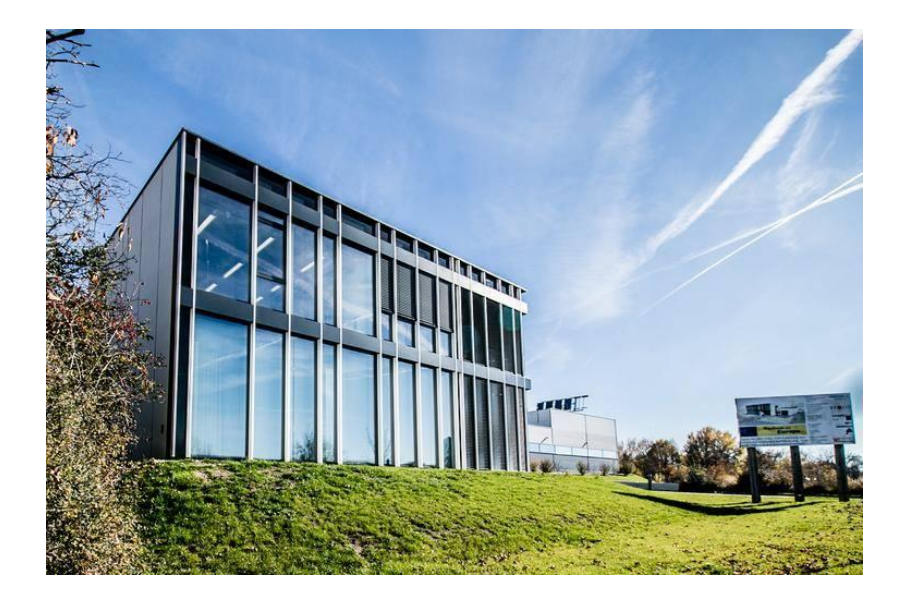

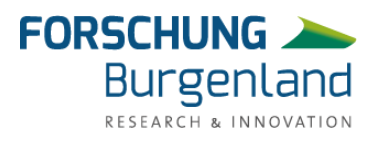

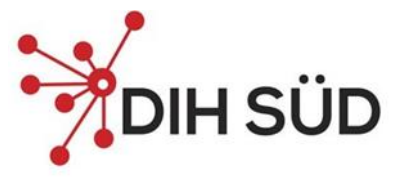

### **Validation – Input Parameters (Reversible HP)**

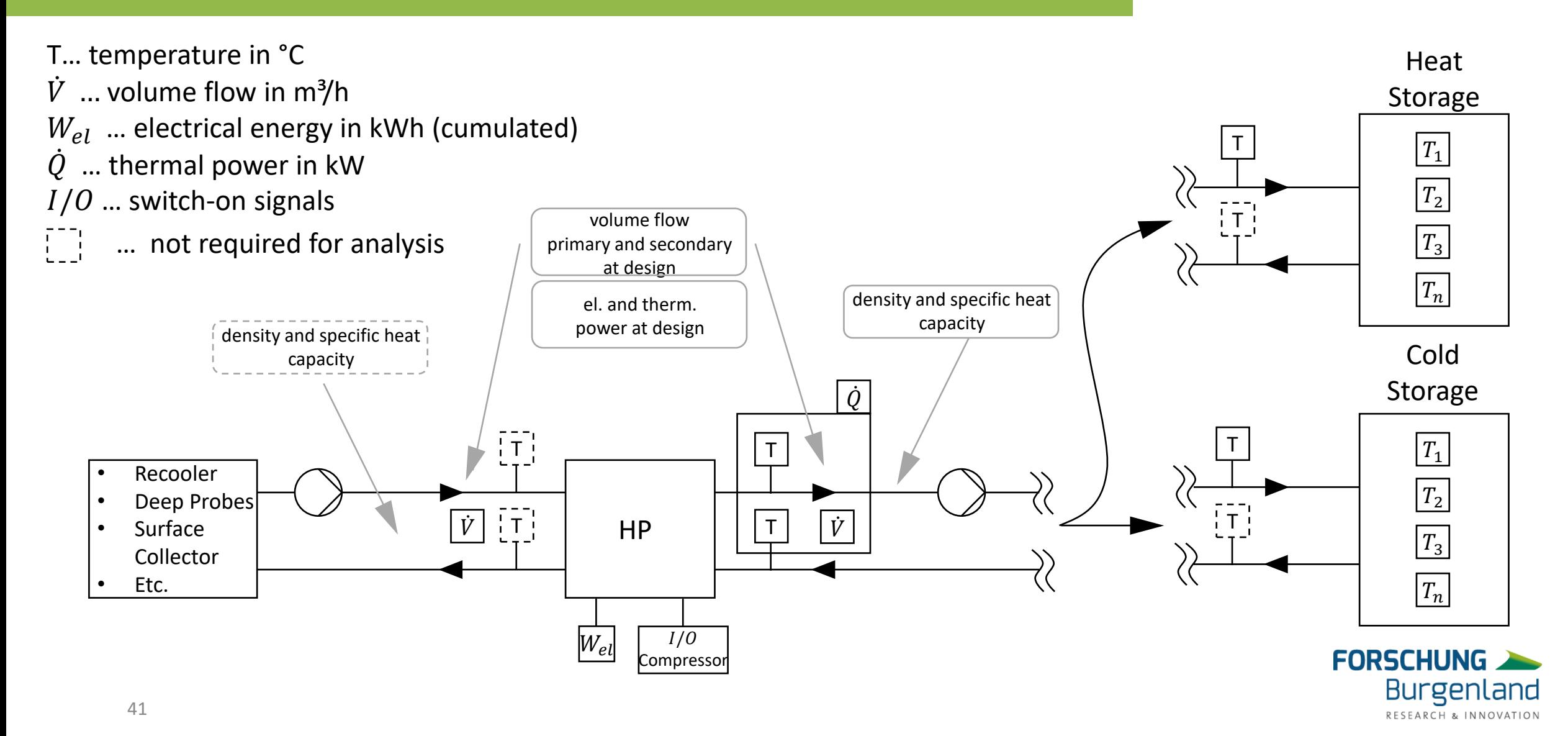

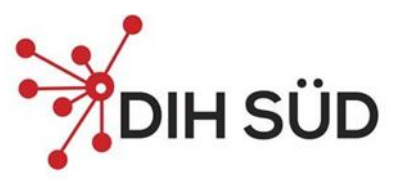

#### **Validation – Model Results**

- Switch-on times of the HP
- Cycle rates and cycle durations of the HP per operating mode (heating/cooling)
- Performance ratios
	- Coefficient Of Performance (COP)
	- Energy Efficiency Ratio (EER)
	- Seasonal Coefficient Of Performance (SCOP)
	- Seasonal Energy Efficiency Ratio (SEER)
- Comparison of the switch-on times of the HP with those of the feed pumps on the evaporator and condenser side
- Temperature stratification in the heat and cold storage tank

On/Off HP

• Loading errors during HP operation (heat storage tank is loaded with too low or cold storage tank with too high temperature)

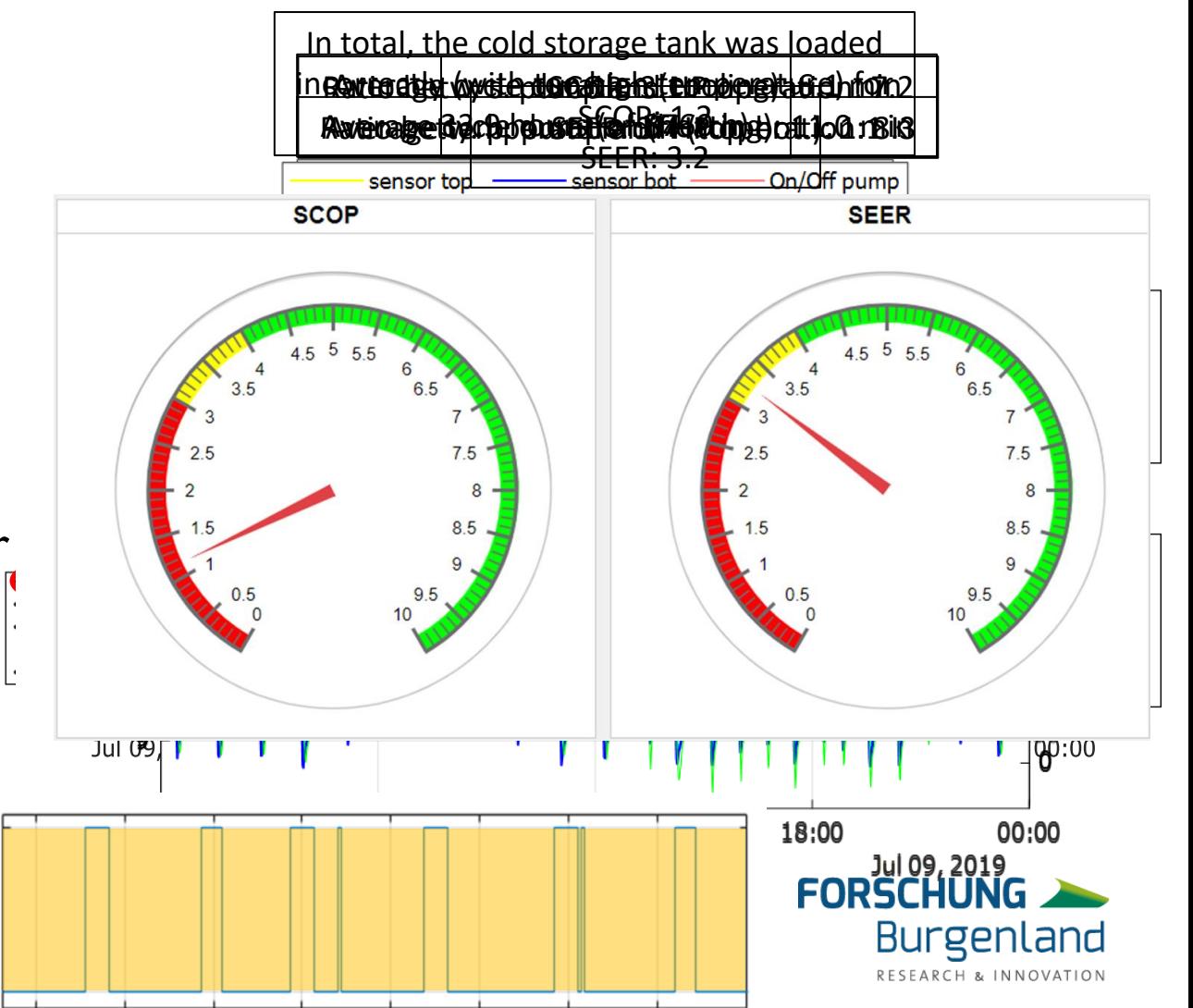

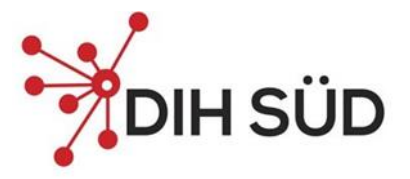

#### **LIVING LAB ENERGETIKUM**

Klimaanlage

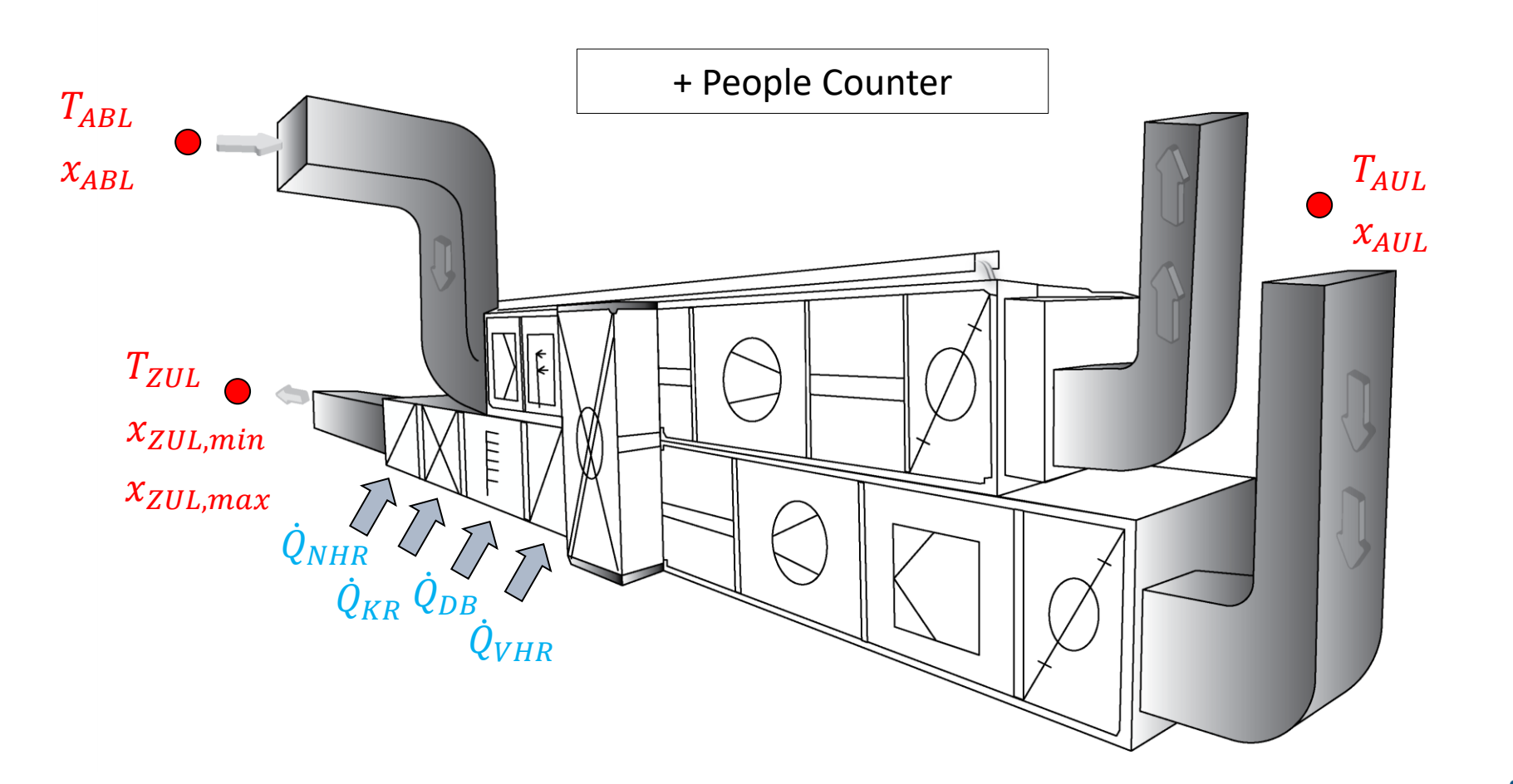

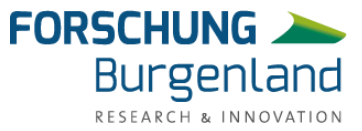

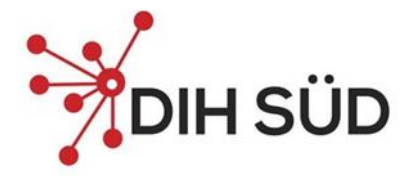

### **LIVING LAB ENERGETIKUM**

Klimaanlage

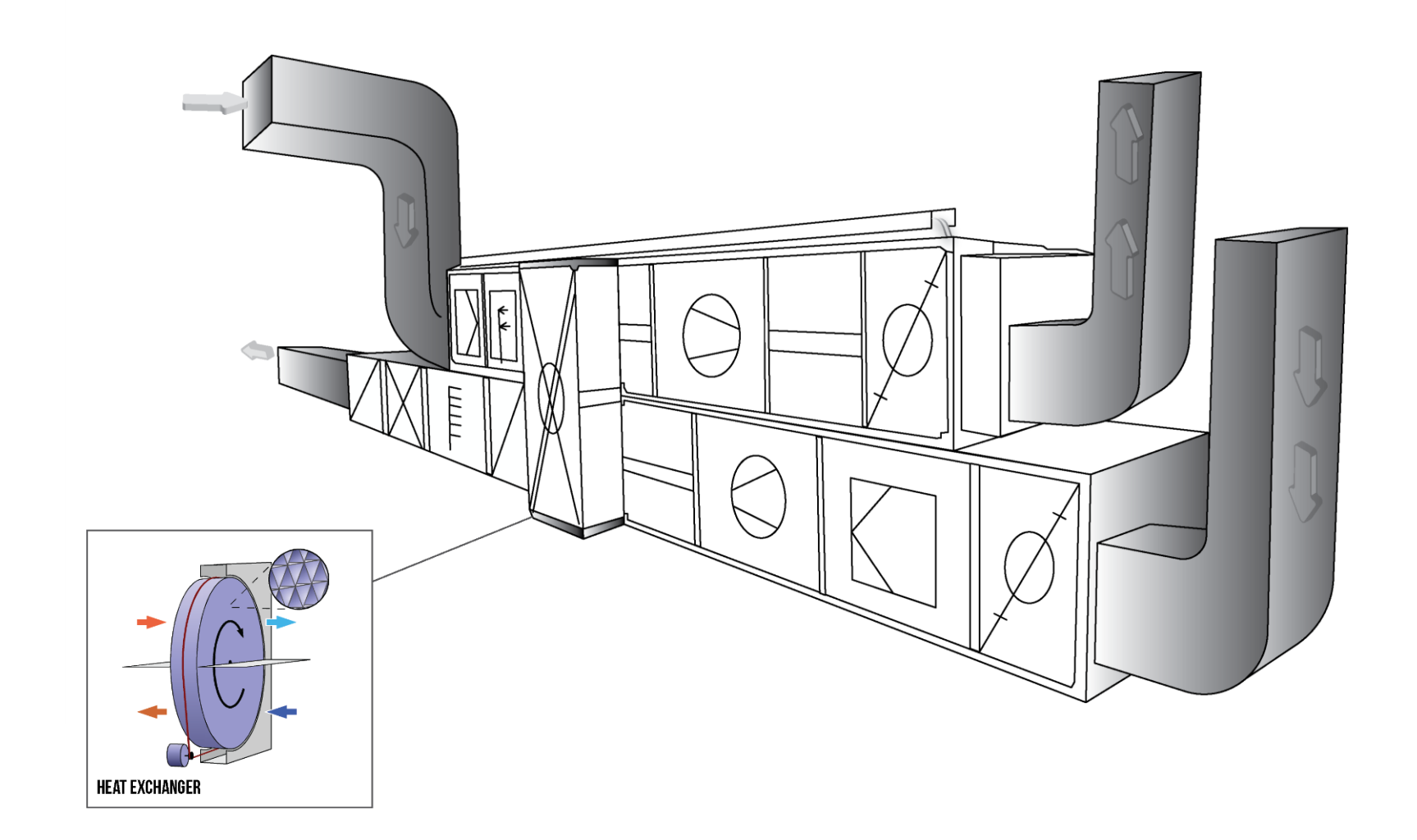

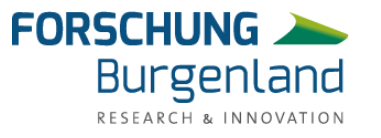

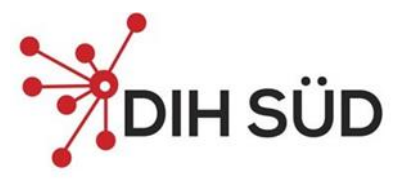

#### **LIVING LAB ENERGETIKUM**

Klimaanlage und Aufbau digitaler Betriebsdatenzwilling

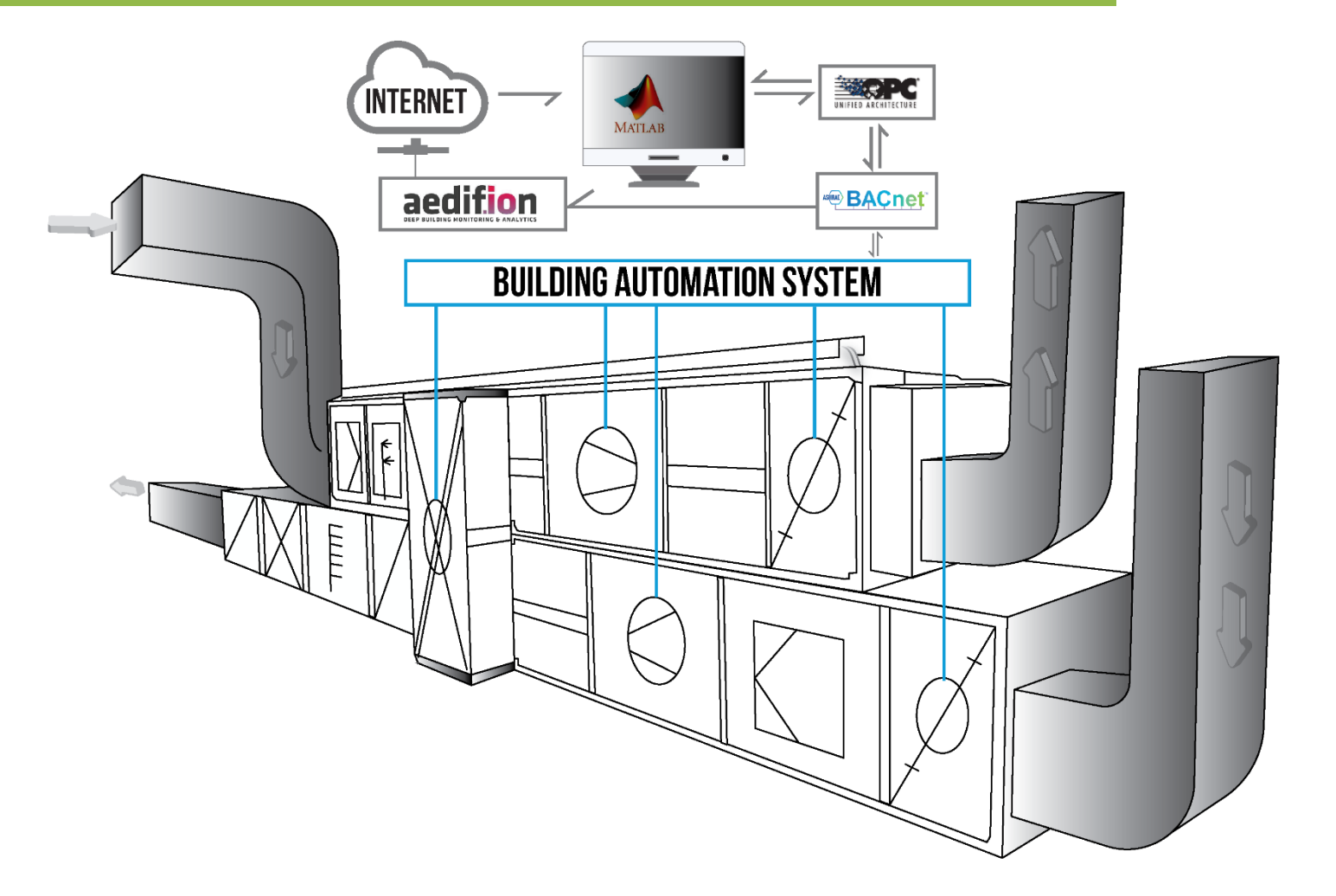

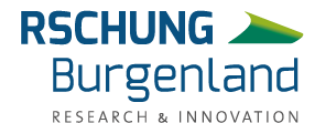

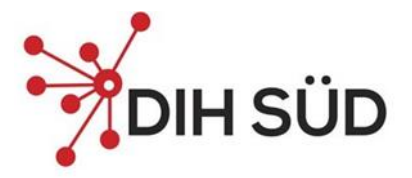

#### **LIVING LAB ENERGETIKUM** Klimaanlage

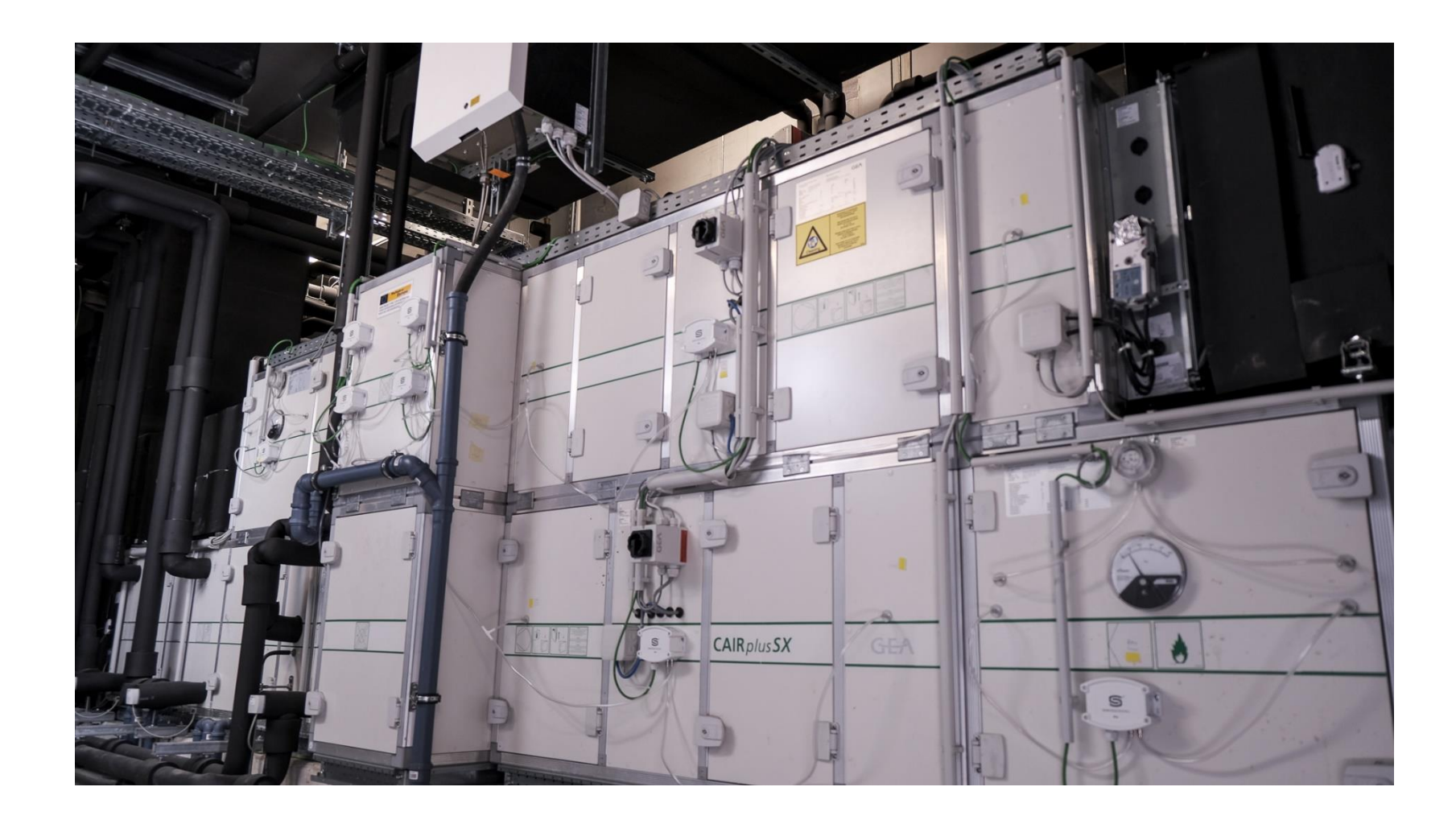

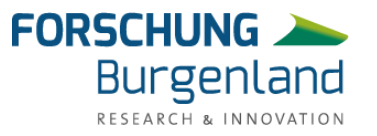

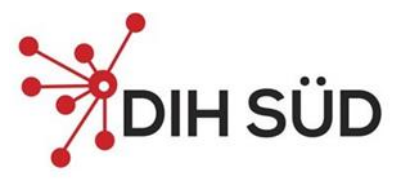

**Burgenland** 

### **THEORETISCHE ANALYSE DER EINSPARPOTENTIALE**

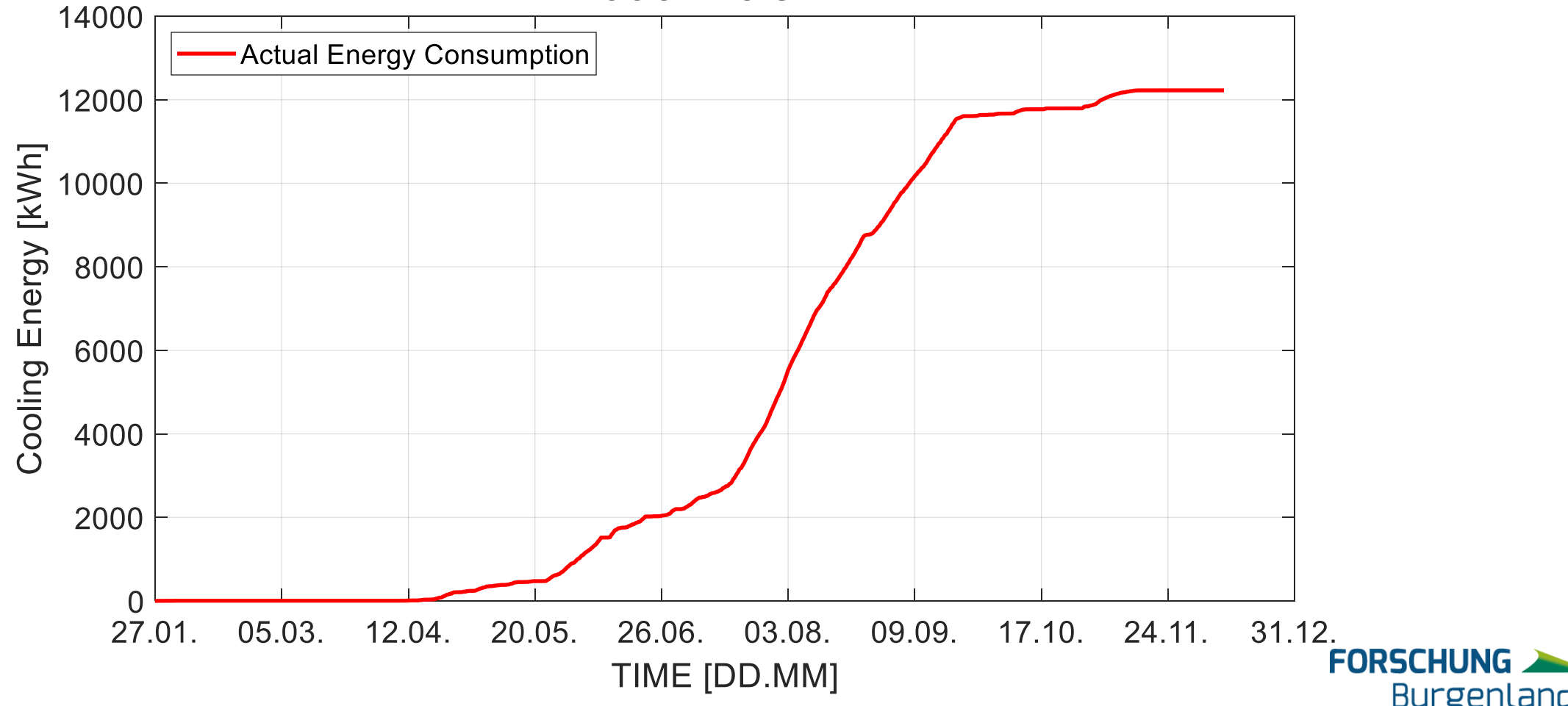

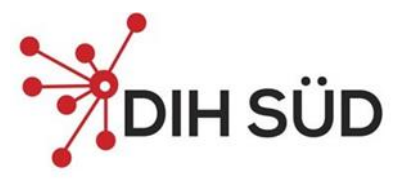

RESEARCH & INN

### **THEORETISCHE ANALYSE DER EINSPARPOTENTIALE**

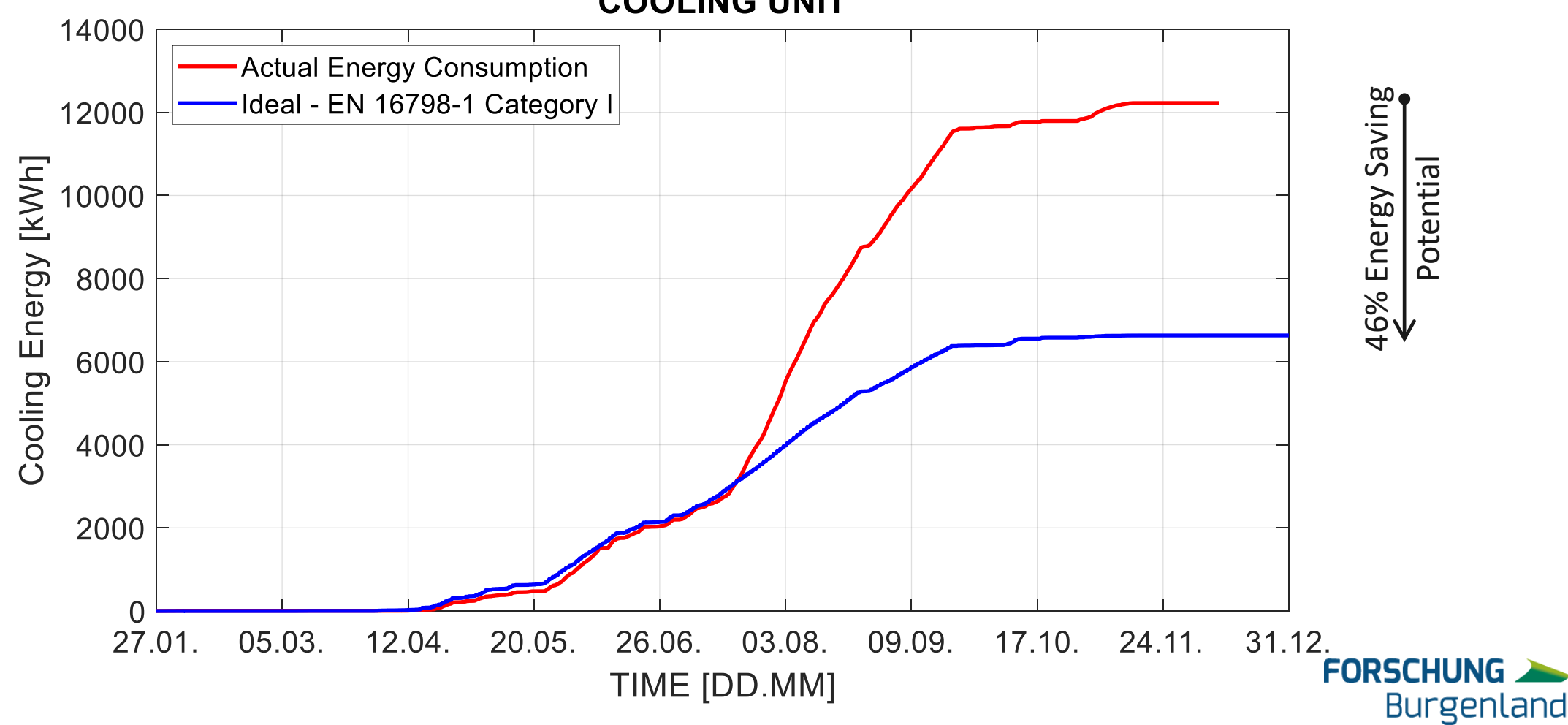

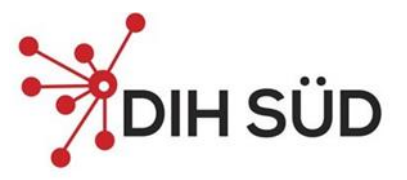

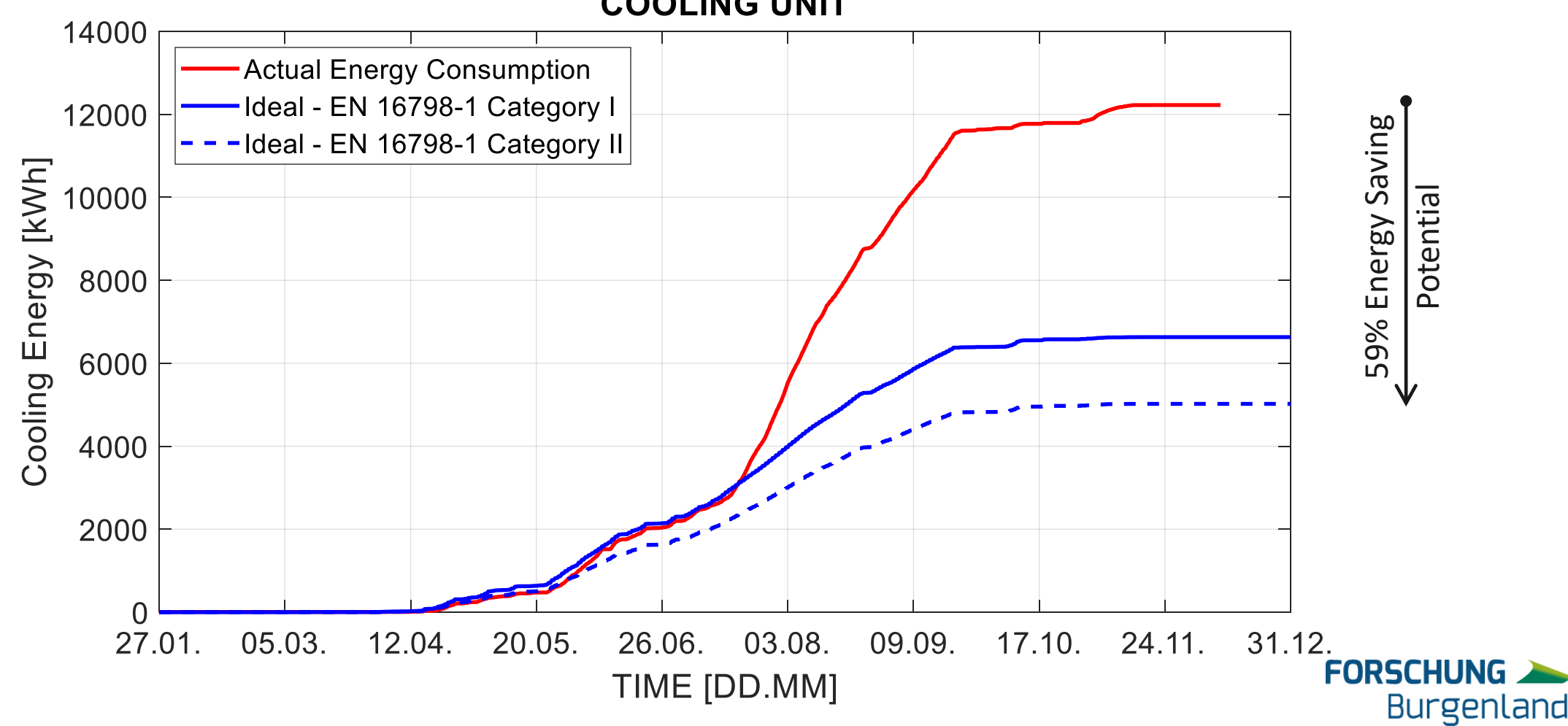

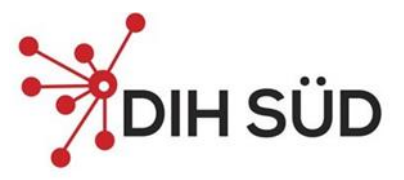

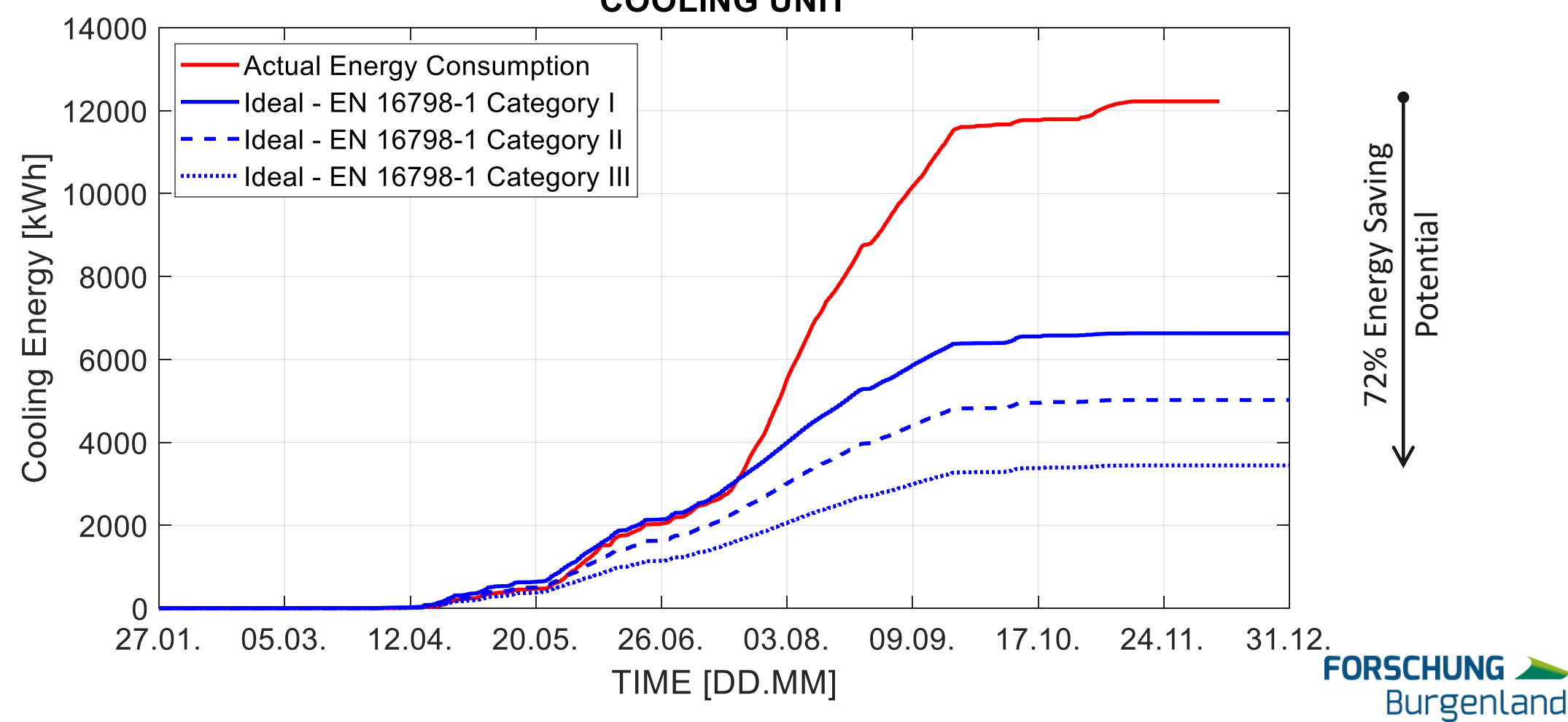

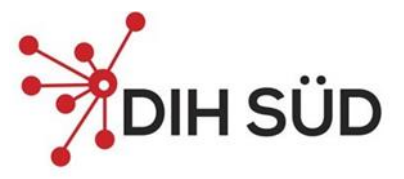

**Burgenland** 

RESEARCH & INNO

### **THEORETISCHE ANALYSE DER EINSPARPOTENTIALE**

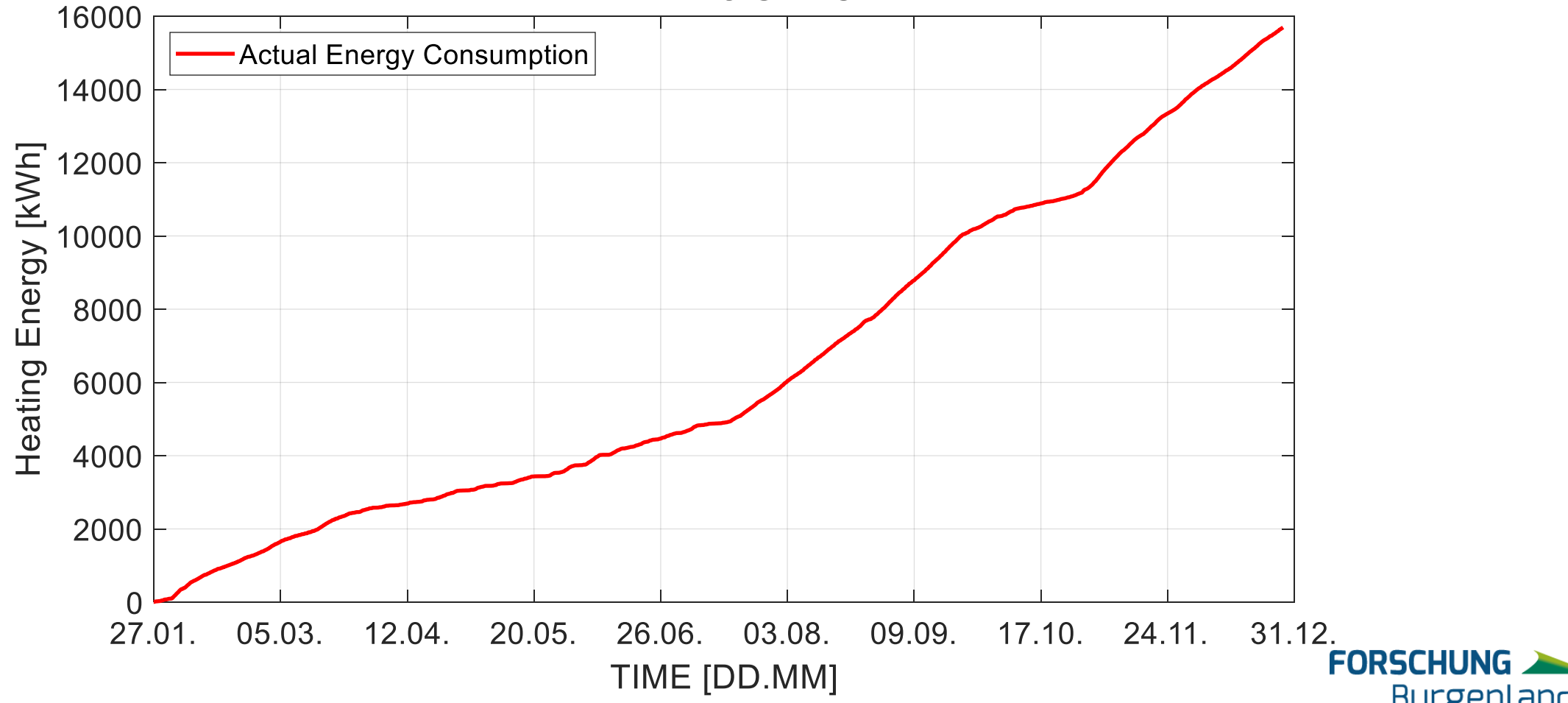

#### **HEATING UNITS**

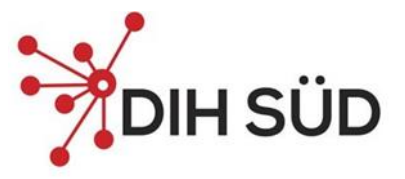

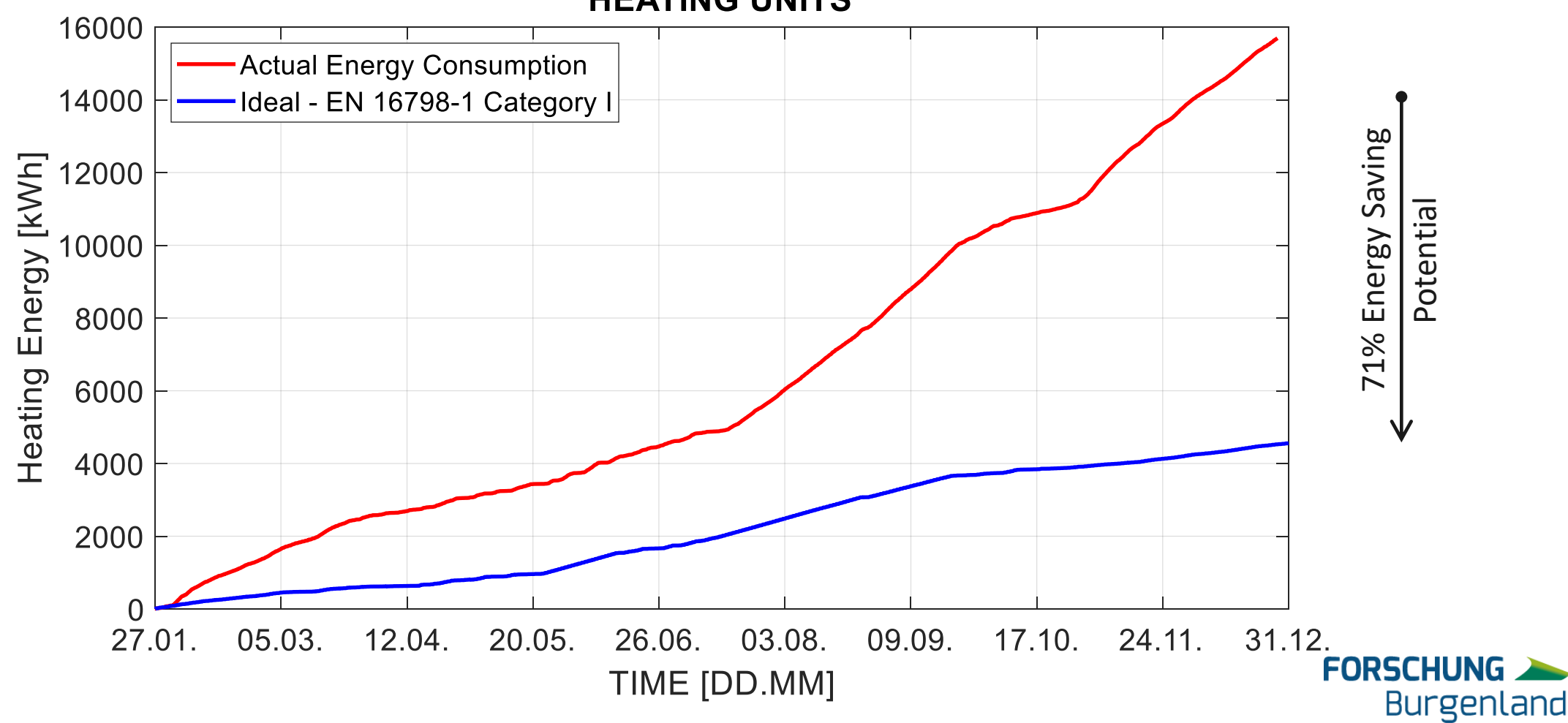

#### **HEATING UNITS**

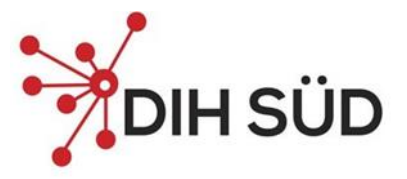

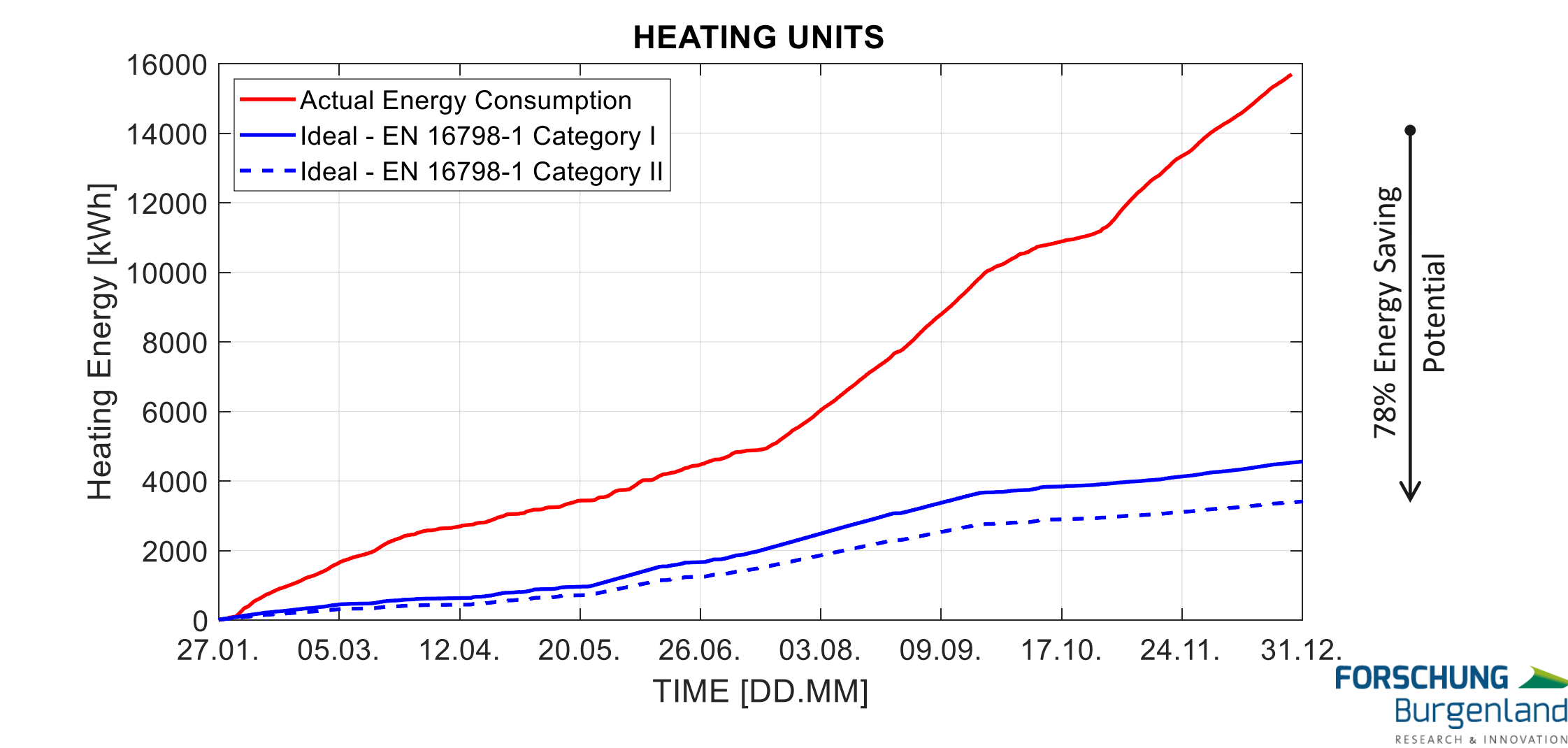

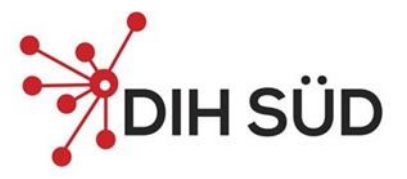

RESEARCH & INNO

#### **THEORETISCHE ANALYSE DER EINSPARPOTENTIALE**

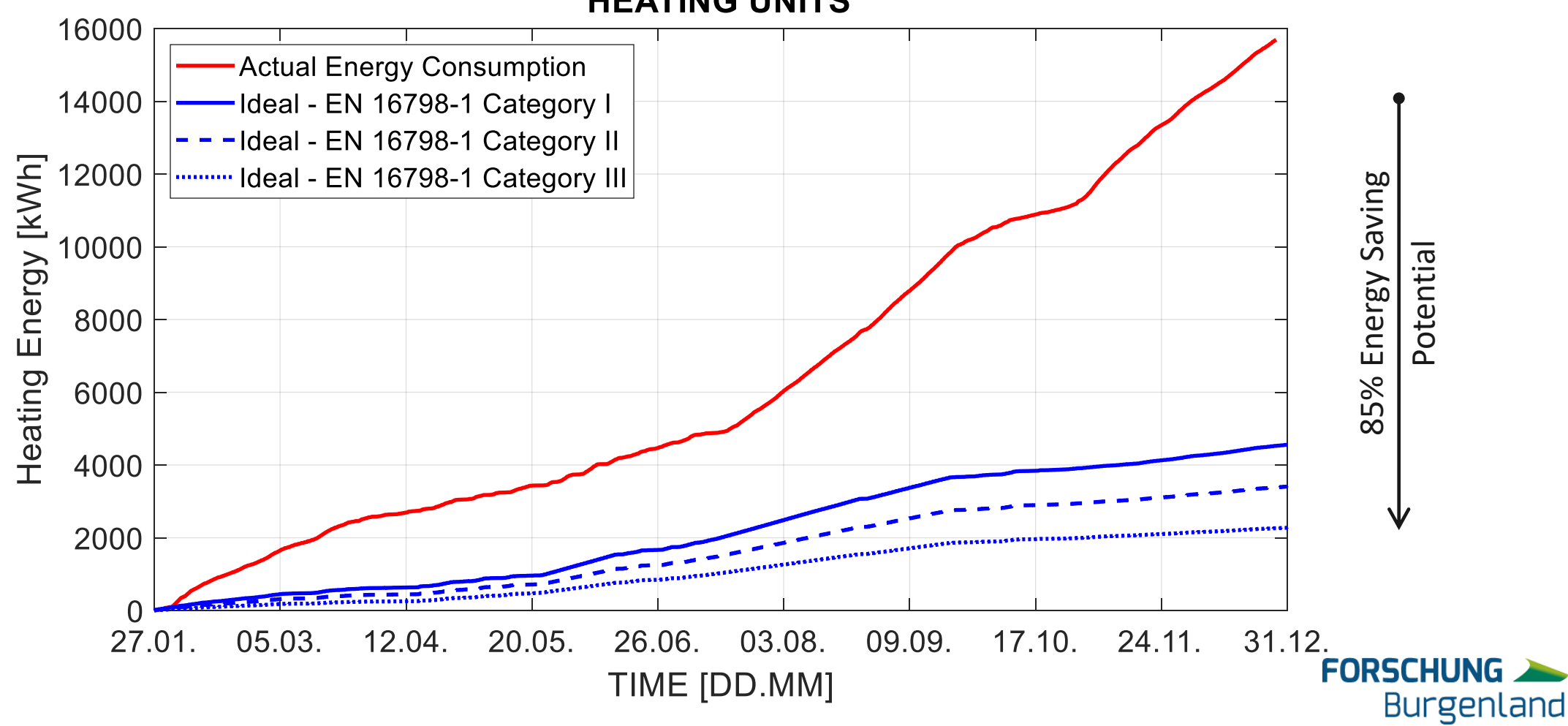

#### **HEATING UNITS**

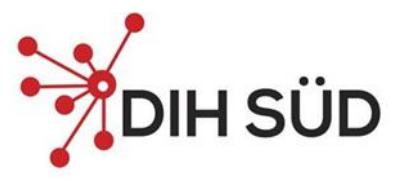

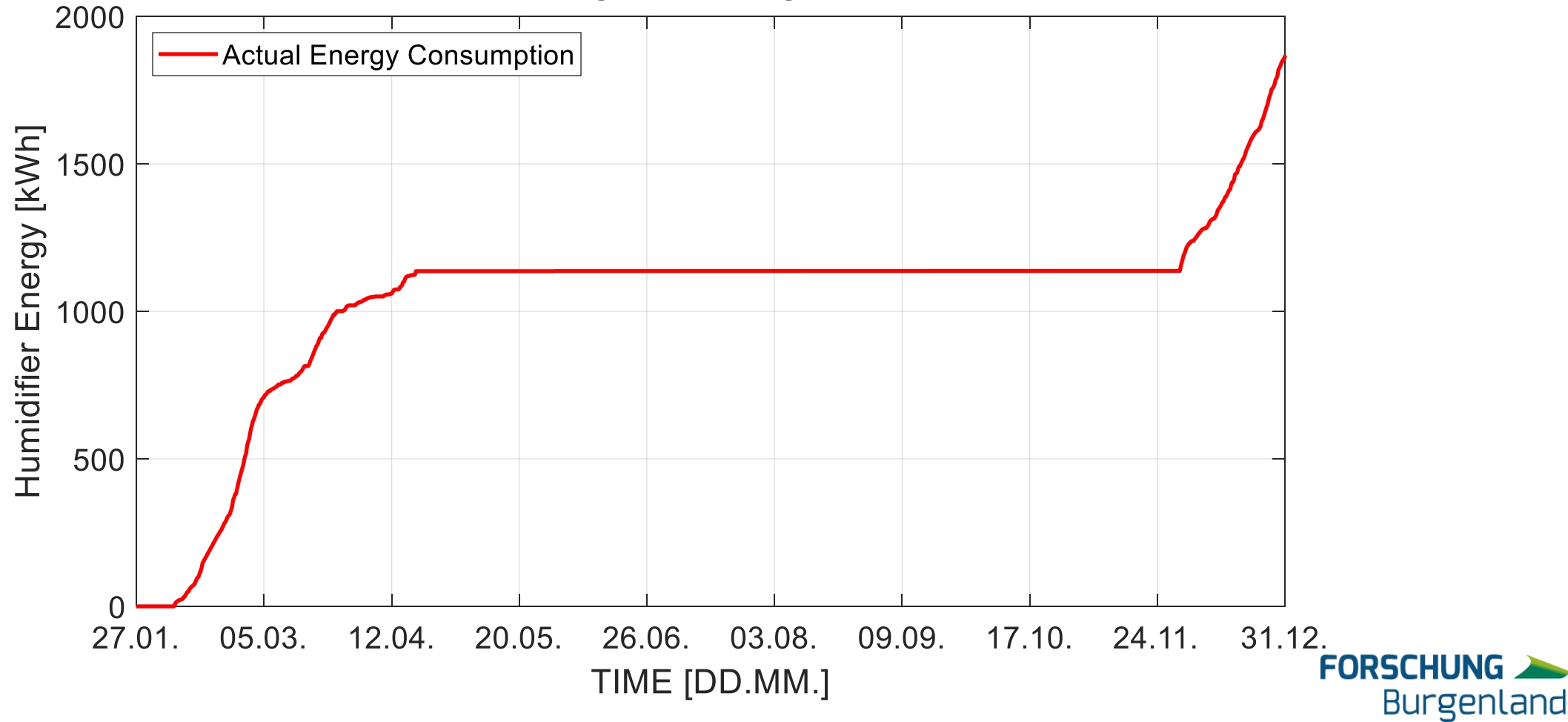

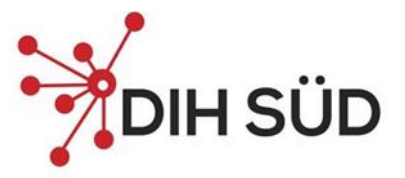

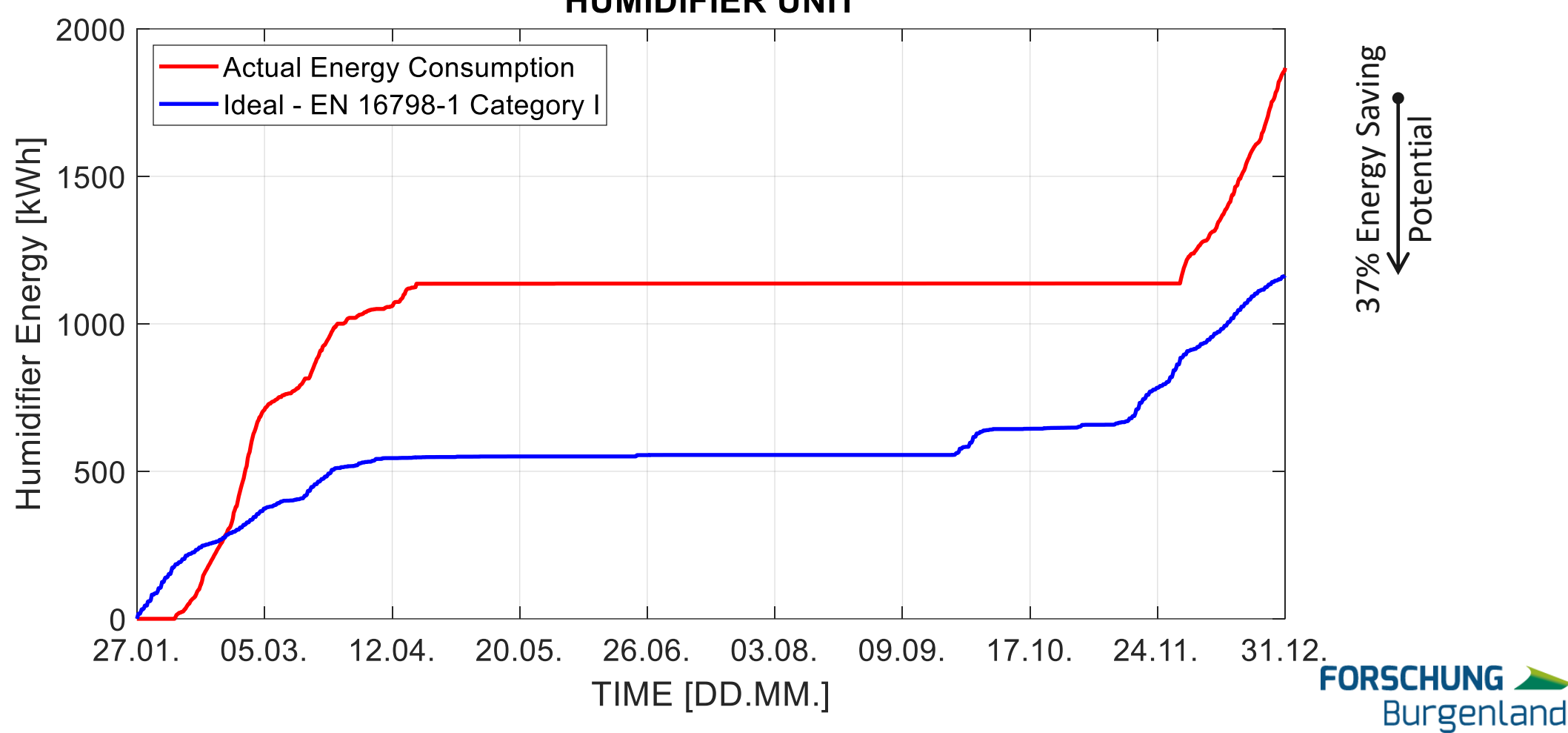

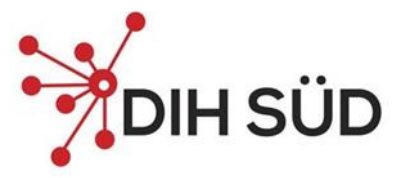

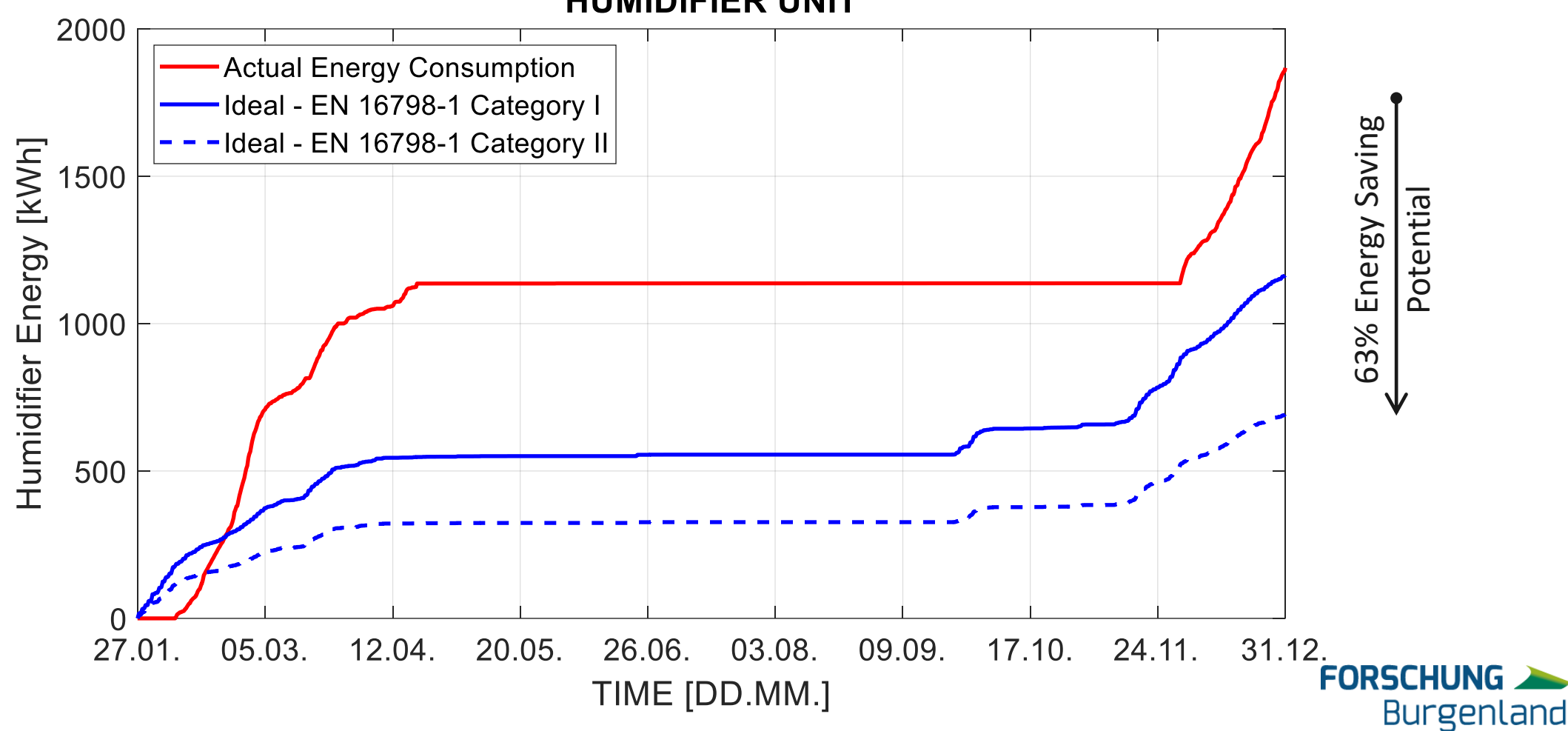

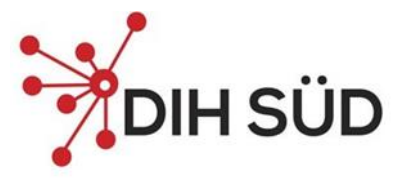

RESEARCH & INNOVATION

#### **THEORETISCHE ANALYSE DER EINSPARPOTENTIALE**

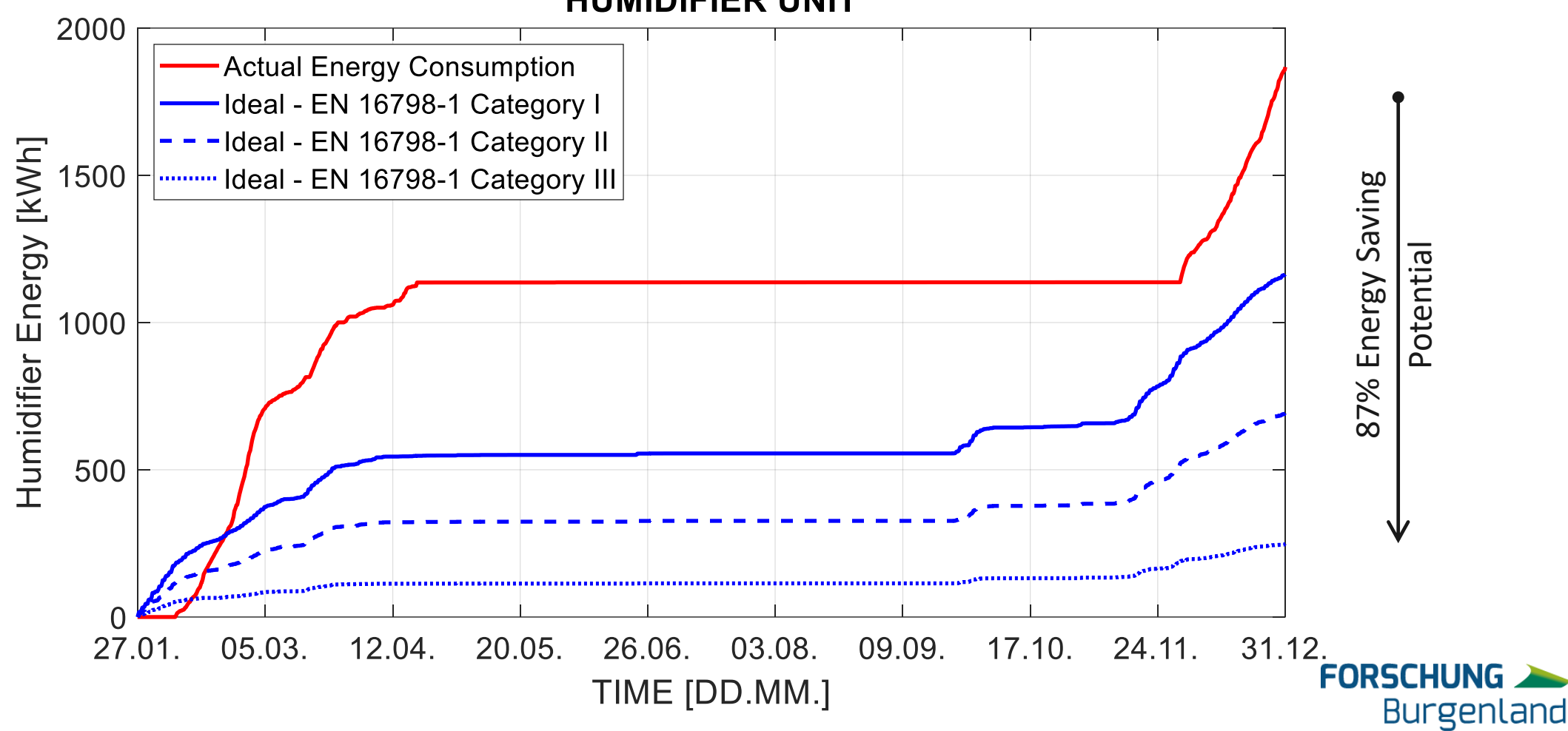

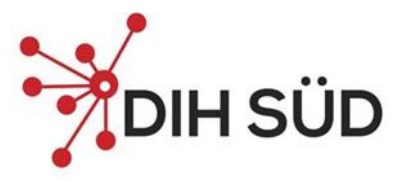

#### **VALIDIERUNG DER OPTIMIERUNGSERGEBNISSE**

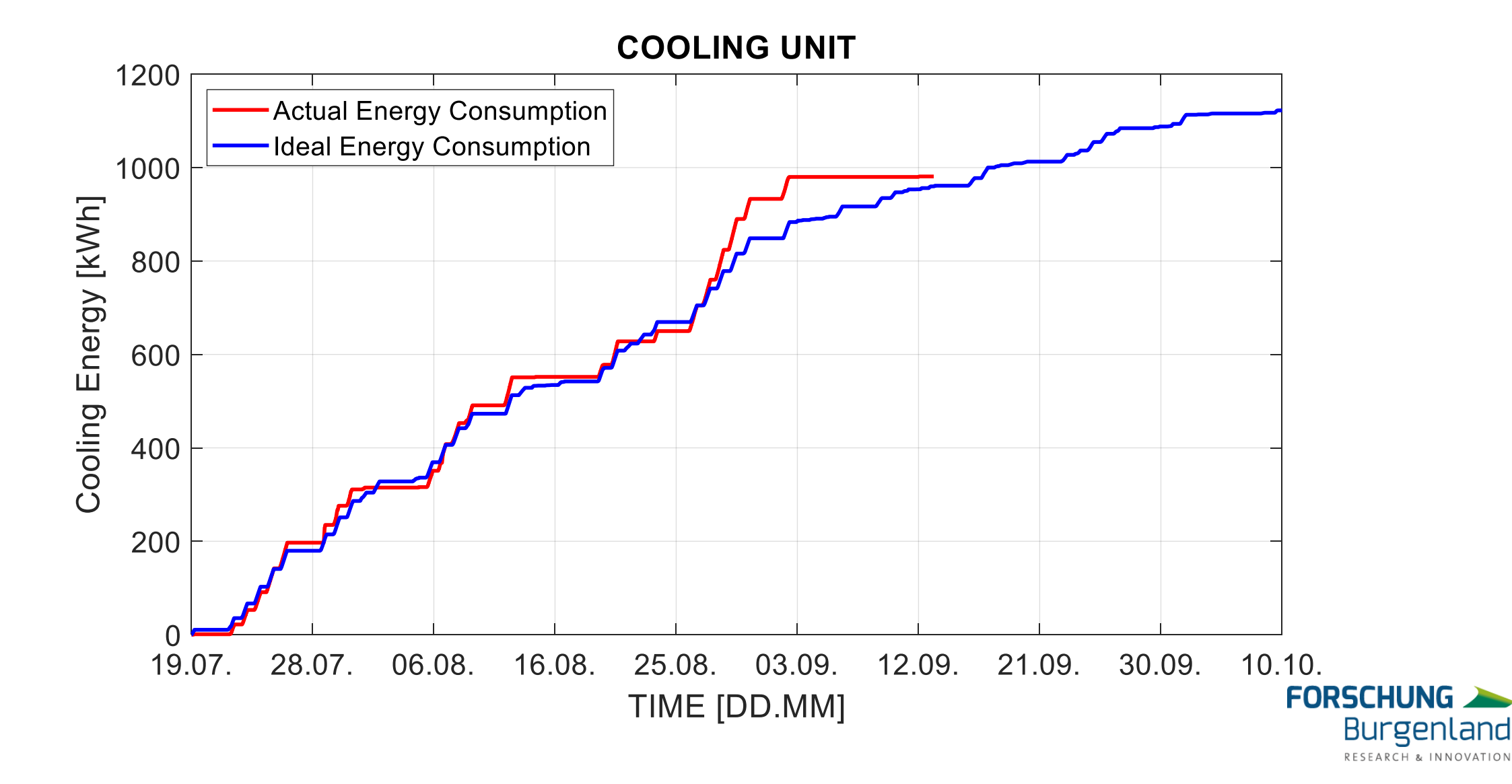

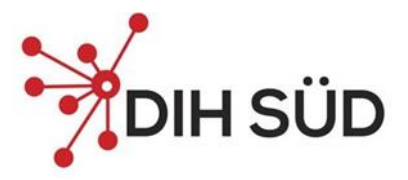

#### **VALIDIERUNG DER OPTIMIERUNGSERGEBNISSE**

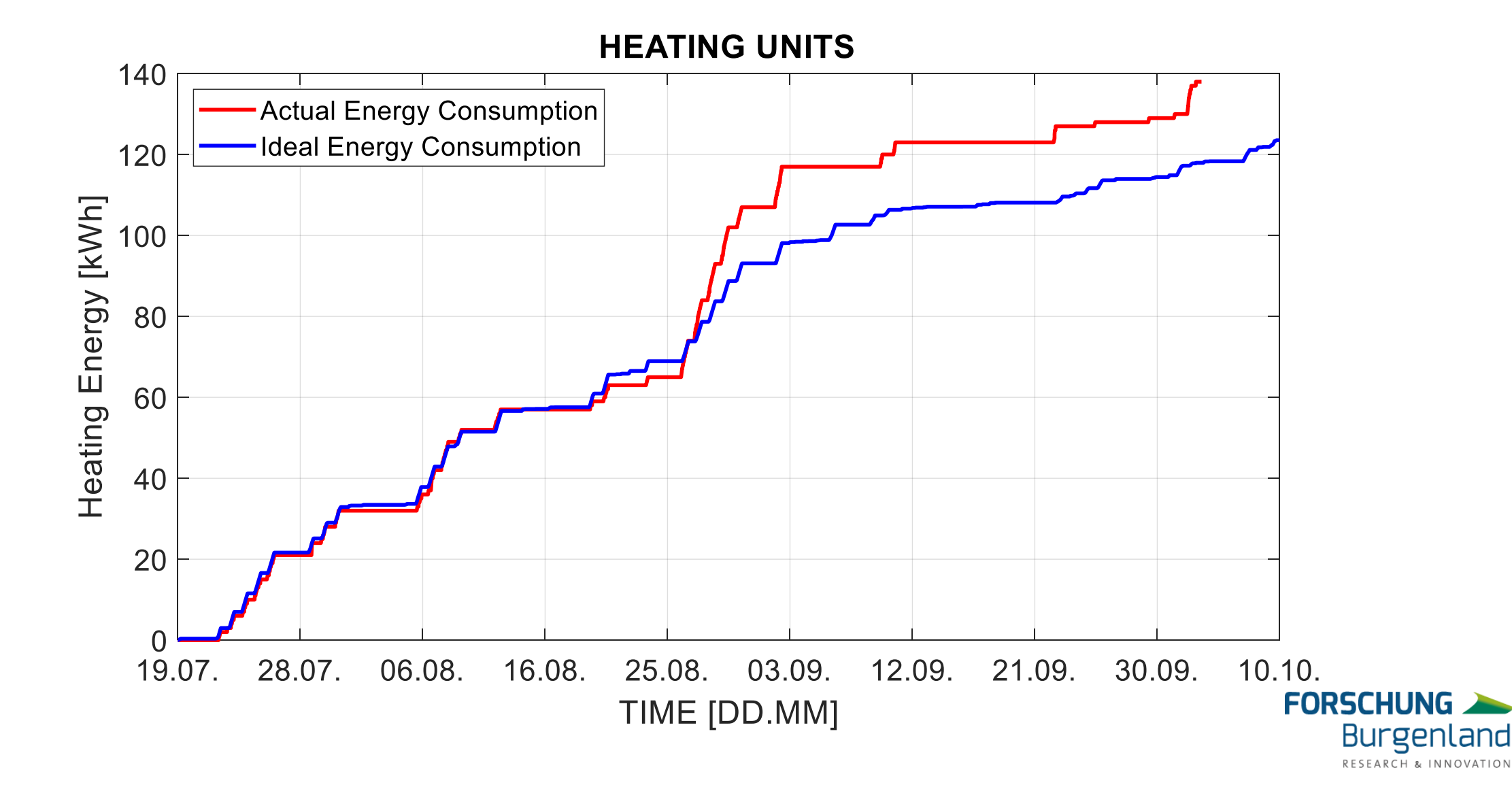

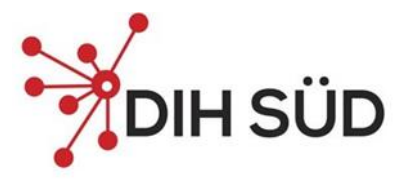

#### **VALIDIERUNG DER OPTIMIERUNGSERGEBNISSE**

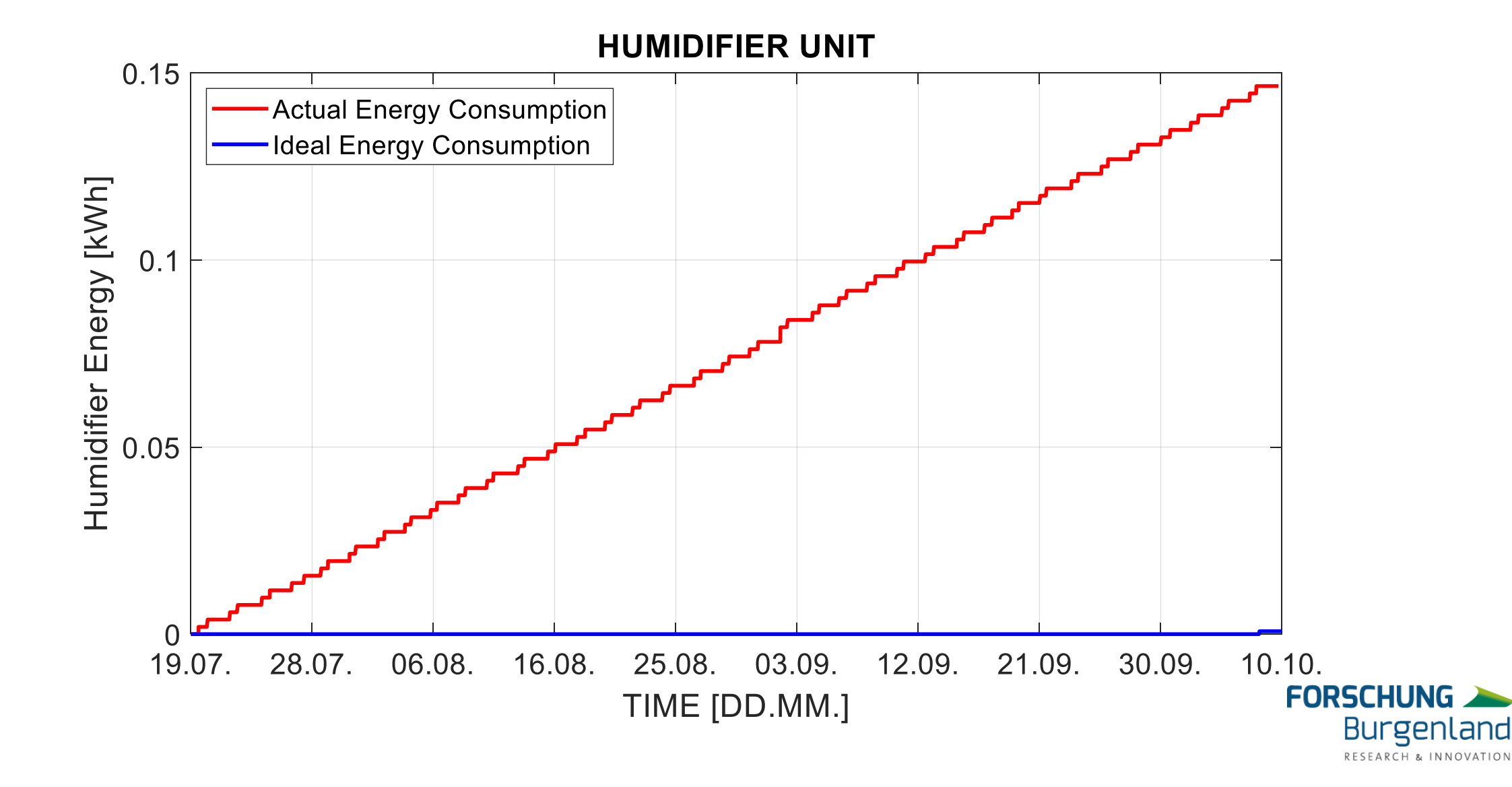

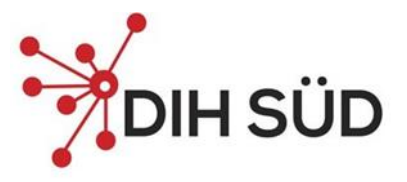

#### **Daten – Information - Wissen**

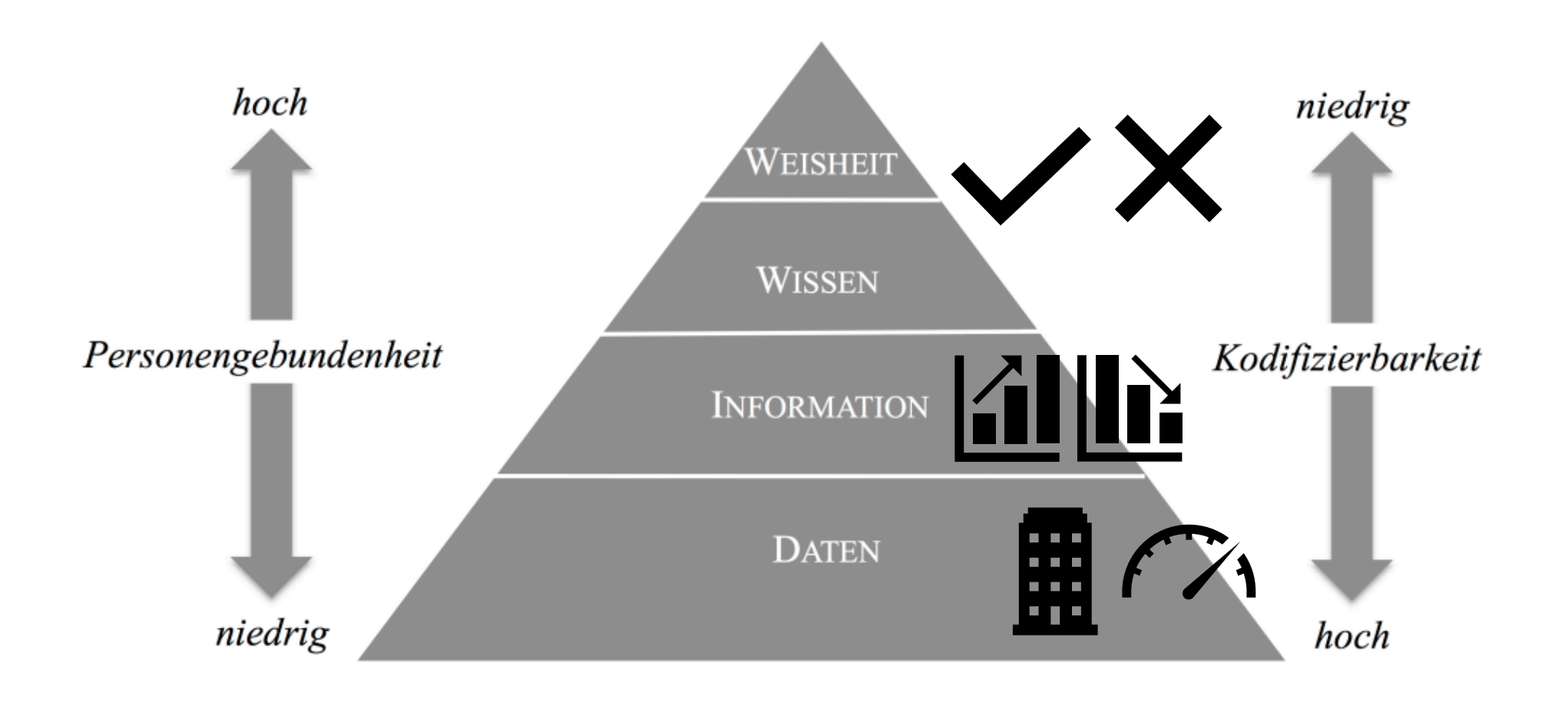

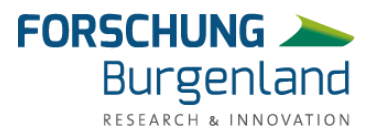

<sup>62</sup> Quelle: Eigene Darstellung in Anlehnung an Rowley, 2006: 176

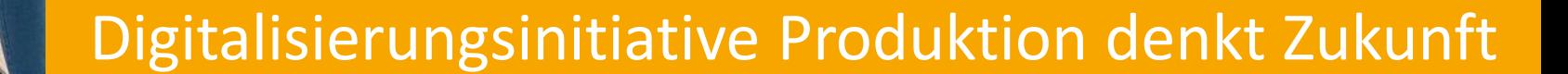

Energiemanagement im Unternehmen

11.05.2023

FH Burgenland

**POIH SÜD** 

DIE INDUSTRIE

## Klimapolitik 2030

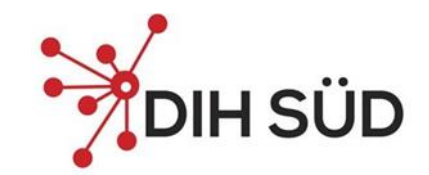

#### ▪ **Derzeitige EU Ziele 2030**

- Reduzierung der Treibhausgasemissionen um mindestens 40 % (gegenüber dem Niveau von 1990)
	- Reduktion von 43% für Sektoren innerhalb des Emissionshandels (auf Basis 2005)
	- Reduktion von 30 % für Sektoren außerhalb des Emissionshandels (auf Basis 2005)
- Mindestens 32 % Anteil für erneuerbare Energien
- Mindestens 32,5% Verbesserung der Energieeffizienz
- Juli 2021 "Fit for 55" ein erstes Paket mit dem die im European Green Deal **verankerte Ziele erreicht werden sollen.**
	- Reduzierung der Treibhausgasemissionen um mindestens 55 % (gegenüber dem Niveau von 1990)
	- 40 % neues Ziel für erneuerbare Energie
	- 36–39 % neue Energieeinsparziele für den Endenergie- und Primärenergieverbrauch bis 2030 (Basis 2007)

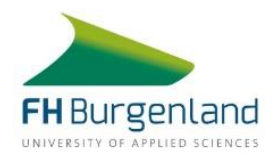

## 2030 Ziele für AT

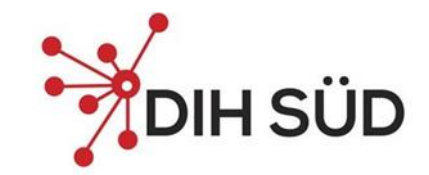

- **Derzeitig geltende Ziele AT auf Basis Effort Sharing bis 2030** 
	- 36 % Reduktion THG Emissionen Basis 2005 (außerhalb des Emissionshandels)
	- 48 % aktueller Vorschlag für angepasstes EU Ziel von 55 %
	- Anteil erneuerbarer Energie am Bruttoendenergieverbrauch bis 2030 von 45 50 %, #mission2030
	- Reduktion der Primärenergieintensität um 25 bis 30 % gegenüber 2015, #mission2030
		- Sollte bis 2030 ein Primärenergiebedarf von 1.200 Petajoule (PJ) überschritten werden, so sollen diese darüberhinausgehenden Energiemengen durch Energie aus erneuerbaren Quellen abgedeckt werden.
- **Neue Zielsetzungen auf Basis des angepassten Ziels von 48 % in Ausarbeitung**
- **Aktuelle Zielsetzung im Regierungsprogramm: Klimaneutralität 2040**

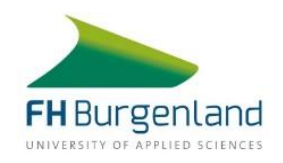

## 2020 Ziele für AT

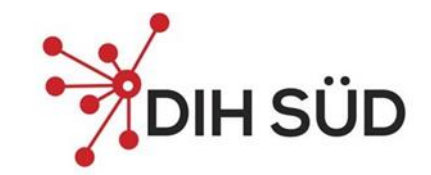

- **Zur Zeit verbindliche EU 20-20-20 Ziele wurden über Effort Sharing auf die Mitgliedsstaaten aufgeteilt**
- **Effort Sharing - Österreich Ziele 2020**
	- 16 % Reduktion gegenüber dem Jahr 2005 (nicht EHS Bereich)
	- 34 %Anteil an erneuerbarer Energie
	- Endenergieverbrauch in Österreich im Jahr 2020 max. 1.050 Petajoule
		- kumulatives Endenergieeffizienzziel von 310 Petajoule

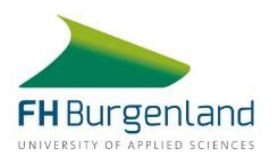

## Zielerreichung 2020

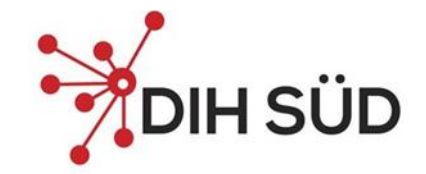

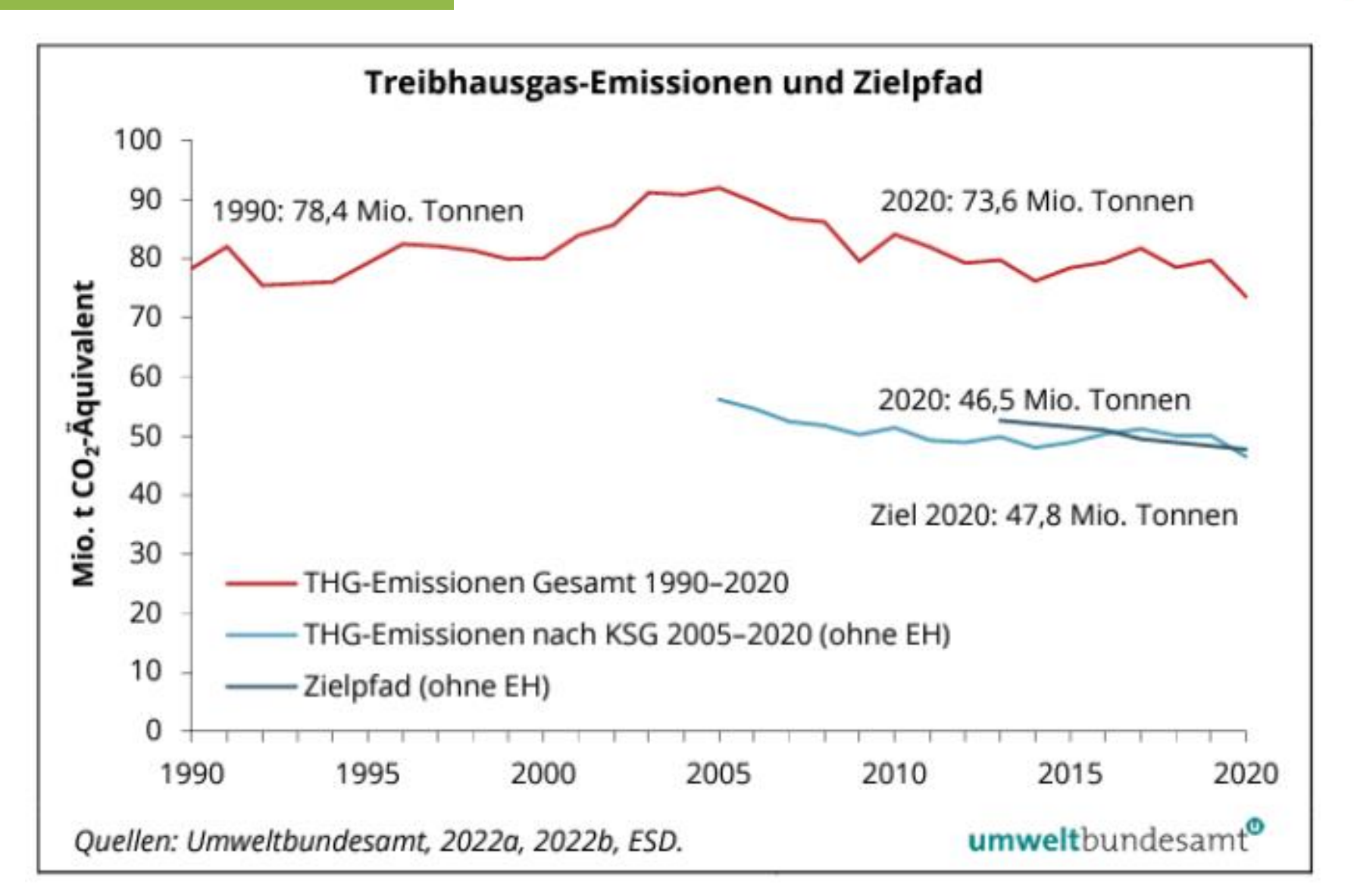

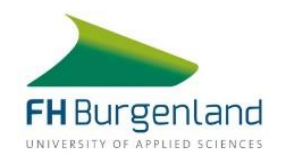

## Zielerreichung 2020

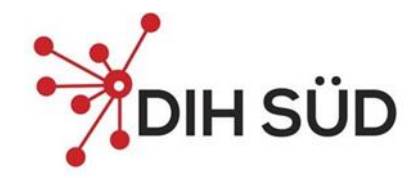

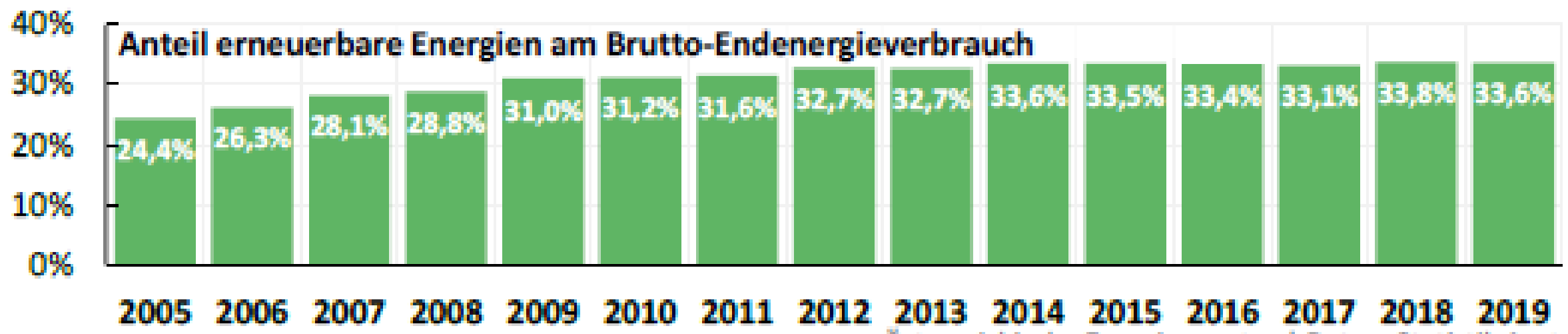

Österreichische Energieagentur | Daten: Statistik Austria

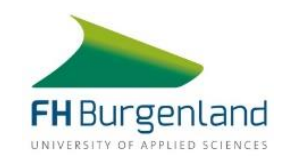

## Zielerreichung 2020

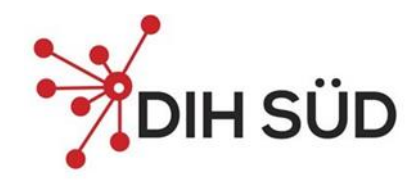

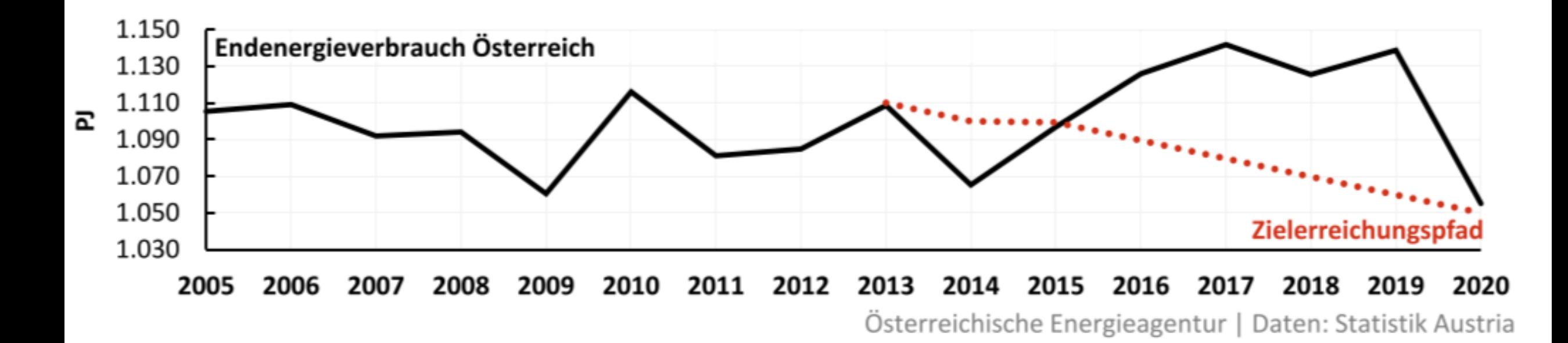

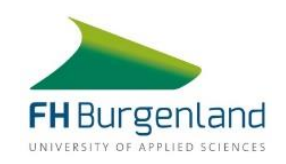

## Umsetzung EEffG - alt

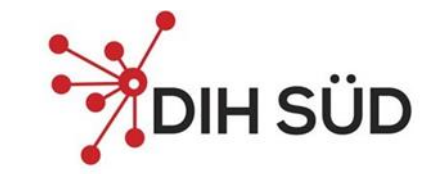

- **Mögliche Zielsetzungen gemäß EED sind ein Endenergieeinsparungs- oder Primärenergieeinsparungsziel oder ein Energieintensitätsziel zu setzen.**
- **Für Artikel 3 EED wählte Österreich einen Zielwert in Höhe von maximal 1.050 PJ bezogen auf den Endenergieverbrauchswert im Jahr 2020**
- **Das Gesamtziel in Bezug auf Artikel 7 EED bis 2020 beträgt kumuliert 310 PJ (in EED 290.304 TJ)**

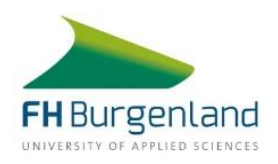

71

Energielieferanten weisen jährlich die Setzung von Energieeffizienzmaßahmen im Ausmaß von 0.6% ihres letztjährigen Energieabsatzes an inländische End-

■ Vom Gesetzgeber festgesetzt: § 4 Abs. 1 Z 3 EEffG schreibt ein

**Energieeffizienzziel von kumuliert 310 PJ bis zum Jahr 2020** 

159 PJ

151 PJ

## Öffentliche Stellen

Bund und Länder initiieren strategische Maßnahmen und stoßen damit indirekt kumulierte Energieeinsparungen im Ausmaß von 151 PJ bis 2020 an.

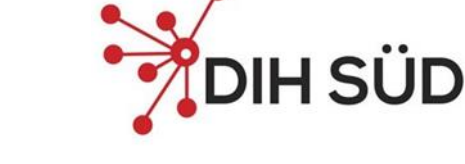

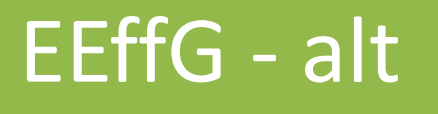

verbraucher nach.

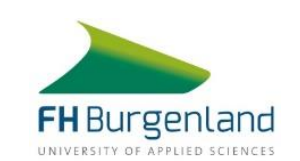

## EEffG - alt

### **Energielieferanten**

müssen je nach Energieabsatz Energieeffizienzmaßnahmen nachweisen

### **Große Unternehmen**

müssen ihren Energieverbrauch analysieren und Potenziale für Energieeffizienz identifizieren

# **Öffentliche Stellen**

müssen strategische Maßnahmen initiieren und den eigenen *Verbrauch reduzieren* Energieverbrauch reduzieren

### **Energiedienstleister**

müssen Qualifikationen erfüllen und sich in ein öffentliches Register eintragen lassen

- **Info- und Anlaufstelle**  für Verpflichtete
- **Entwicklung von Methoden** für Bewertung von Effizienzmaßnahmen
- **AUSTRIAN ENERGY AGENCY** Monitoringstelle

**USP**

 $\sum_{i=1}^{N}$ 

jî,

• Evaluierungen betreffend Erfüllung von **individuellen Verpflichtungen** und den Stand der **nationalen Zielerreichung** 

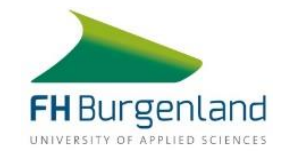
# Mechanismen zur Zielerreichung

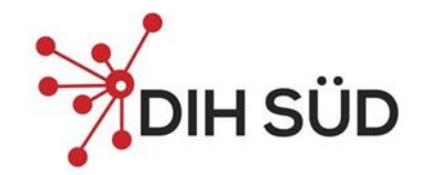

#### **EU-Legislativpaket "Saubere Energie für alle Europäer" 2016 vorgelegt**

- Neufassung der Erneuerbare-Energien-Richtlinie
- Neufassung der Energieeffizienz-Richtlinie
- Weiterentwicklung der Gebäuderichtlinie
- Verordnung zur Governance der Energieunion
- Neufassung der Strommarkt-Richtlinie
- Neufassung der Strommarkt-Verordnung
- Neufassung der Verordnung zur Gründung einer Agentur für die Zusammenarbeit der Energieregulierungsbehörden (ACER-Verordnung)
- Risikovorsorgeverordnung

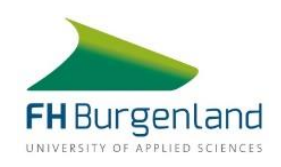

# EED Nationale Umsetzung

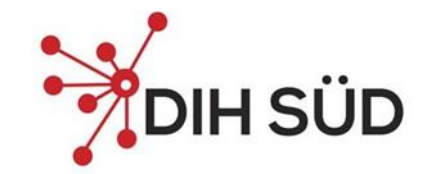

- Umsetzung Energieeffizienz-Richtlinie (EED; 2012/27/EU) durch das Bundes-**Energieeffizienzgesetz (EEffG; BGBl. I 72/2014)**
- **Ende 2018 trat die Überarbeitete Fassung der Energieeffizienz-Richtlinie (EED II; 2018/2002/EU) Ende 2018.** 
	- Eine Novellierung des EEffG ist aktuell in Arbeit 2023 Umsetzung geplant.
	- Das BMK hat hierzu bereits im Jahr 2018 einen Evaluierungsprozess gestartet.

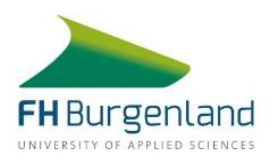

#### I SÜD EEffG – Neu: Energieeffizienz-Reformgesetz 2023 – EEff-RefG 2023

#### ▪ **Zielsetzung**

- Absoluter Endenergieverbrauch in der Höhe von 920 Petajoule für das Kalenderjahr 2030
- Kumulierte Endenergieeinsparungen bis 31. Dezember 2030 in Höhe von mindestens 650 Petajoule (400 PJ strategische Maßnahmen / 250 PJ Bund)
- **Fortführung von Endenergieaudits bzw. Energiemanagementsystemen für große Unternehmen**
- **Individuelle Verbrauchszähler samt Fernableseanforderungen**

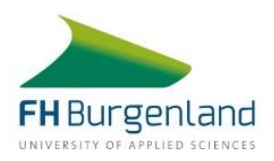

EEffG - neu

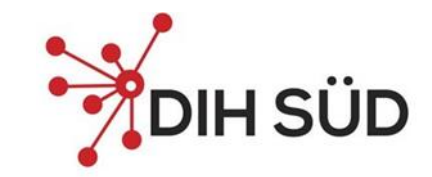

#### Energielieferanten

Verpflichtende Energieberatung ab einem Endenergieabsatz von 25 GWh

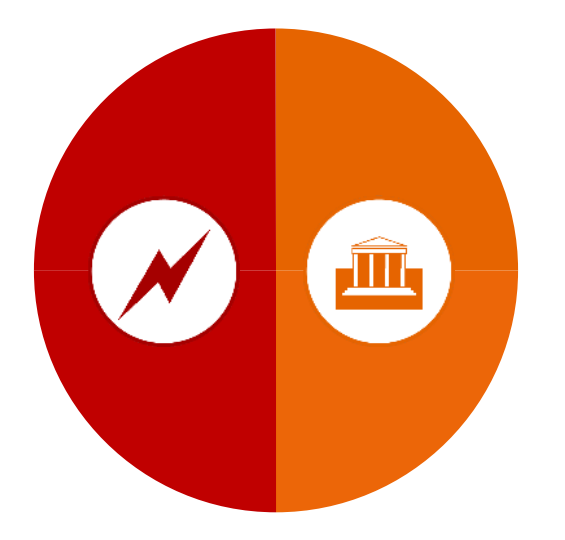

#### Bund und Länder

Absoluter Endenergieverbrauch 920PJ (650 PJ kumuliert) Bund zu 80 % und die Länder zu 20 %

#### Beitrag Burgenland

Kalenderjahr 2020: 35.158 TJ Beitrag zur Gesamteinsparung: 1.054,74 TJ (3%)

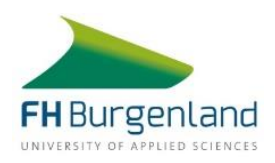

### EEffG - neu

#### **Energielieferanten**

müssen ab einem Energieabsatz von 25 GWh eine kostenlose Beratungstelle anbieten

#### **Große Unternehmen**

müssen ihren Energieverbrauch analysieren und Potenziale für Energieeffizienz identifizieren

# **Öffentliche Stellen**

*Strategische Maßnahmen*  Sind verpflichtet die EEff-Ziele durch strategische Maßnahmen *Verbrauch reduzieren* zu initiieren und den eigenen Energieverbrauch reduzieren

#### **Energiedienstleister**

müssen Qualifikationen erfüllen und sich in ein öffentliches Register eintragen lassen

- **Info- und Anlaufstelle**  für Verpflichtete
- **Entwicklung von Methoden** für Bewertung von Effizienzmaßnahmen

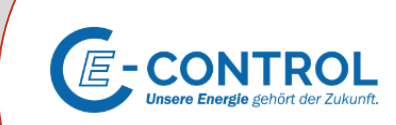

**USP**

**AND** 

 $\Pi$ 

Monitoringstelle

• Evaluierungen betreffend Erfüllung von **individuellen Verpflichtungen** und den Stand der **nationalen Zielerreichung** 

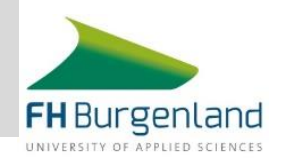

# Verpflichtungen für Unternehmen

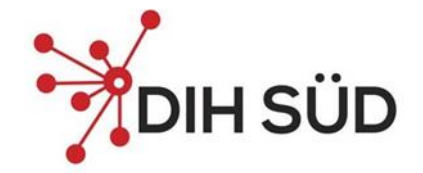

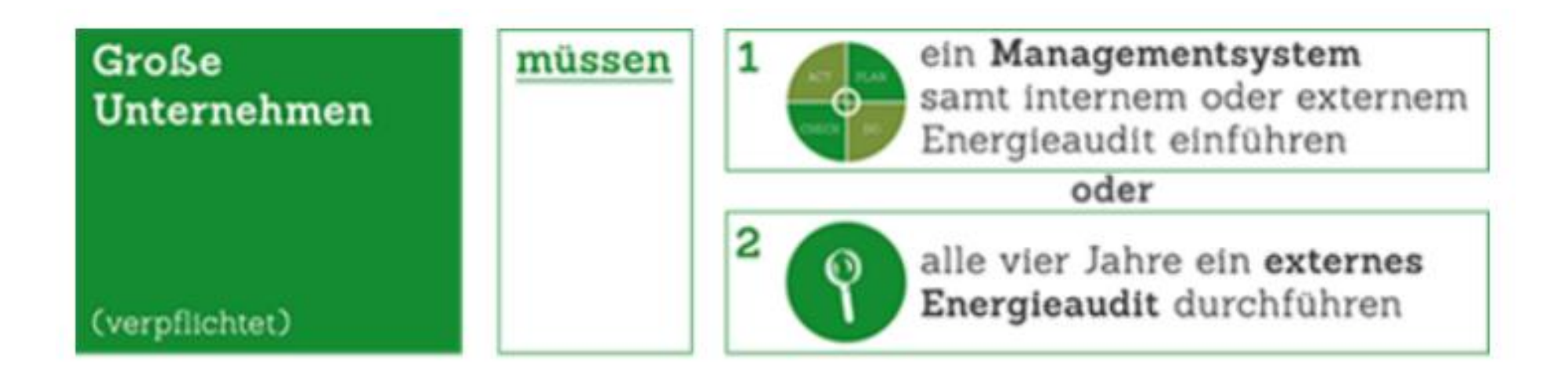

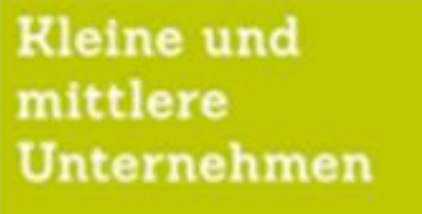

(nicht verpflichtet)

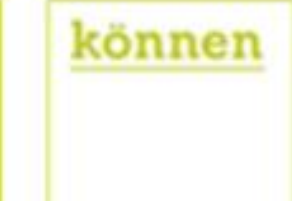

#### Energieberatungen

durchführen und melden lassen

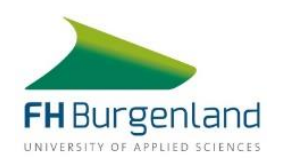

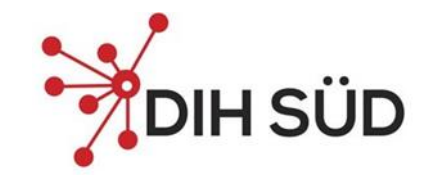

#### **Standardisierte Kurzberichte haben folgende Informationen zu enthalten:**

- 1. allgemeine Unternehmensdaten;
- 2. Angaben zum Energieverbrauch für alle eingesetzten Energieträger und zu den Abwärmepotenzialen;
- 3. Angaben zu den hauptenergieverbrauchenden Faktoren und den wesentlichen Energieverbrauchsbereichen;
- 4. Benennung relevanter Maßnahmen zur Steigerung der Energieeffizienz unter Angabe des jährlichen Einsparpotentials je Maßnahme in kWh, der Investitionskosten und der jährlichen Energiekosteneinsparung in den wesentlichen Energieverbrauchsbereichen;
- 5. Darlegung, ob ein dynamisches Wirtschaftlichkeitsberechnungsverfahren angewendet wurde;
- 6. Angaben zu den umgesetzten Energieeffizienzmaßnahmen der letzten vier Jahre;
- 7. Angaben zu den ausgewiesenen Energieleistungskennzahlen und deren Entwicklung in den letzten vier Jahren;
- 8. bei Energieaudits: Angaben a) zur Person der Energieauditorin bzw. des Energieauditors und b) zu den fachlichen Qualifizierungen und Requalifizierungen gemäß § 12 und
- 9. bei anerkannten Managementsystemen: Angaben a) zur Person, die für das Managementsystem verantwortlich ist und b) zu den jeweiligen Zertifikaten oder Registriernummern sowie zu deren Gültigkeit.

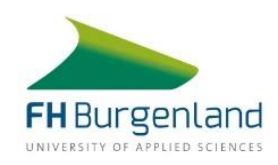

# Definition Unternehmensgröße

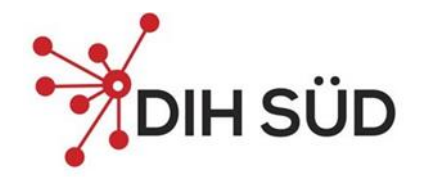

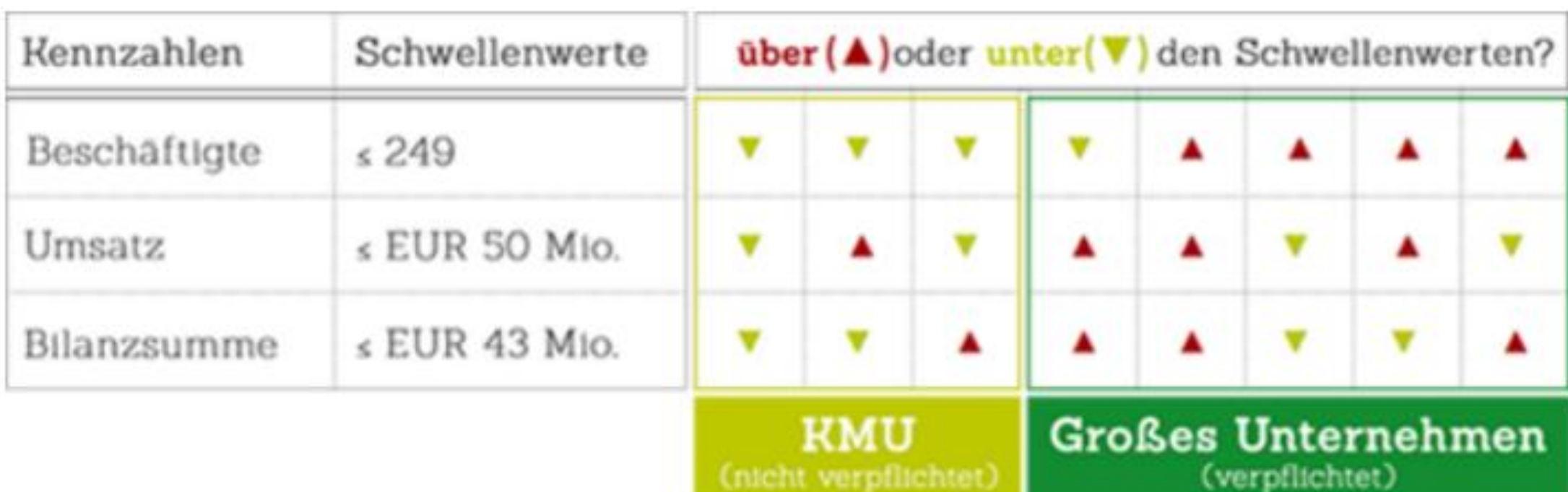

CHICHE AGEDITICHERY

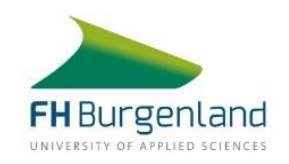

# EMS + internes oder externes Audit

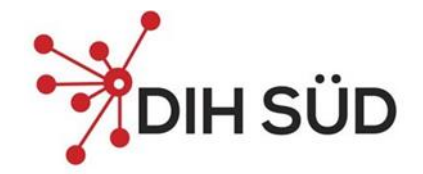

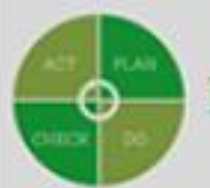

#### MANAGEMENTSYSTEM

- Energiemanagementsystem nach ISO 50001
- Umweltmanagementsystem nach ISO 14001
- EMAS Eco Management and Audit Scheme
- Ein einem Energie- oder Umweltmanagementsystem gleichwertiges, innerstaatlich anerkanntes Managementsystem

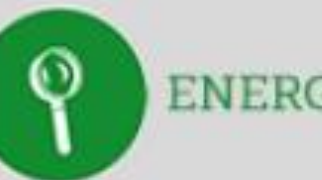

#### **ENERGIEAUDIT**

- Analyse der Energiever-٠ brauche und Ableitung von Energieeffizienzmaßnahmen
- Anforderungen gemaß § 17. ٠ §18 und Anhang III EEffG
- Drei Bereiche | ٠ Gebäude, Prozesse, Transport
- Durchgeführt von Internem ٠ oder externem Energieauditor. In beiden Fällen gelten Qualifikationsanforderungen

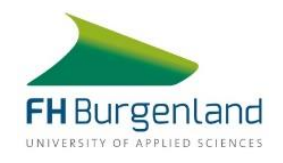

# Energieaudit gemäß EN 16247

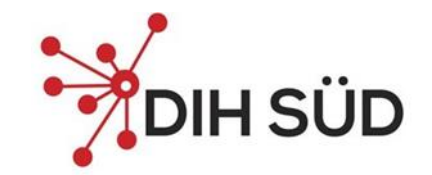

- Anhang III des Energieeffizienzgesetzes nennt drei Energieverbrauchsbereiche, die in einem Unternehmen vorkommen können
	- Energieaudits Teil 1: Allgemeine Anforderungen EN 16247-1
	- Energieaudits Teil 2: Gebäude EN 16247-2
	- Energieaudits Teil 3: Prozesse EN 16247-3
	- Energieaudits Teil 4: Transport EN 16247-4
	- Energieaudits Teil 5: Qualifikationsanforderungen an Energieauditoren EN 16247-5 (Entwurf)
- Zur Identifikation jener Energieverbrauchsbereiche, die auditiert werden müssen, werden diesen drei Bereiche in einem ersten Schritt relevante Energieverbräuche zugeordnet.
- Alle Bereiche deren Anteil am Gesamtenergieverbrauch mind. 10% beträgt sind betroffen.

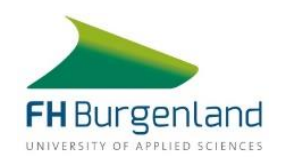

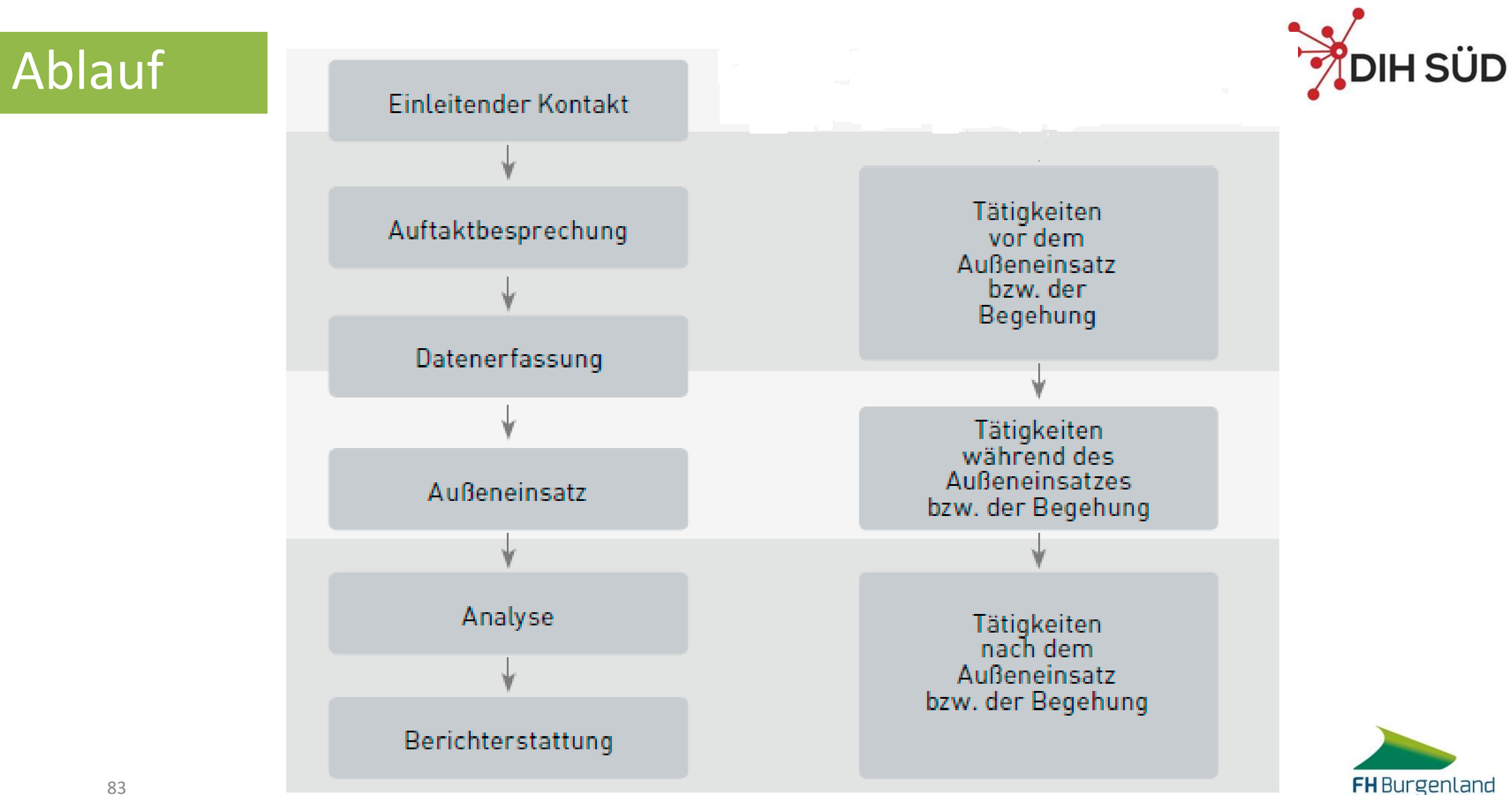

UNIVERSITY OF APPLIED SCIENCES

# Gebäude

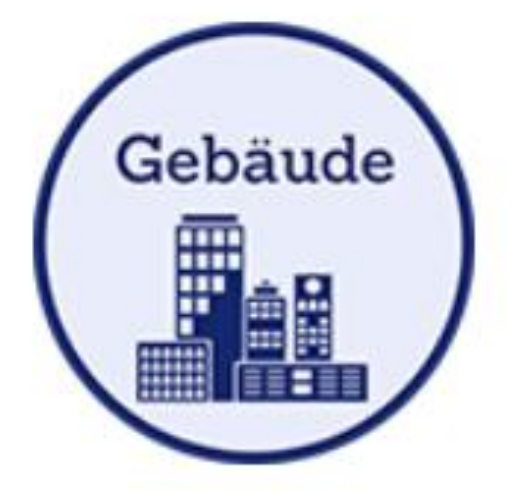

- Heizungstechnik
- Raumlufttechnik
- Geräte zur Kühlung und Klimatisierung
- Technik für die Warmwasseraufbereitung
- Wassersysteme für Sanitärbereiche
- Beleuchtung
- Gebäudeleittechnik
- Aufzüge
- Geräte (Bildschirme, Küchentechnik, PC, etc.)
- IT-Systeme

▪ ...

- Elektrische Systeme
- Sonnenschutzmaßnahmen
- Solarthermische Anlagen, Photovoltaik-Systeme, Kraft-Wärme-Kopplung-Anlagen zur Versorgung von Gebäuden

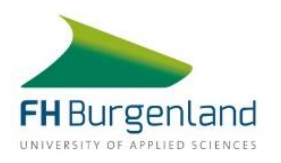

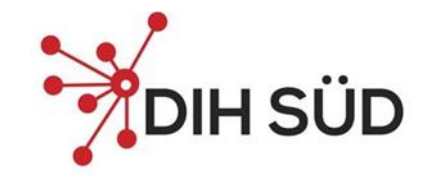

### Prozesse

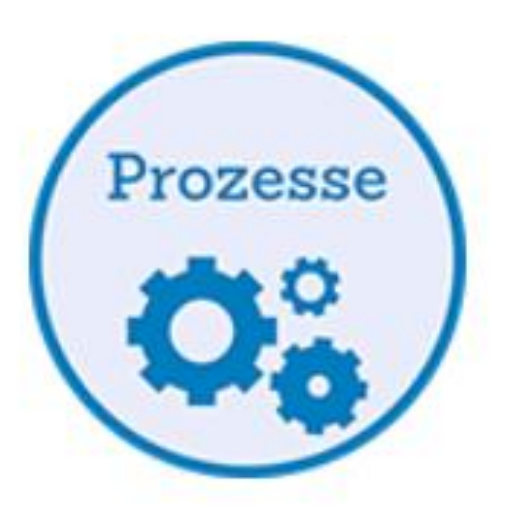

- Systeme zur Dampferzeugung
- Warmwasser-Systeme in der Industrie
- Druckluftanlagen und Kompressoren
- Elektrische Antriebe und Anlagen (z.B. auch innerbetriebliche Förderbänder)
- Hebe- und Krananlagen
- Wärmerückgewinnungsanlagen
- Pumpen, Ventilatoren und Lüftungssysteme, Beleuchtung, IT Infrastruktur, sofern diese industrielle Prozesse unterstützen und nicht in den Bereich "Gebäude" fallen
- $\blacksquare$

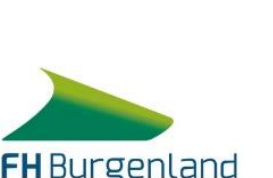

UNIVERSITY OF APPLIED SCIENCES

# **Transport**

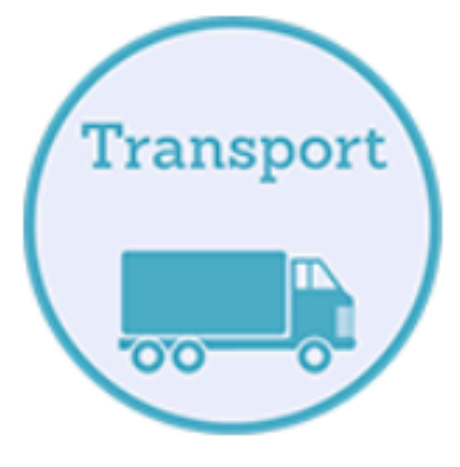

- Personentransport, zum Beispiel:
	- Dienstfahrzeuge (mit dem Anteil der betrieblichen Nutzung)
	- Privat-Pkw die auch betrieblich genutzt werden (mit dem Anteil der betrieblichen Nutzung)
	- Betriebsinterne Fortbewegungsmittel (z.B. Werksbusse, Grubenbahn, Elektrofahrräder)
	- ...
- Gütertransport, zum Beispiel:
	- LKW
	- Stapler
	- Eigener Gütertransport auf Schienen
	- ...

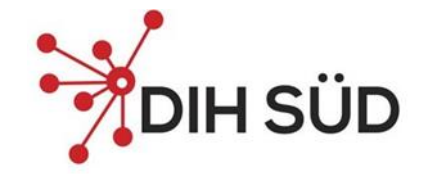

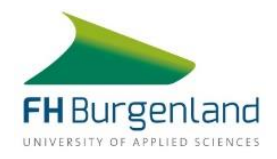

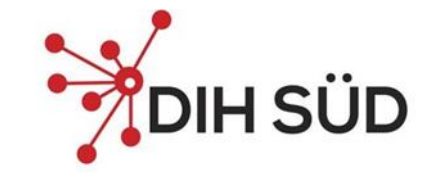

# ISO 50000er Familie

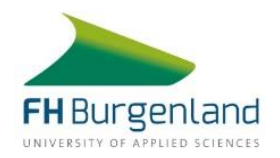

## Die ISO 50000 Familie

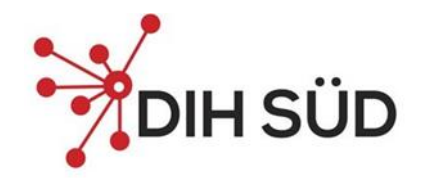

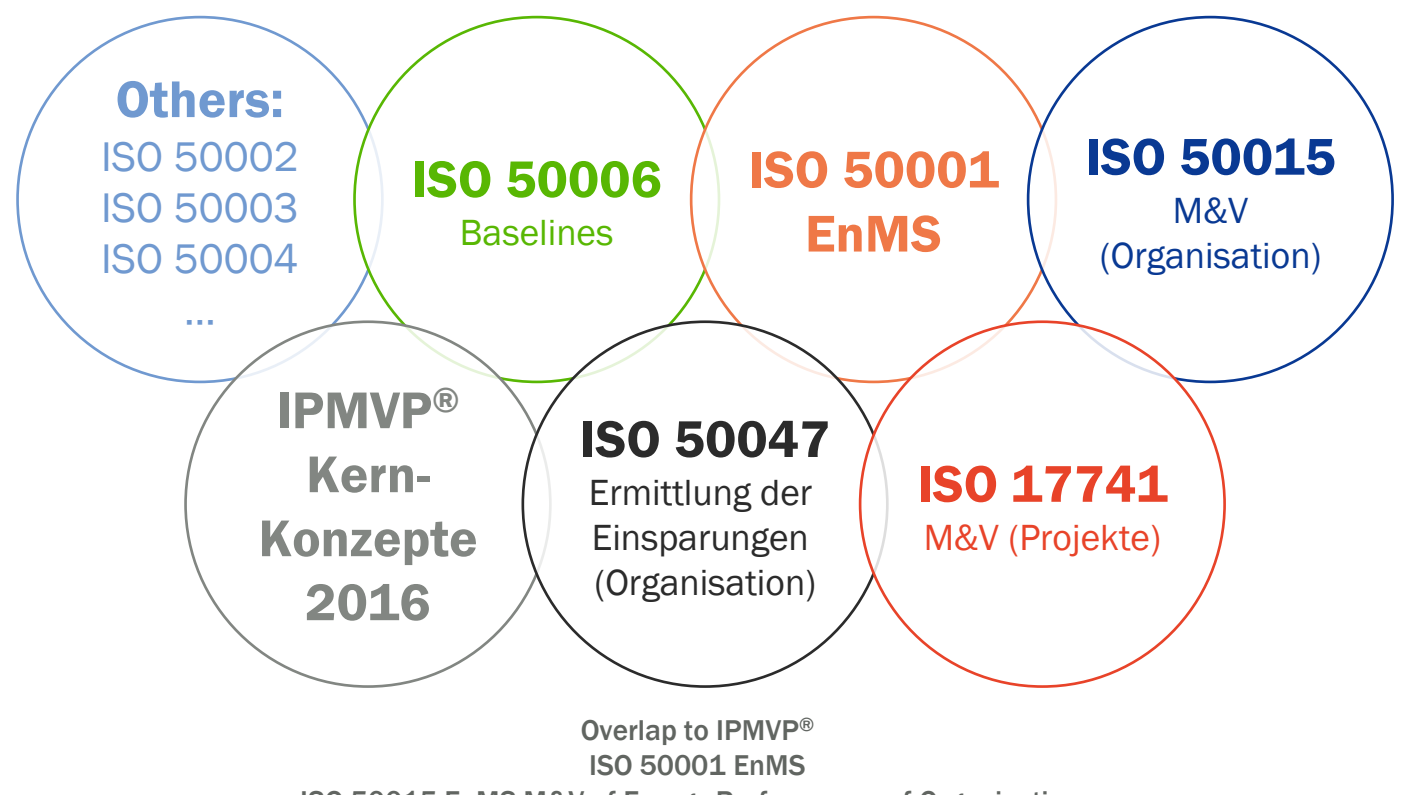

ISO 50015 EnMS M&V of Energy Performance of Organisations ISO 50047 Determination of Energy Savings in Organisations ISO 50006 EnMS Measuring Energy Performance using Energy Baselines and EnPIs ISO 17741"M&V of projects" where IPMVP is a normative reference

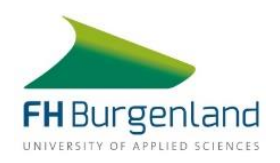

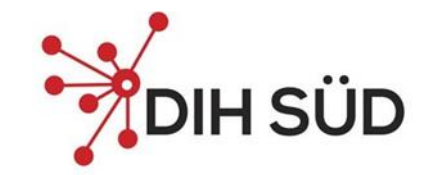

# Energiemanagement nach ISO 50001

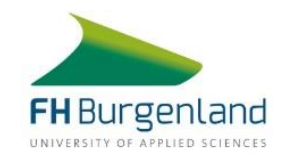

# Was ist Energiemanagement?

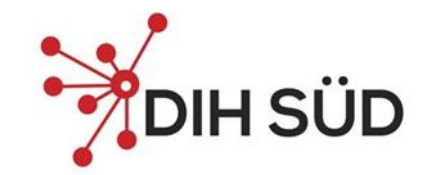

▪ **Energiemanagement (EnM) ist nach einer Definition (VDI 4602:2018):**

*"...die vorausschauende, organisierte und systematisierte Koordination von Beschaffung, Wandlung, Speicherung, Verteilung und Anwendung von Energie zur Deckung von Nutzungsanforderungen unter Berücksichtigung ökologischer und ökonomischer Zielsetzungen."*

▪ **Es soll die Energiekosten senken, die Energieeffizienz erhöhen, die energiebedingten Umweltbelastungen reduzieren, Versorgungssicherheit gewährleisten und gleichzeitig Kundenanforderungen erfüllen.**

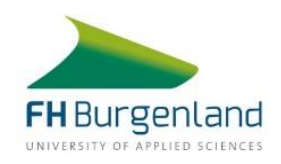

### **Struktur EMS nach ISO 50001**

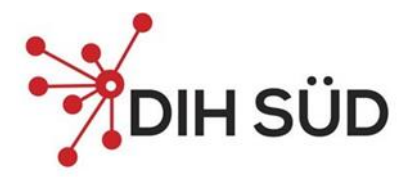

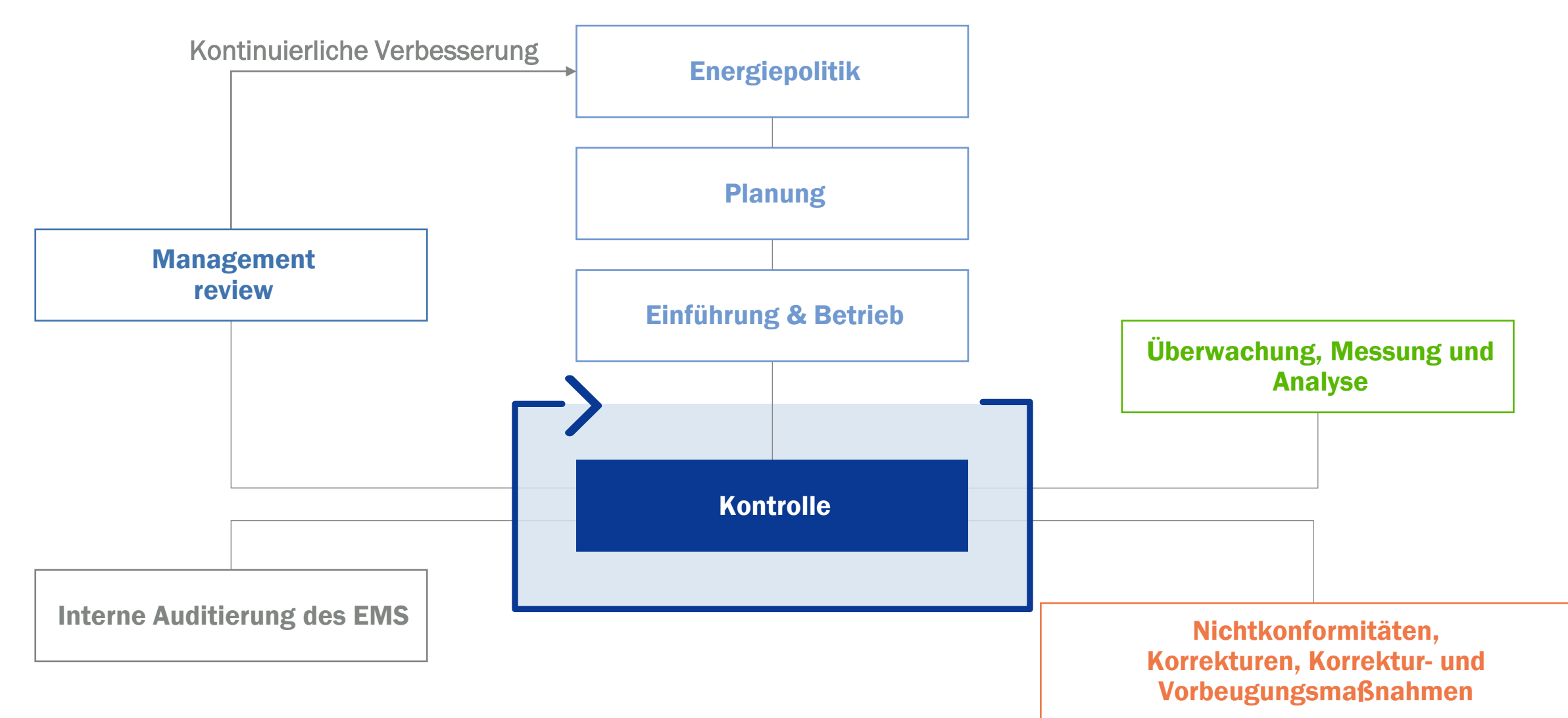

### **ISO 50001 Kernprozess**

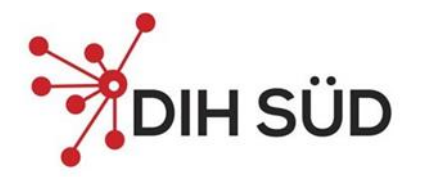

Management-Review

- · Update der Kontextanalyse
- · Bewertung Politik, Ziele, Kennzahlen, Ausgangsbasis
- · Bewertung der Möglichkeiten zur fortlaufenden Verbesserung
- Freigabe Ressourcen und Aktionspläne

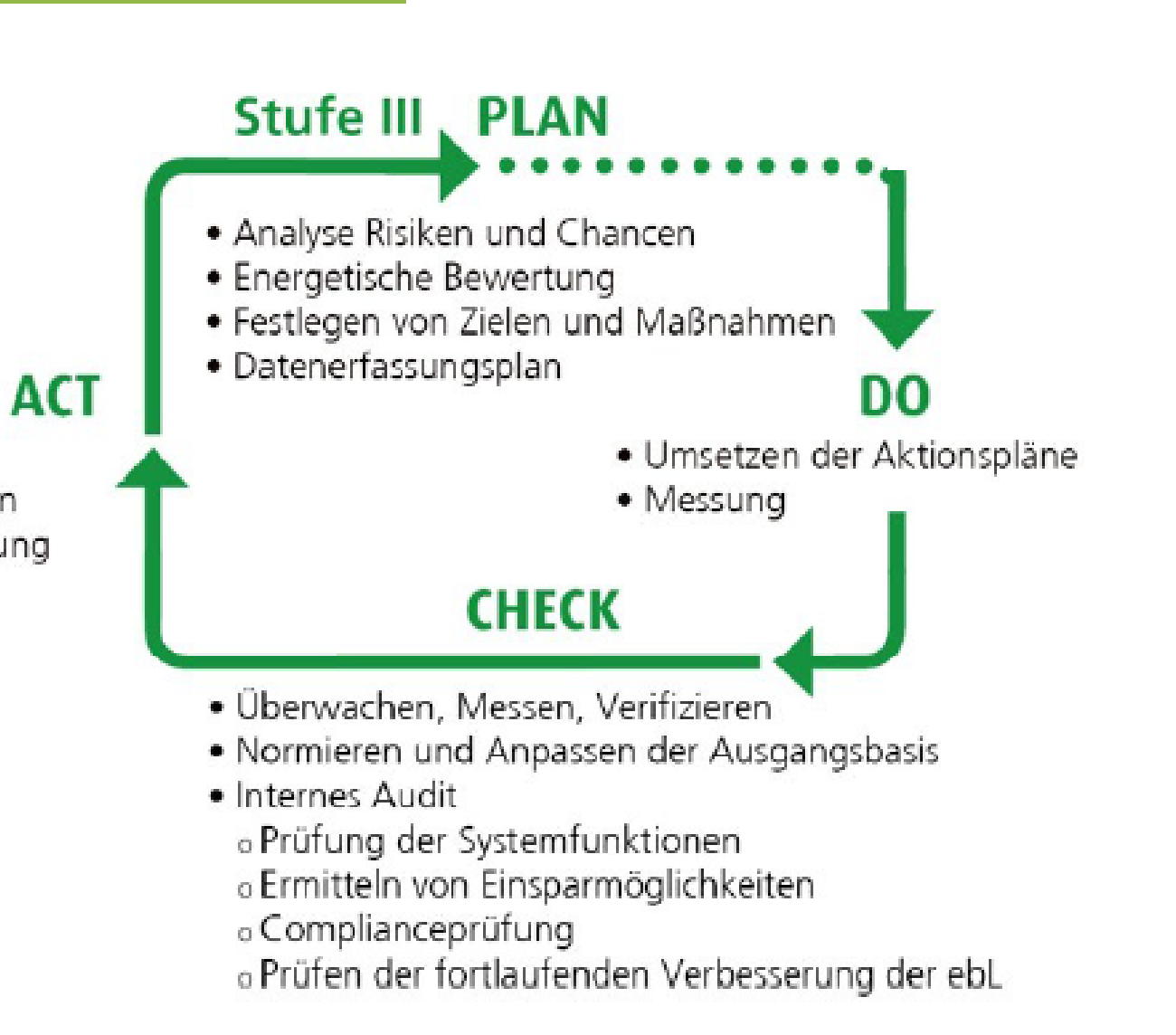

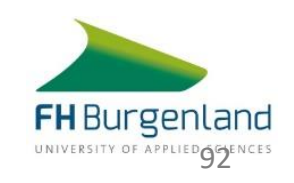

# ISO 50001:2018 Energiemanagementsystem (EMS)

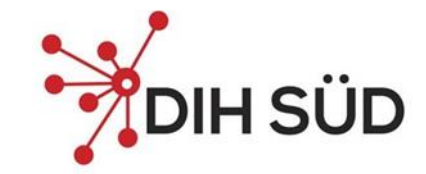

- **1 Anwendungsbereich**
- **2 normative Verweisungen**
- **3 Begriffe**
- **4 Kontext der Organisation**
- **5 Führung**
- **6 Planung**
- **7 Unterstützung**
- **8 Betrieb**
- **9 Bewertung der Leistung**
- **10 Verbesserung**
- **Anhang A und Anhang B**

# Kapitel der ISO 50001

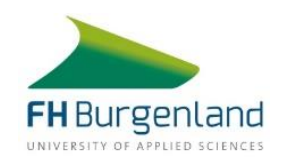

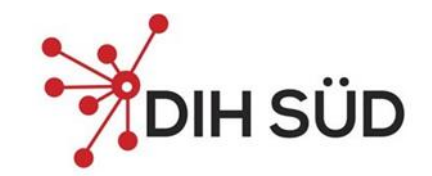

ISO 50001 - Verbesserung der energiebezogenen Leistung

# Die ISO 50001 verlangt eine Verbesserung der energiebezogenen Leistung!

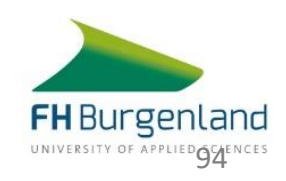

# **Ziele, Energieziele und Planung zur deren Erreichung**

Ziele und Energieziele müssen

- im Einklang mit der Energiepolitik stehen
- messbar sein (sofern machbar)
- wesentliche Energieeinsätze berücksichtigen
- Chancen zur Verbesserung der energiebezogenen Leistung liefern
- überwacht, vermittelt und aktualisiert werden.

Die Ziele müssen dokumentiert werden.

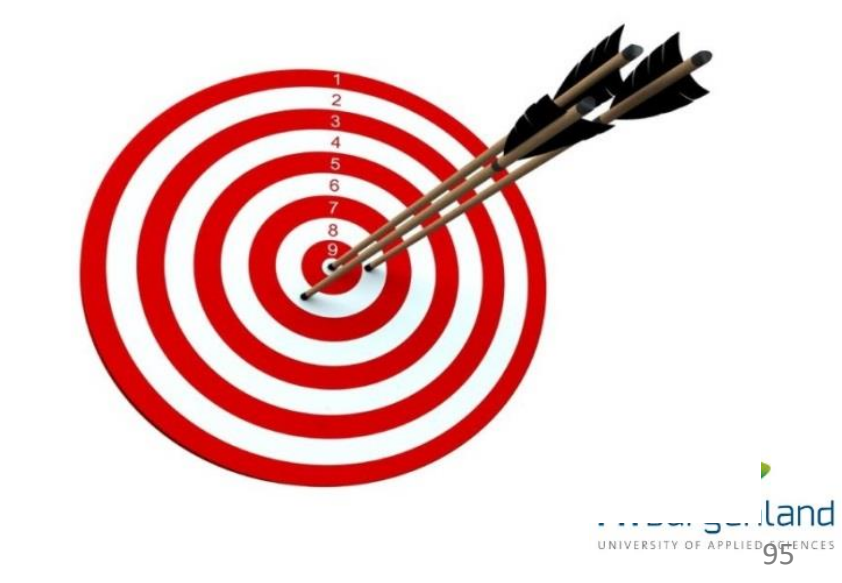

### **Energetische Ausgangsbasis festlegen**

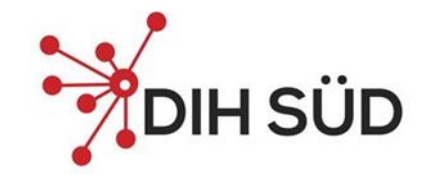

- Es muss eine energetische Ausgangsbasis (=Baseline) unter Verwendung der Information aus der energetischen Bewertung festgelegt werden.
- Wenn sich relevante Variablen wesentlich auf den Energieverbrauch auswirken, muss eine Normalisierung des EnPI Wertes und der Baseline erfolgen
- Die Baseline muss modifiziert werden, wenn
	- die EnPI(s) nicht mehr die energetische Leistung der Organisation widerspiegeln
	- es größere Veränderungen der statischen Faktoren gab

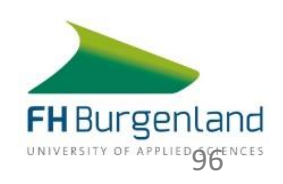

### **Energetische Bewertung**

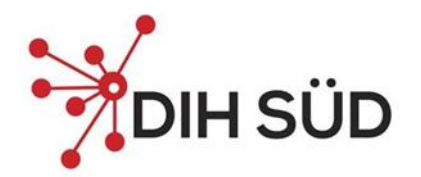

- Ermittlung des Energieeinsatzes und -Verbrauchs
	- Aktuelle Energiearten
	- Früheren und aktuellen Energieeinsatz und -Verbrauch bewerten
- Daraus wesentliche Energieeinsätze/Verbräuche (SEU) identifizieren und für jeden SEU
	- relevante Variablen und aktuelle energiebezogene Leistung bestimmen
	- Personen ermitteln, die Einfluss auf diesen Verbrauch haben
- Chancen zur Verbesserung der energiebezogenen Leistung bestimmen und priorisieren
- Den künftigen Energieeinsatz/Verbrauch abschätzen

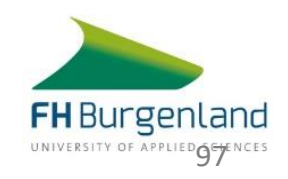

# **Energieleistungskennzahlen**

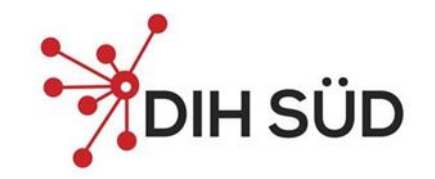

- Kennzahlen sind wichtig um die Verbesserung der energiebezogenen Leistung zu messen
- Die Organisation muss für die Überwachung und Messung der energiebezogenen Leistung **angemessene EnPIs** ermitteln
- Die Methodik für die Bestimmung und Aktualisierung der EnPIs muss aufgezeichnet und regelmäßig überprüft werden
- Die EnPIs müssen regelmäßig überprüft und mit der energetischen Ausgangsbasis verglichen werden

# ISO 50006 beachten!

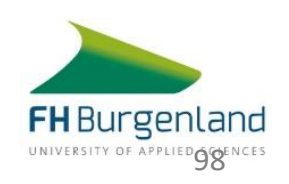

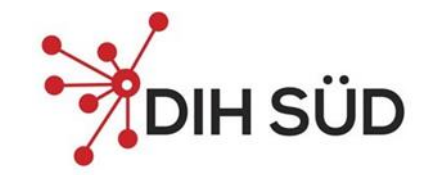

# ISO 50006 – Energieleistungskennzahlen und Baseline

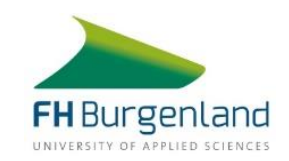

#### **Einstiegsfrage**

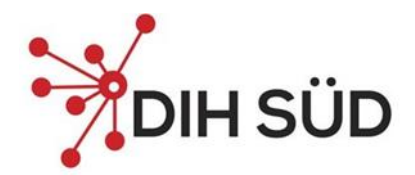

100

## **Haben sie schon einmal einen Energiezähler für**

**nicht verbrauchte kWh gesehen?**

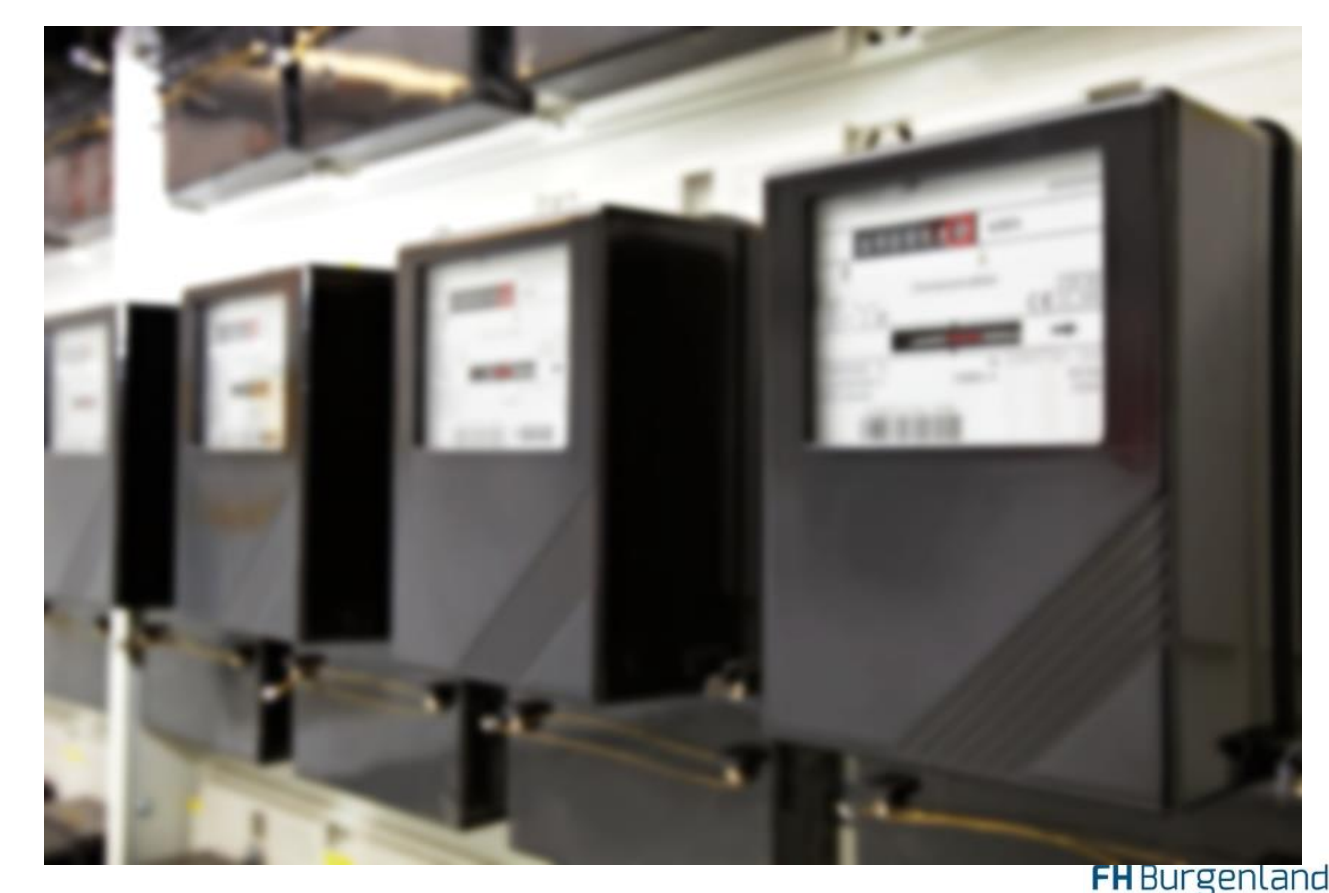

Quelle: www.blitzrechner.de

### **Einsparungen messen?**

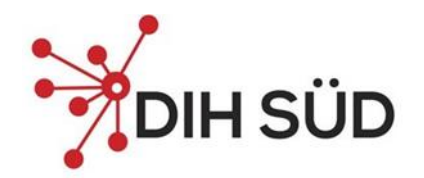

- Einsparungen sind nicht verbrauchte Energie.
- Man kann nicht messen, was nicht vorhanden ist.
- Einsparungen werden nicht "gemessen"!
- Was wir messen, ist der Energieverbrauch.
- Der gemessene Verbrauch wird analysiert, um die Einsparungen zu bestimmen.

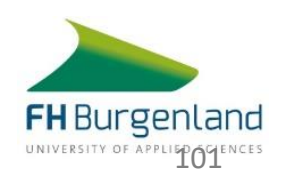

## **Beispiel**

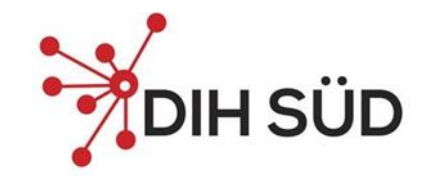

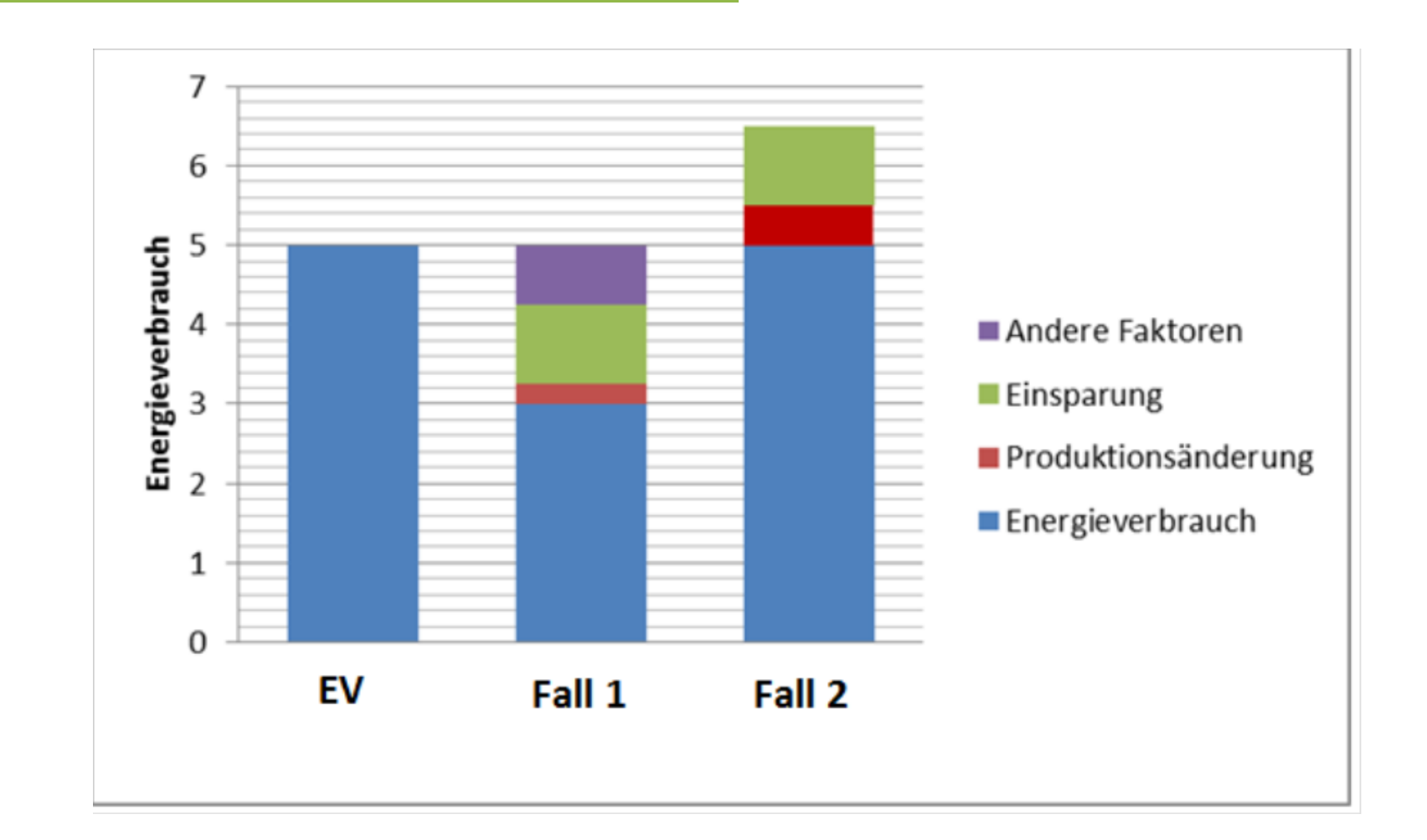

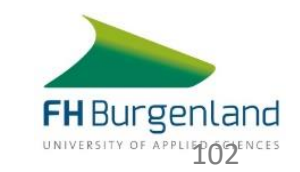

## **Gewünschte Eigenschaften von Energieleistungskennzahlen**

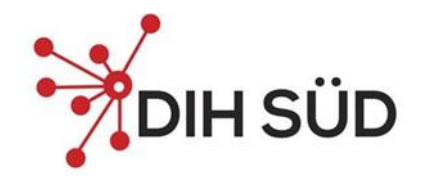

- Reagieren nur auf **Änderungen der energiebezogenen Leistung** (energy performance)
- Sind **unabhängig** von Wetter, Produktionsmengen, Konjunktur etc.
- Richtung und Größe der Änderung **proportional** zur Änderung der energiebezogenen Leistung

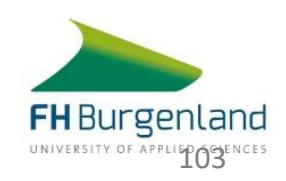

# **Wie sieht es mit den bisher angewandten Kennzahlen aus?**

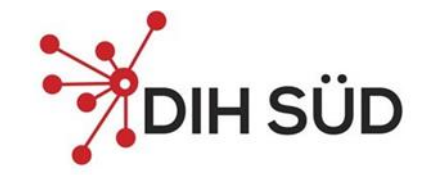

- Spezifische Kennzahlen (z.B. MWh/Tonne) erfüllen das Kriterium nicht
- Es kann keine Verhältniszahl mit mehreren Variablen berechnet werden
- ISO 50006 rät vom spezifischen Energieverbrauch als EnPI ab, es sei denn
	- es gibt keine Grundlast (oder nur eine sehr kleine) und
	- nur eine relevante Variable

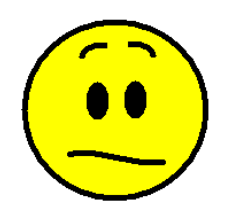

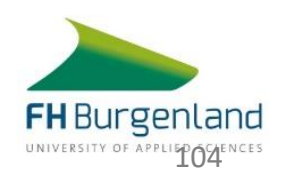

■ → Kennen Sie einen Betrieb, oder Prozess auf den das zutrifft?

# **ISO 50006 Darstellung der energetischen Performance**

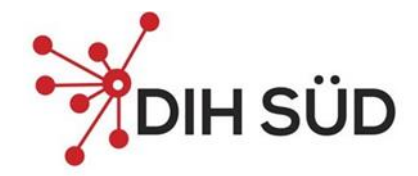

#### **Arten von Energieleistungskennzahlen**

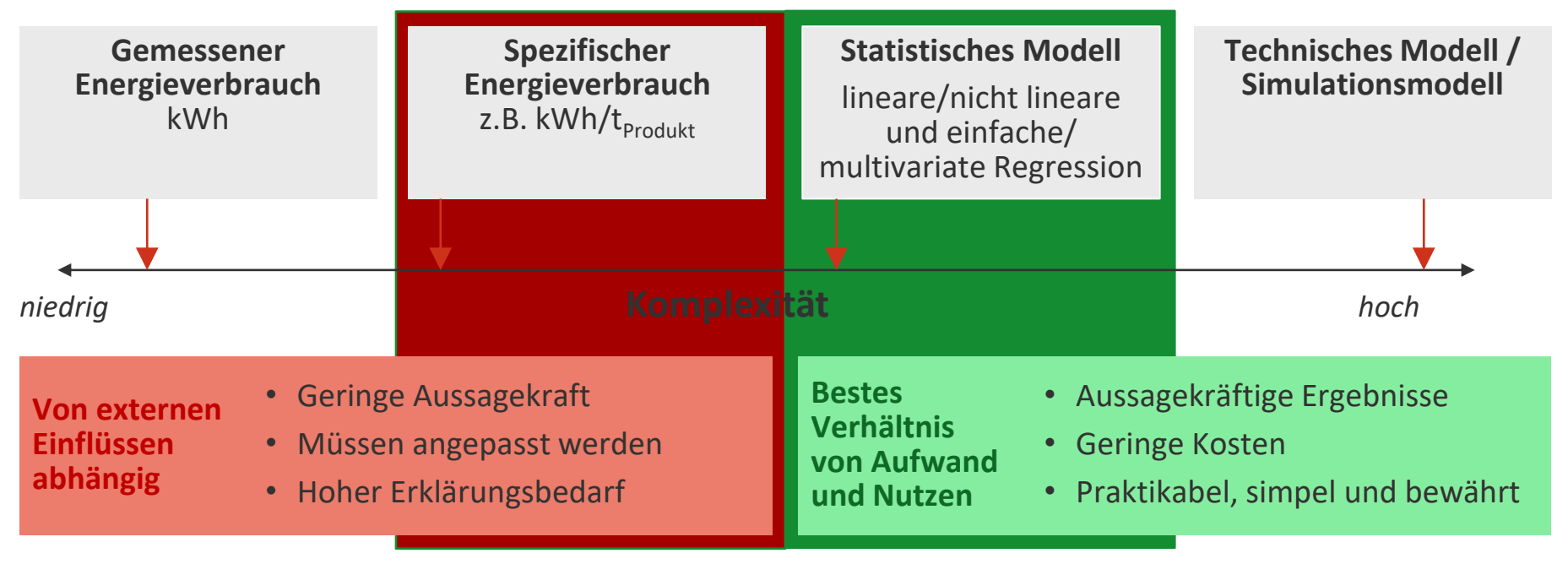

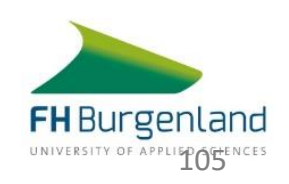

# **Einflussfaktoren ermitteln nach ISO 50001**

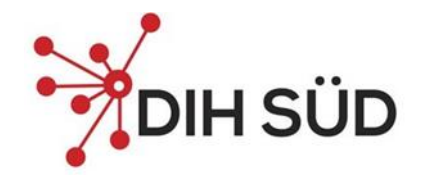

Identifikation jener relevanten Variablen, die den wesentlichen Energieeinsatz beeinflussen

- Beispiele für Einflussfaktoren:
	- Wetter (Heizgradtage, Kühlgradtage, Sonnenstunden)
	- **·** Produktionsleistung
	- **E** klimatisierte Fläche
	- Anzahl der Mitarbeiter
	- **Anwesenheit**
	- Gefahrene km
	- Tageslichtstunden
	- Etc.

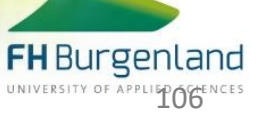

### **Relevante Variablen**

- Messbar
- Routinemäßig variabel
- Bedingen Energieverbrauchsschwankungen
- Nicht beeinflussbar

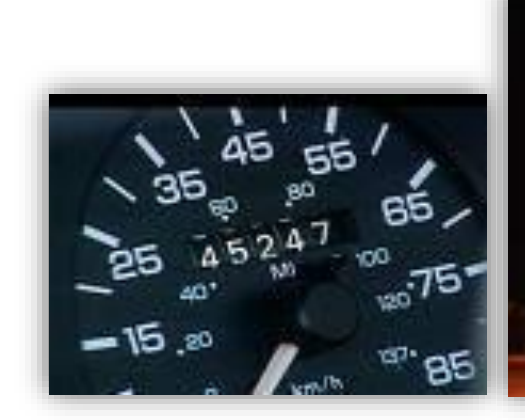

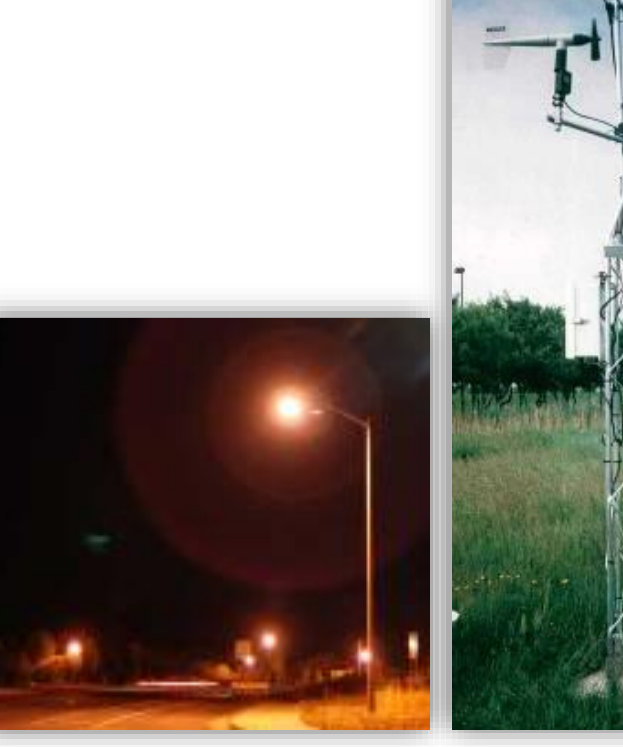

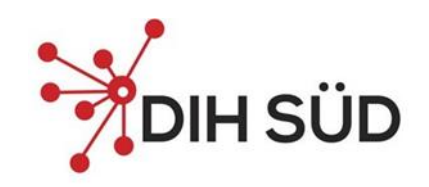

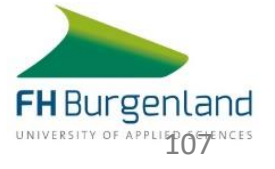

### **Statische Faktoren**

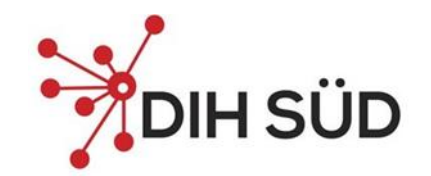

- Faktoren, die den Energieverbrauch beeinflussen, aber sich nicht **routinemäßig** ändern.
- Zum Beispiel:
	- Kapazität der Produktionsanlagen
	- Anzahl der Leuchtkörper eines Beleuchtungssystems
	- Größe eines Gebäudes
	- Etc.

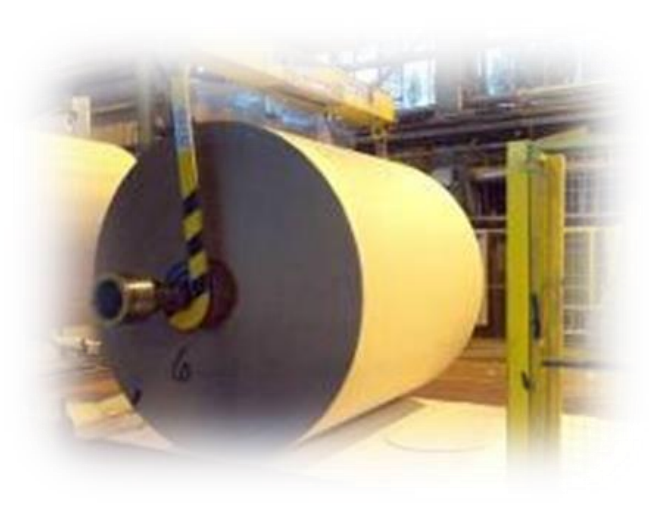

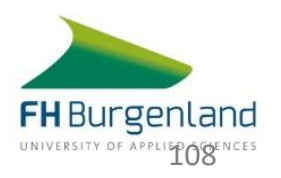
#### **Welche Darstellung ist richtig?**

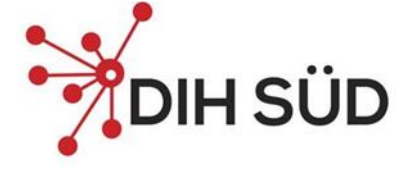

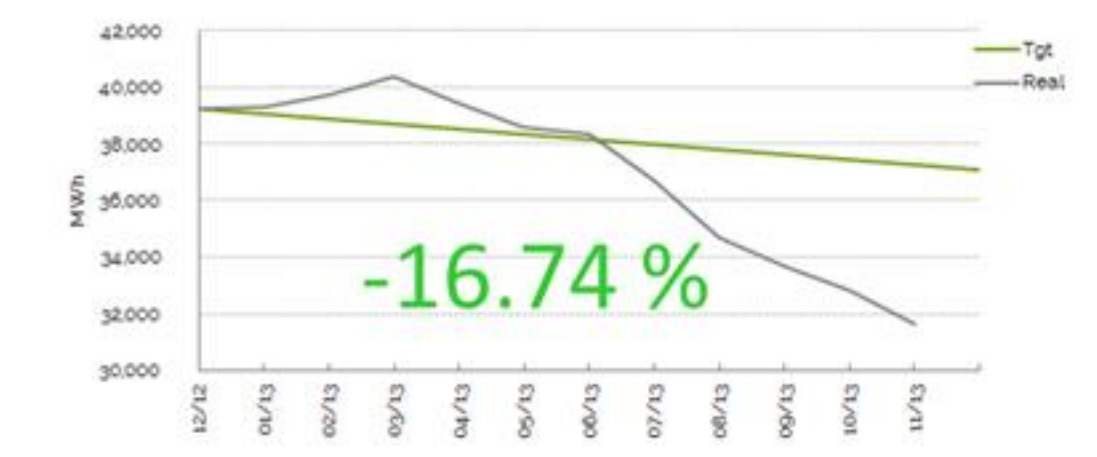

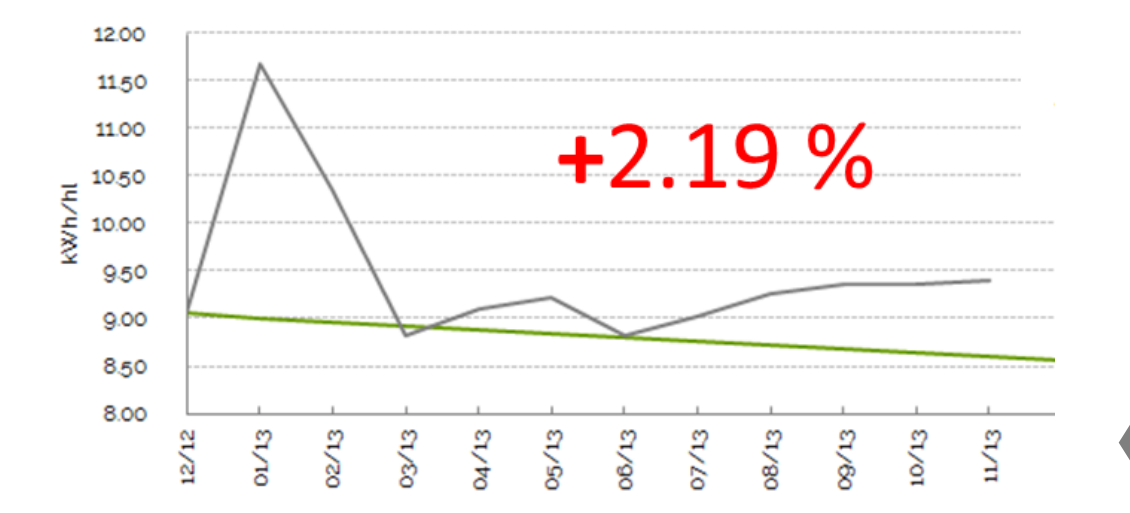

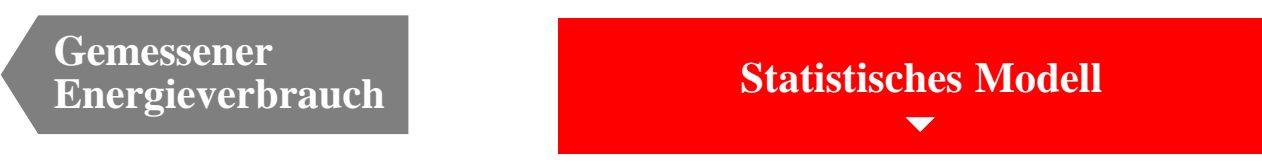

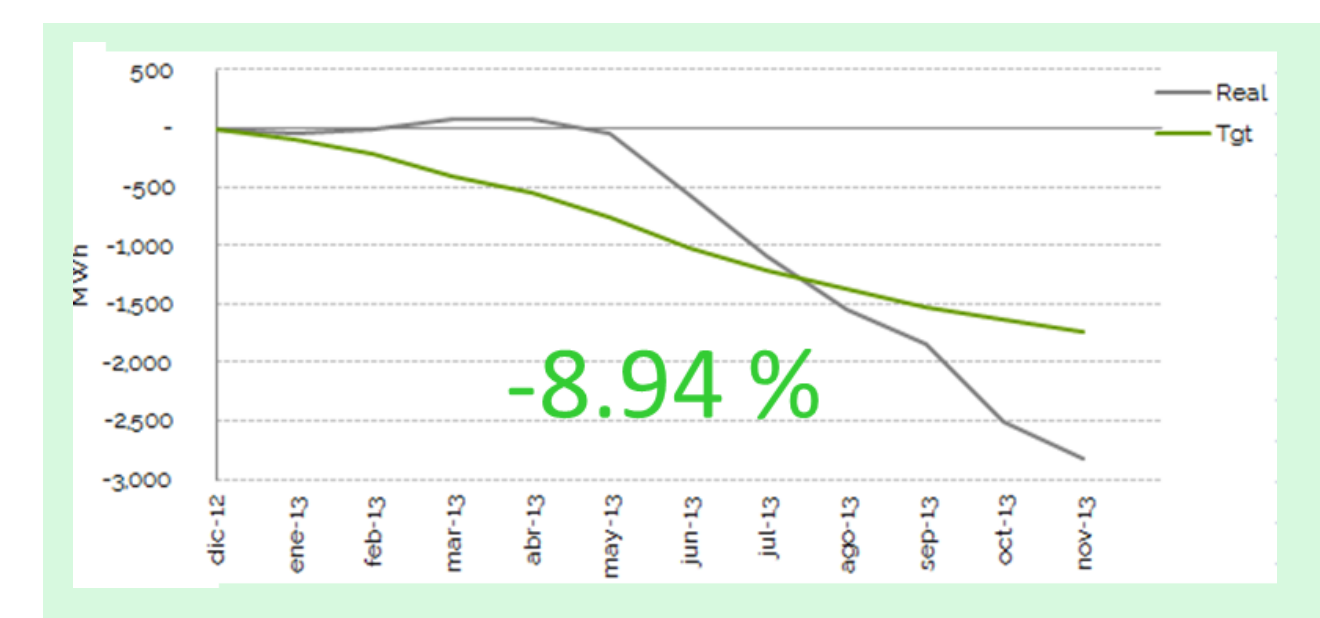

**Spezifischer Energieverbrauch**

Welche Darstellung ist am aussagekräftigsten?

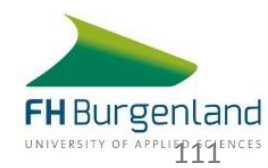

### **Über ein Excel-Modell zum erwarteten Energieverbrauch**

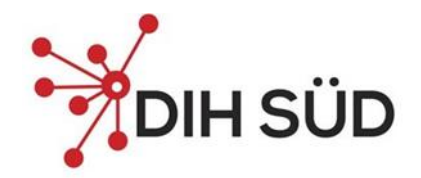

praktikabel, simpel, bewährt

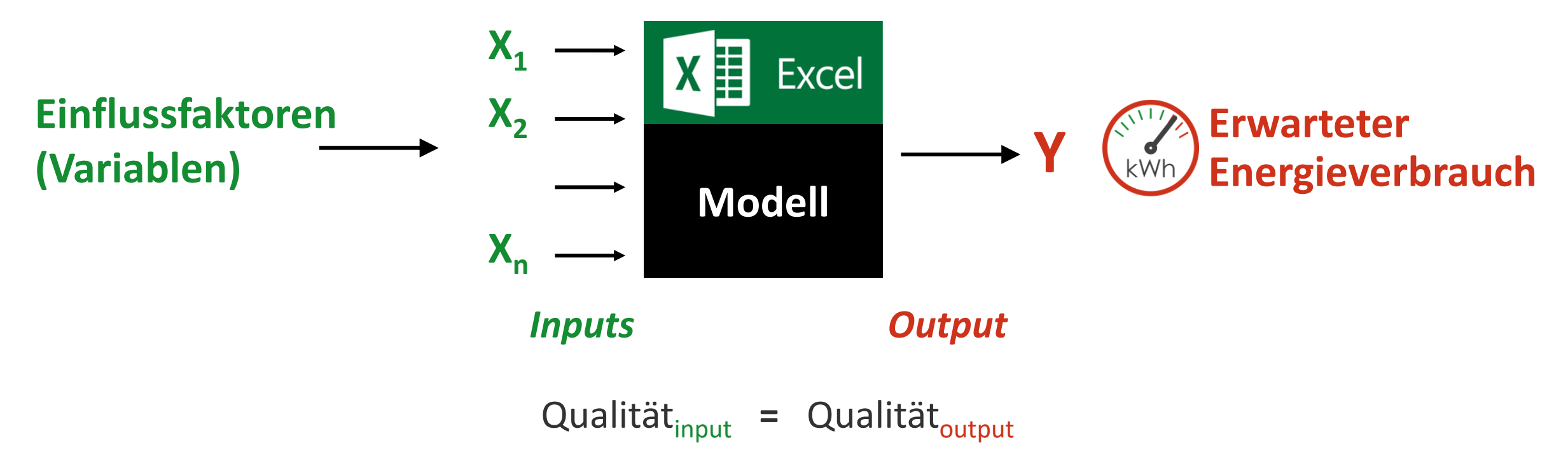

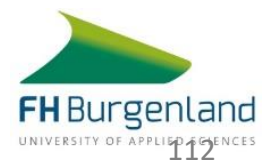

#### **Statistisches Modell**

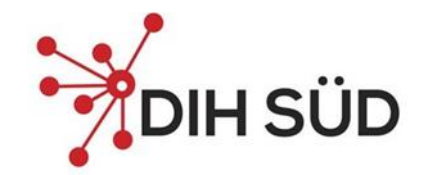

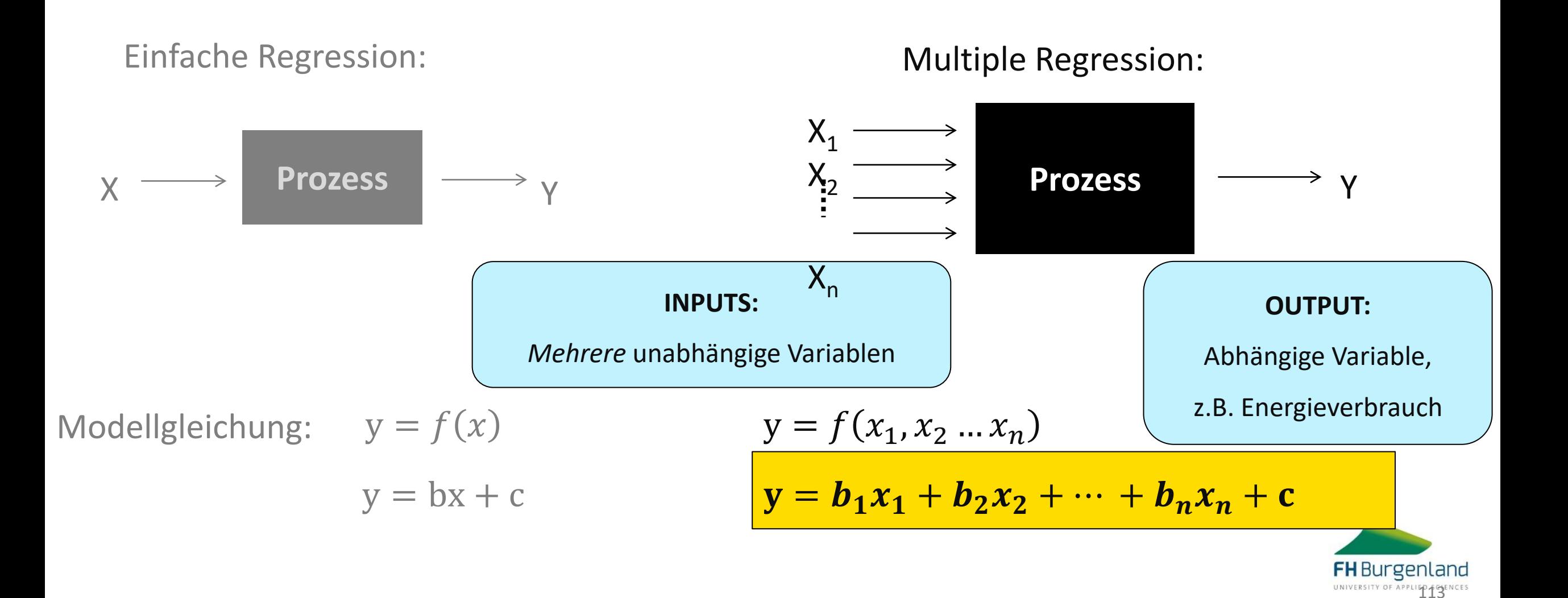

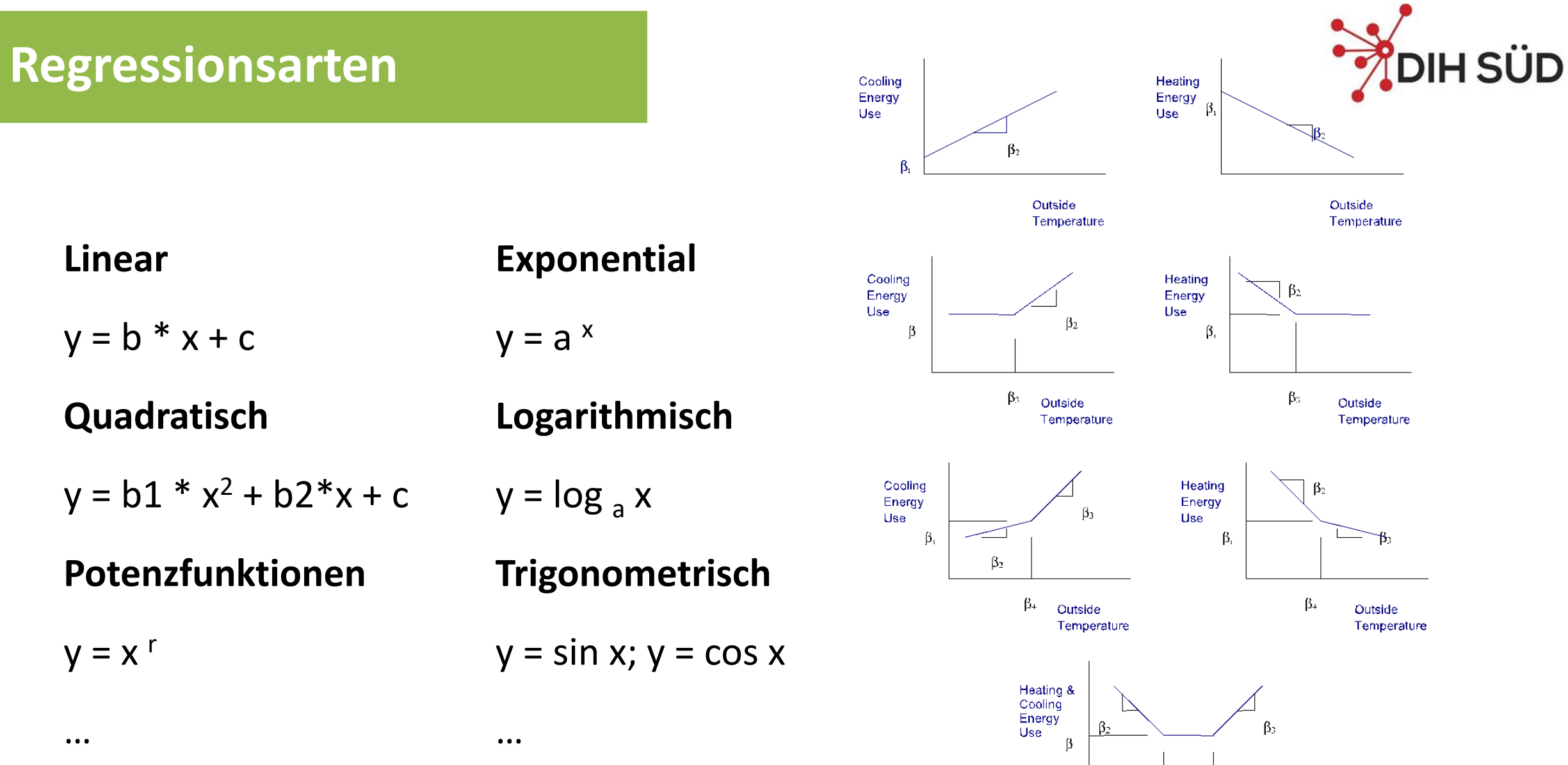

**FH** Burgenland UNIVERSITY OF APPLISO THENCES

 $\beta_4$ 

 $\beta_5$ 

Outside Temperature

#### **Was ist der erwartete Energieverbrauch?**

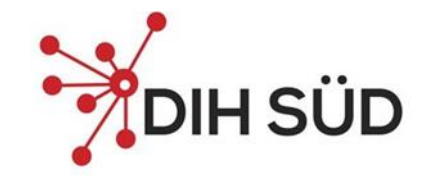

- Wir können den erwarteten Energieverbrauch genau ermitteln, wenn wir sämtliche **Einflussfaktoren** auf den Verbrauch berücksichtigen
- Üblicherweise **mehr als eine relevante Variable** mit Einfluss auf den Energieverbrauch vorhanden.
- **Multivariate Regressionsanalyse**: Untersucht die **Korrelation** zwischen einer abhängigen und mehreren unabhängigen Variablen.

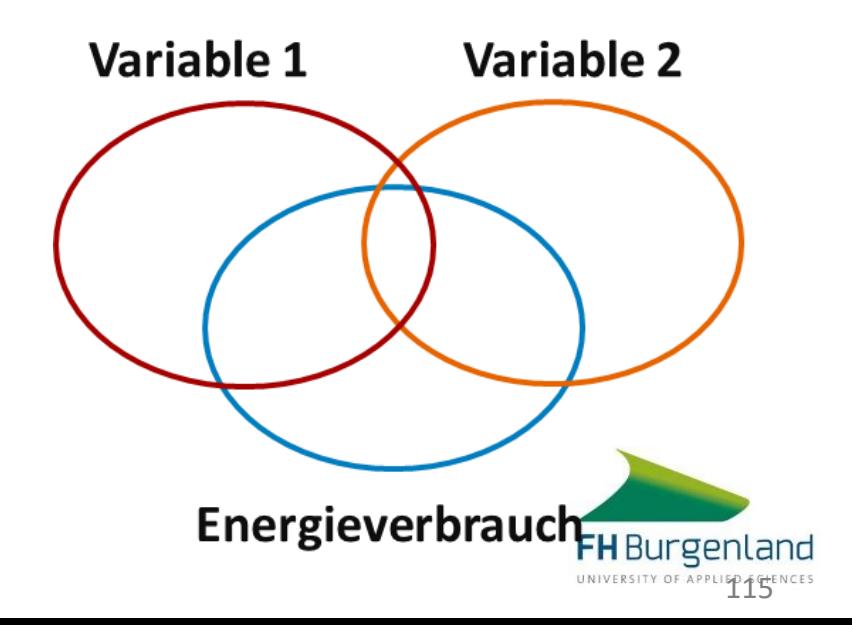

#### **Ein modellierter Energieverbrauch**

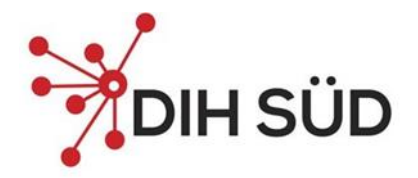

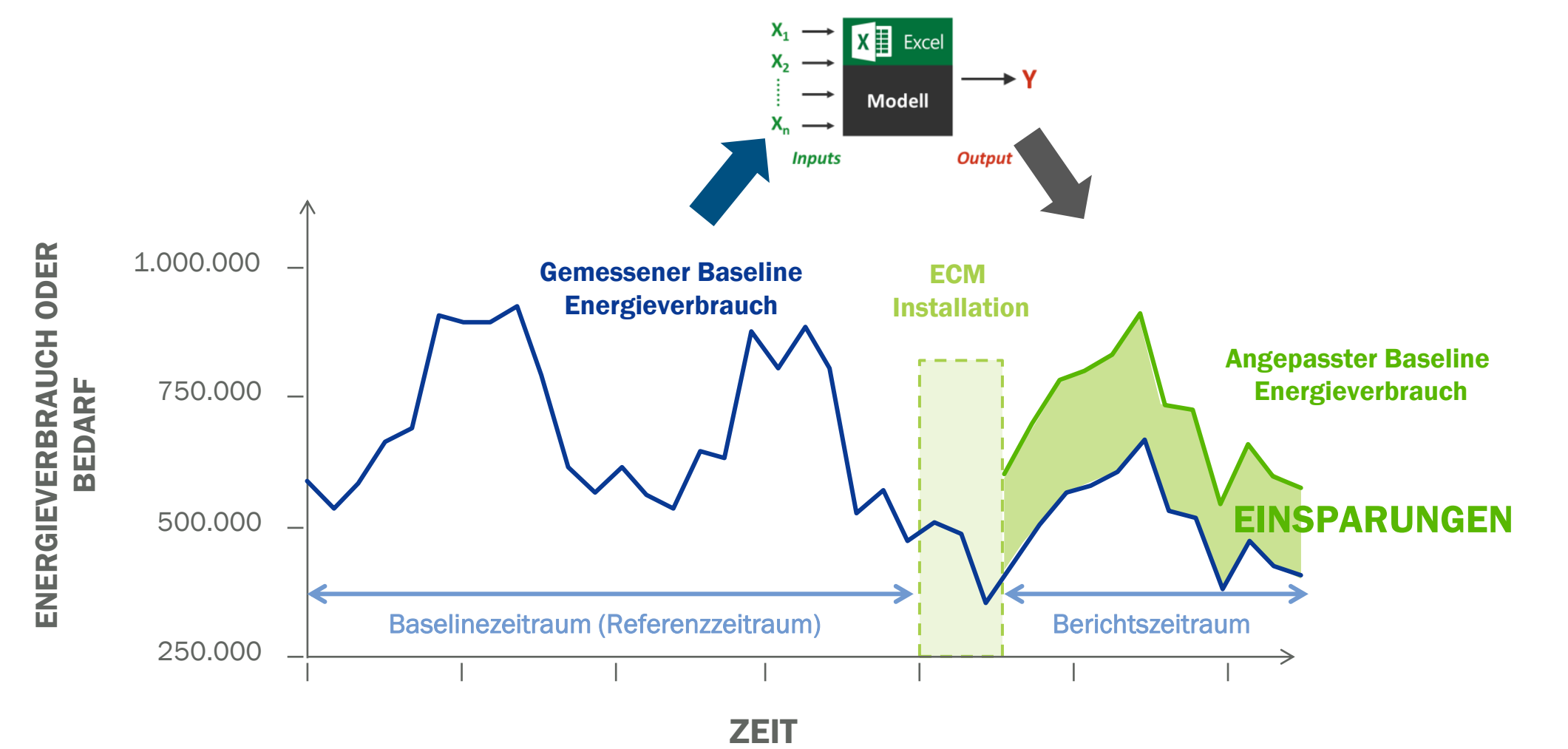

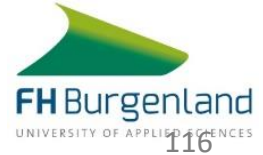

## **Genauigkeit des Regressionsmodells**

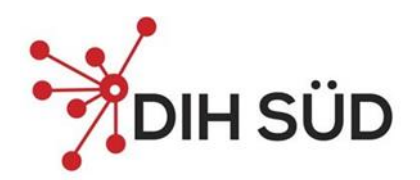

#### **Was bedeutet R<sup>2</sup>?**

% der Variation der abhängigen Variable, der von der Variation der unabhängigen

#### Variablen erklärt wird

- **Hoher R<sup>2</sup> :** 
	- Alle vorhergesagten Variablen enthalten: starke Korrelation, aber nicht unbedingt eine gute Leistung.
- **Niederes R<sup>2</sup> :**
	- Es gibt auch andere Variablen.

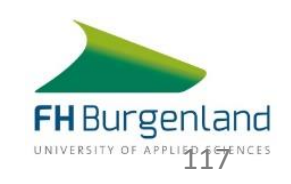

#### **Genauigkeit des Regressionsmodells**

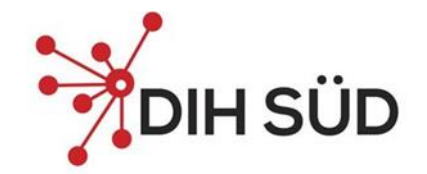

R² liegt im Wertebereich von 0 - 1

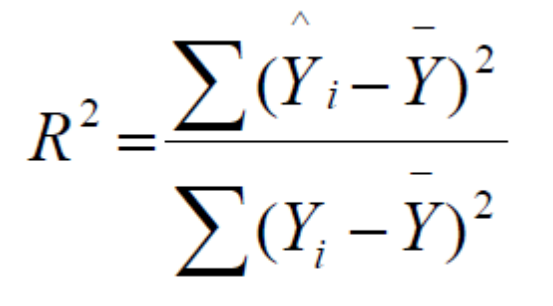

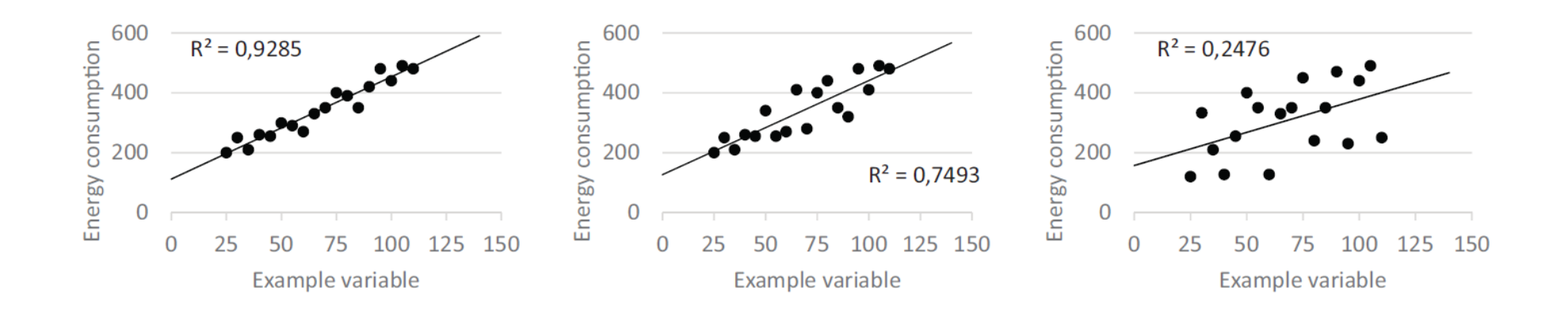

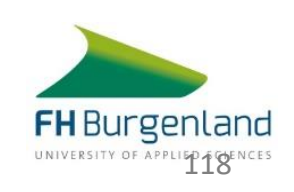

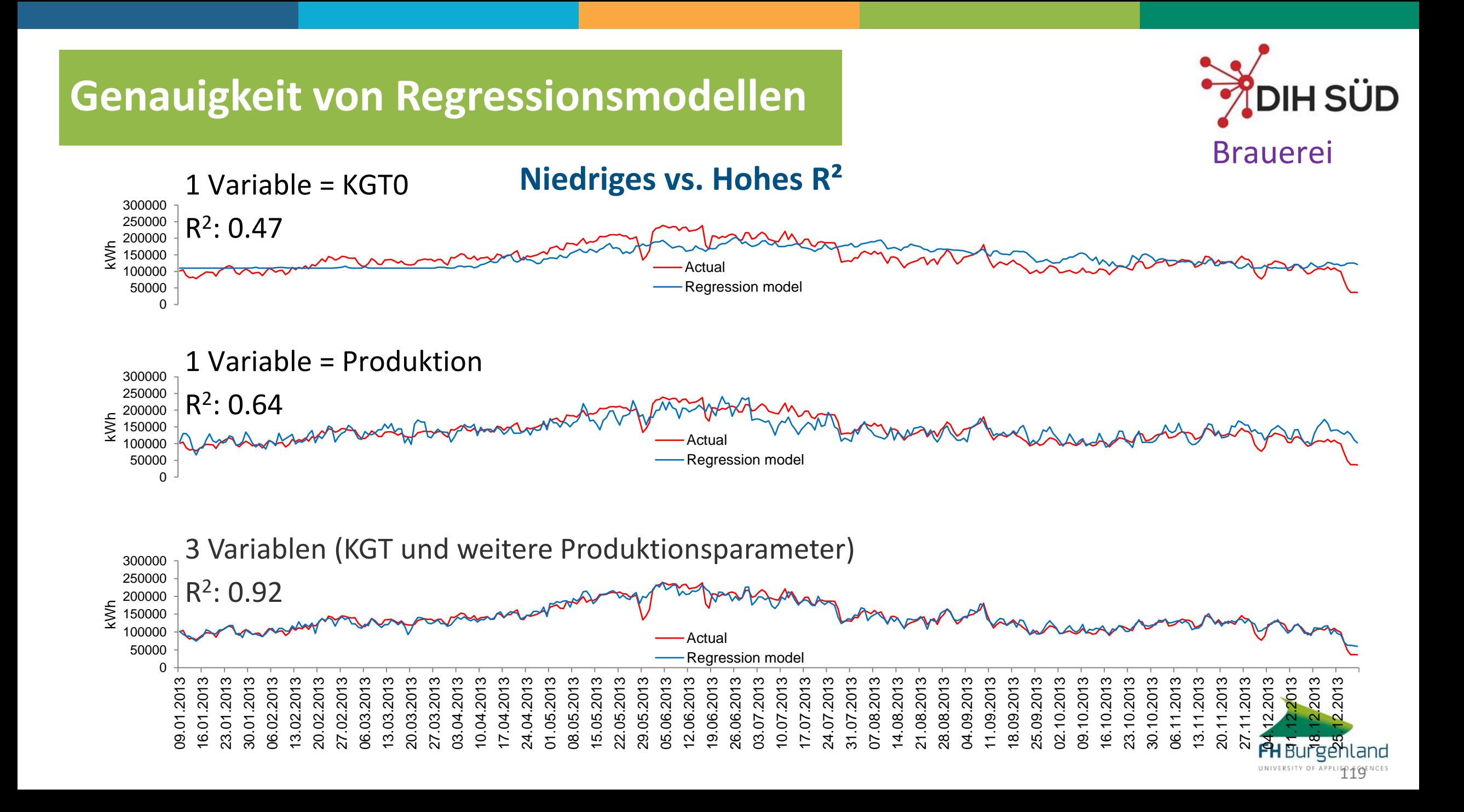

#### **Anwendung von EnPIs Energy Performance Indikatoren (EnPIs)**

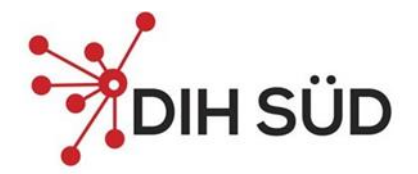

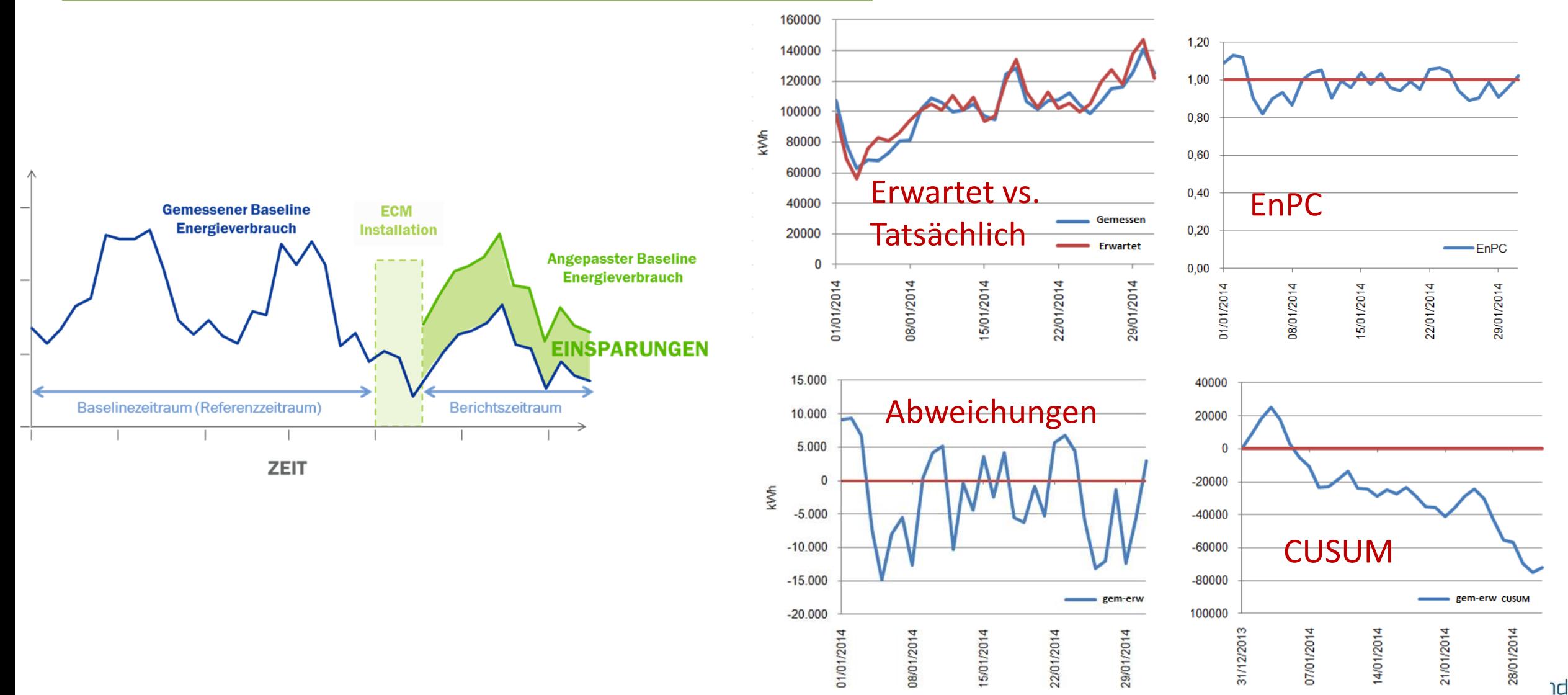

UNIVERSITY OF APPLIED 20 NCES

#### **Abgeleitet vom statistischen Modell**

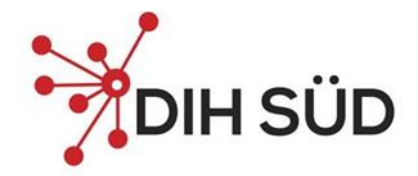

- Reagieren nur auf Änderungen der energetischen Leistung
- Richtung und Größe der Änderung im Einklang mit Änderung der energetischen Leistung (spezifische Kennzahlen können das nicht)

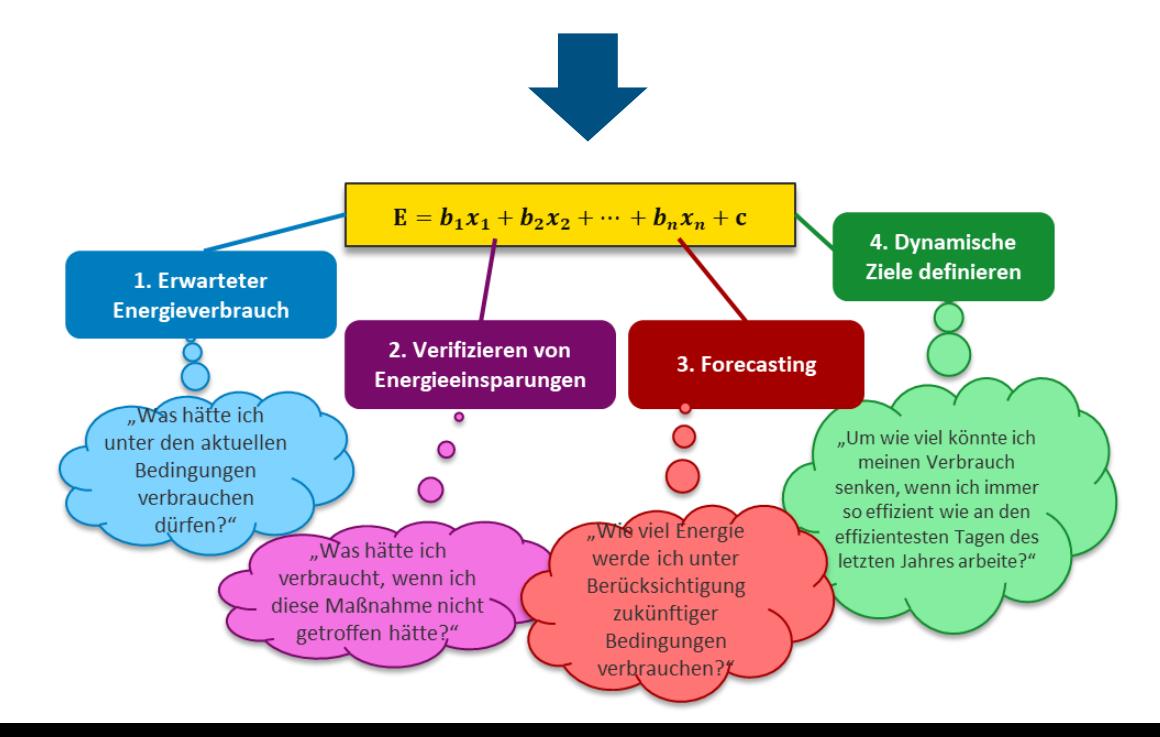

#### **Energy Performance Indikatoren (EnPIs)**

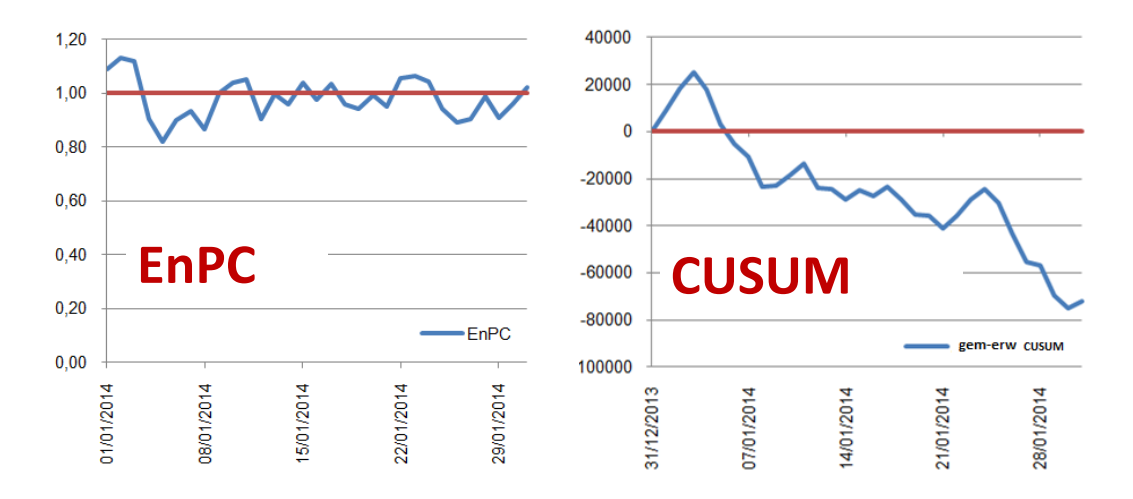

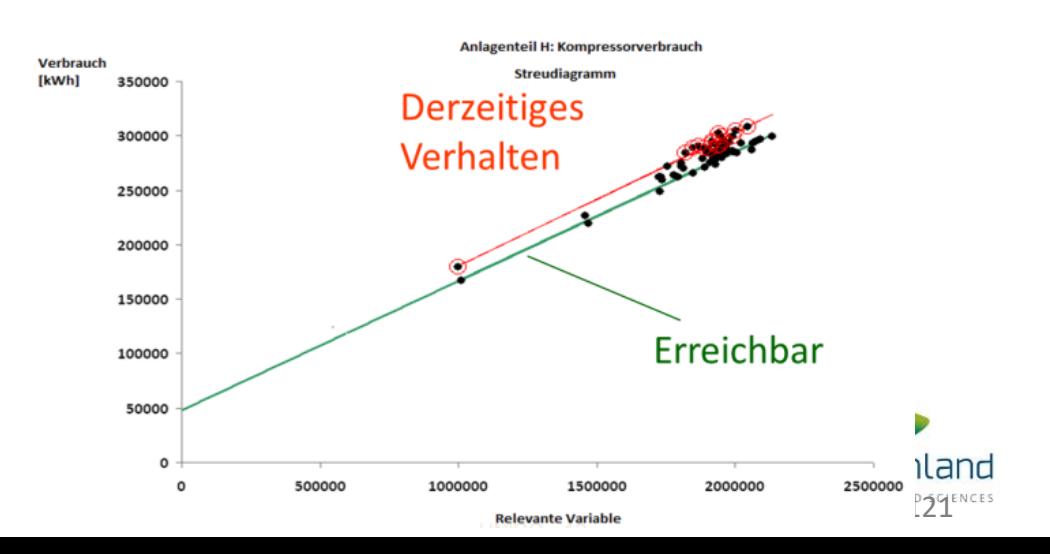

### **Weitere Anwendungsmöglichkeiten**

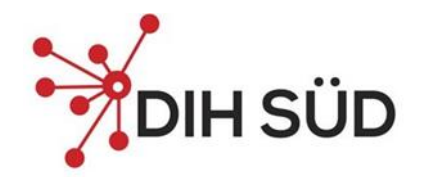

#### *Vergleich* der Energyperformance…

- …*eines* Energiesystems,
- …über *verschiedene* Zeiträume
- …mit *sich selbst*.

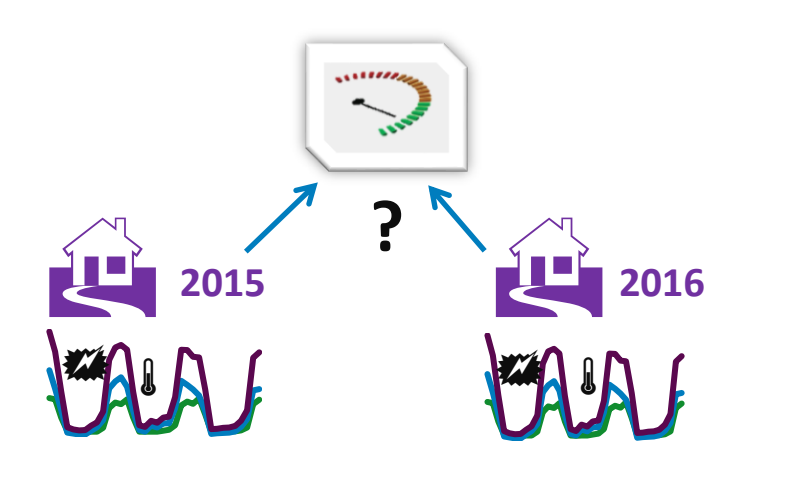

#### *Vergleich* der Energyperformance…

- …*mehrerer ähnlicher* Systeme
- …im *gleichen* Zeitraum
- …*untereinander*.

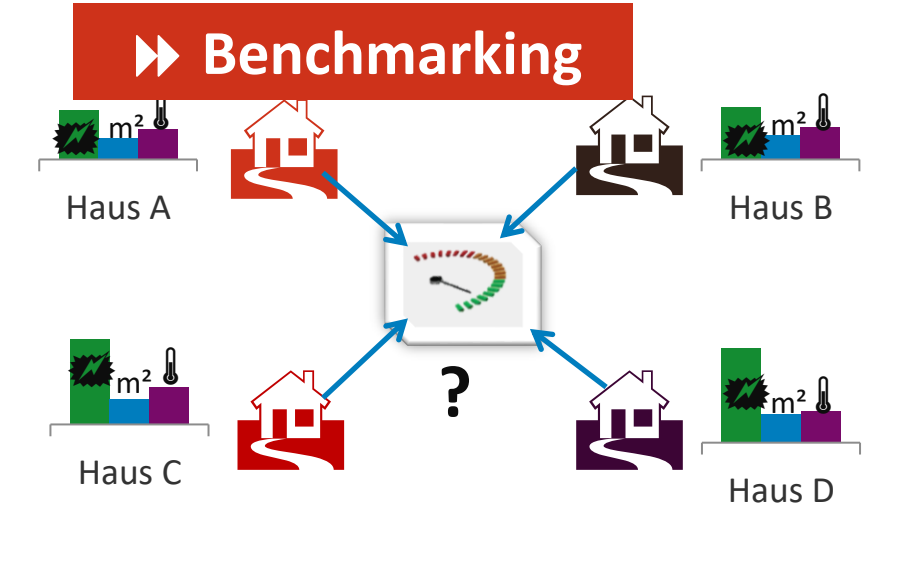

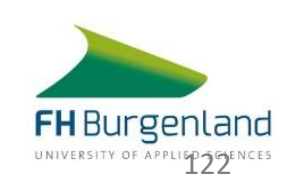

#### **Benchmarking**

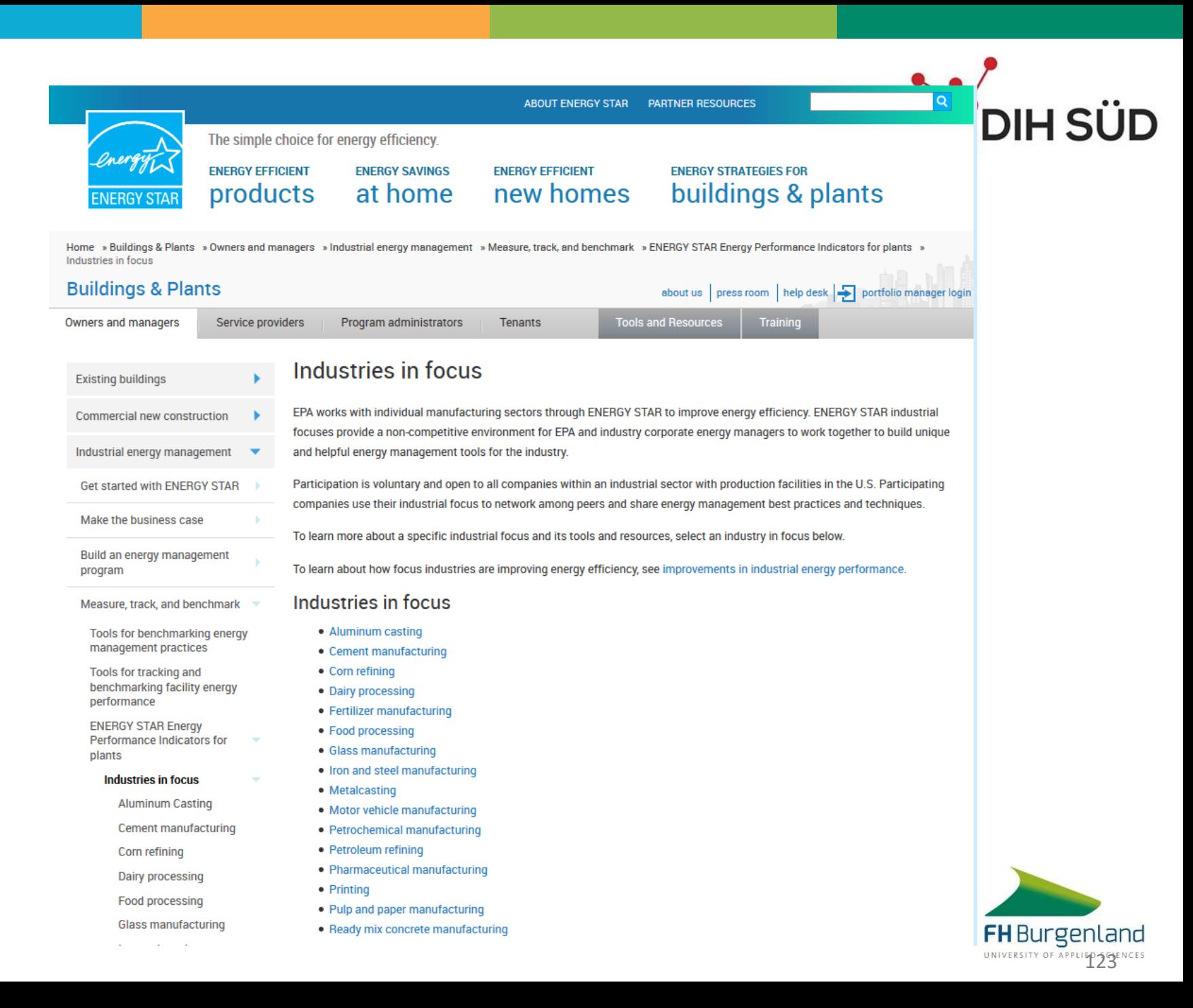

## **Benchmarking**

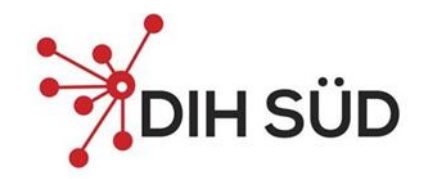

#### **Pulp Mill Plant** Energy Performance Indicator Tool

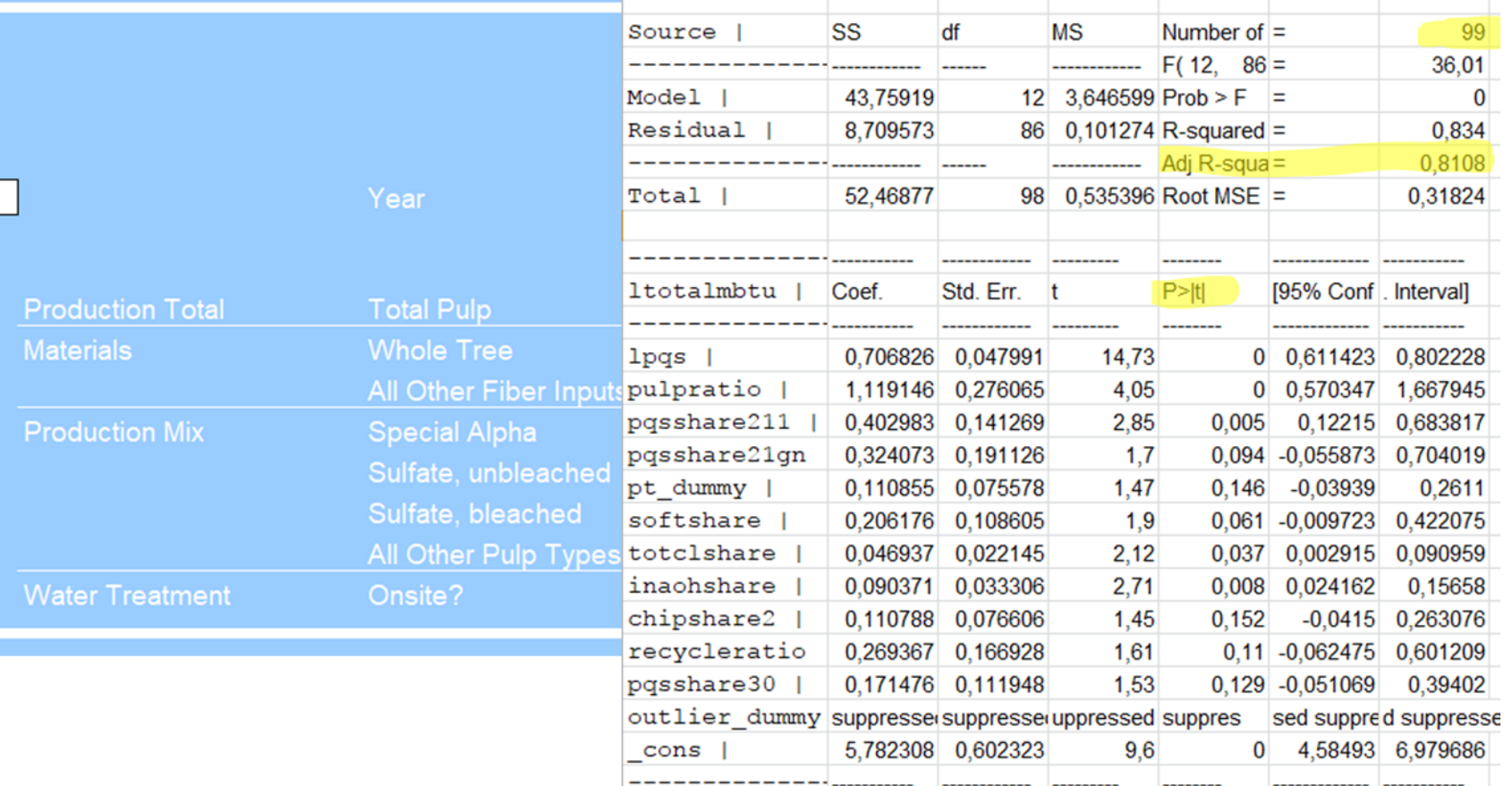

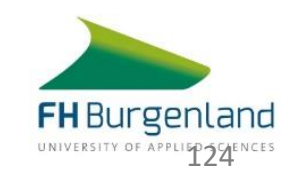

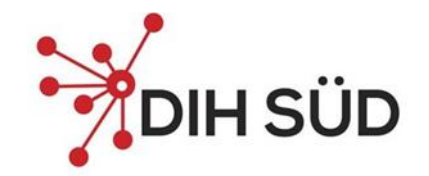

## **Ziele Definieren**

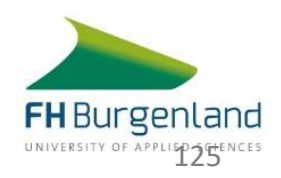

## **Ziele definieren**

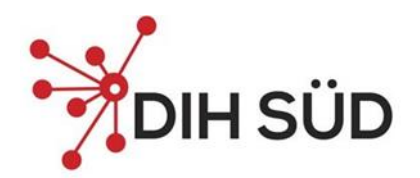

Was ist ein Ziel?

*"Mit dem Geschäftsjahr 2016 beginnend beabsichtigen wir, zusätzlich unsere eigenen CO2-Emissionen bis 2020 zu halbieren, und wir wollen bis 2030 kohlenstoffneutral sein."*

- Für eine gute Performance werden ambitionierte aber faire Ziele benötigt!
	- Sie sollten konkret und messbar formuliert sein!
- Grobe Unterscheidung in
	- Strategische Ziele
	- **Operative Ziele**

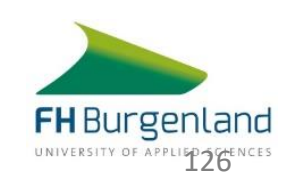

#### **Strategische Ziele**

- Top down
	- z.B. Unternehmensziel von 5% Energieeinsparung
	- z.B. EU2020
- Bewusst herausfordernd sollen Entwicklung anstoßen
- Aggregiert (Gesamtunternehmen), Veröffentlicht, Jährlich
- Sollten budgetär hinterlegt sein

#### **Willkürliche Einsparungsziele haben Schwächen**!

 $\rightarrow$  Meistens zu niedrig oder zu ambitioniert

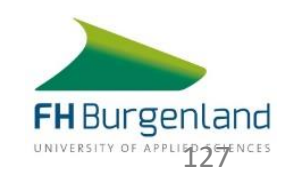

#### **Operationale Ziele**

- Bottom Up
- Teilsystemebene, nicht veröffentlicht
- Basieren auf
	- möglichen Einsparungen aus Optimierungspotenzialen
	- Bereits erbrachter bester Performance

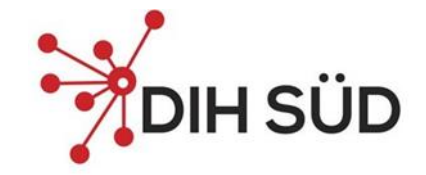

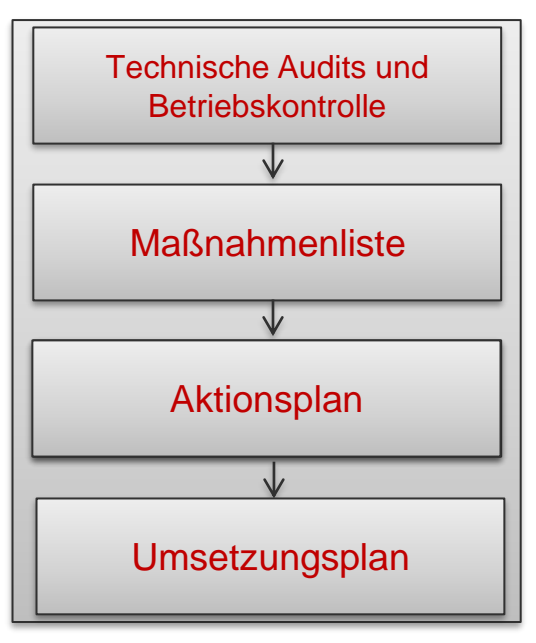

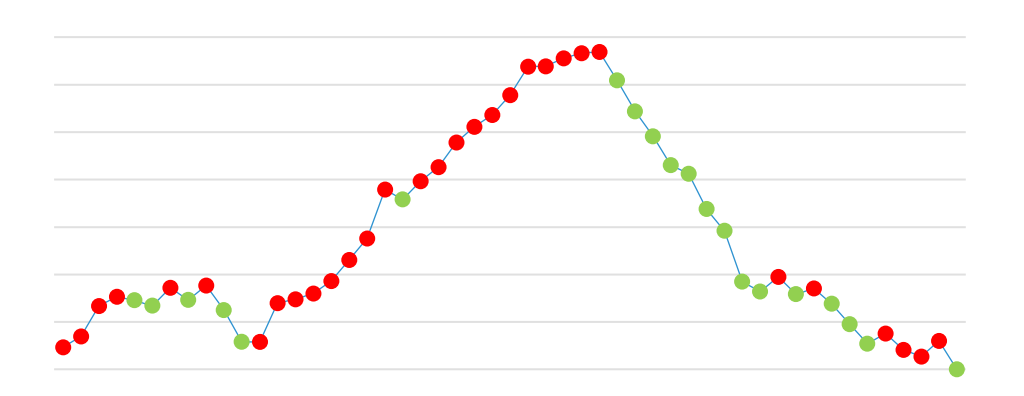

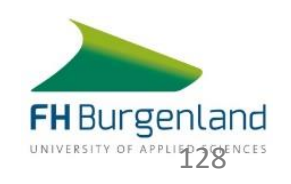

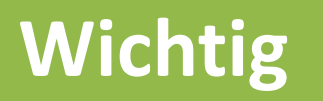

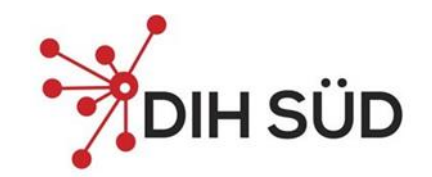

Ein ambitioniertes aber realistisches Ziel bewirkt ein CUSUM-Diagramm mit …

- anhaltend horizontalen Verläufen
- keinen anhaltenden abfallenden Verläufen

CUSUM informiert über

- Zeitpunkt
- Höhe

… der erfassten Abweichungen

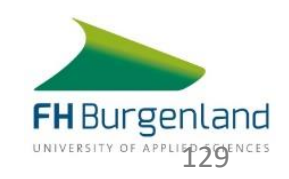

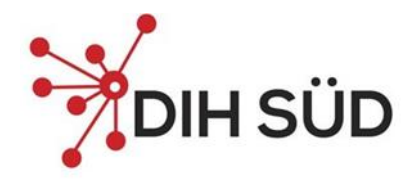

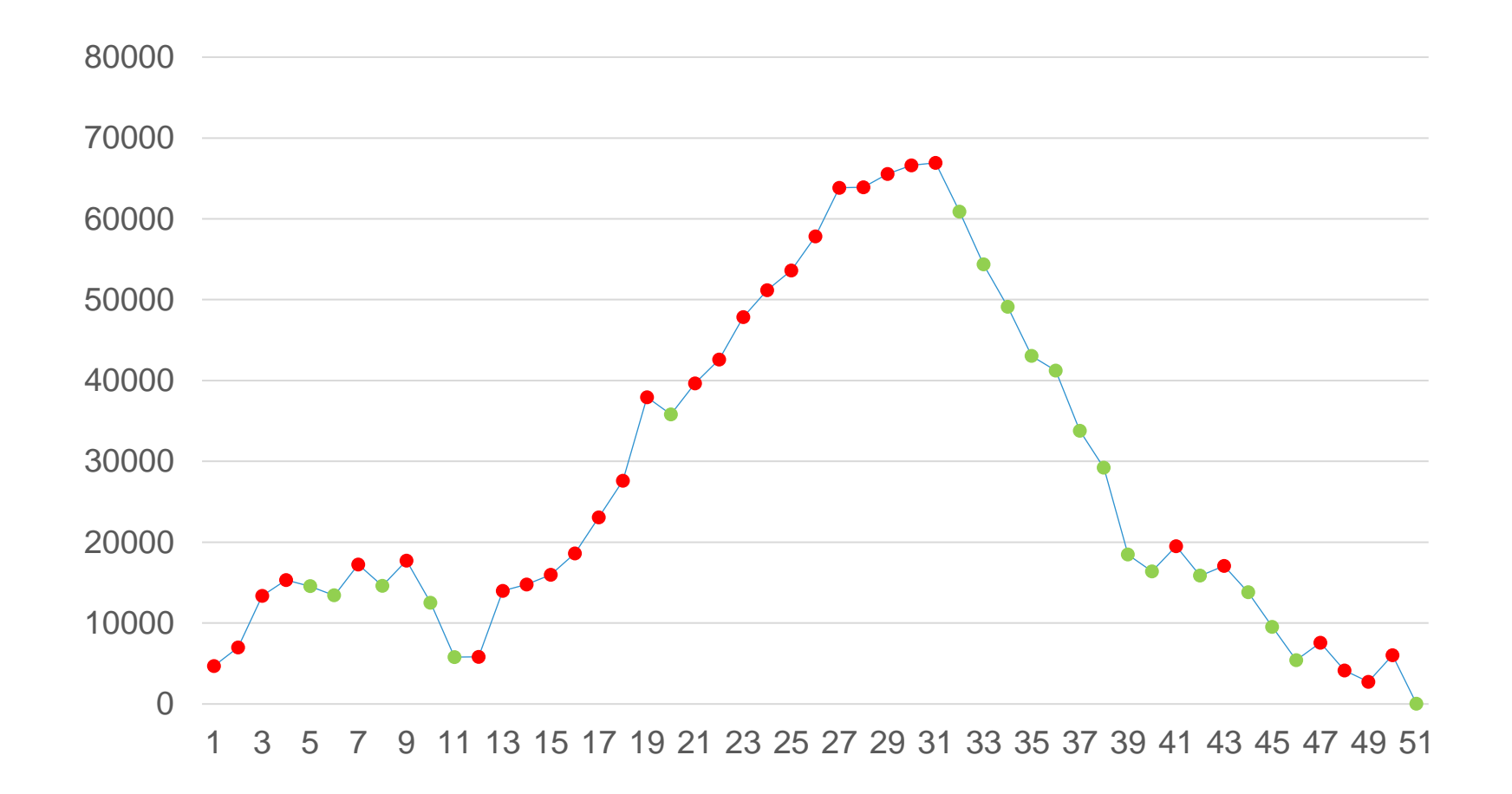

Bester Leistungsbereich

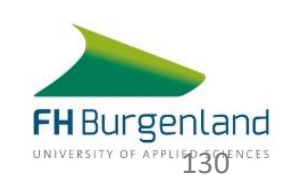

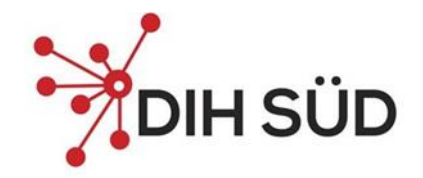

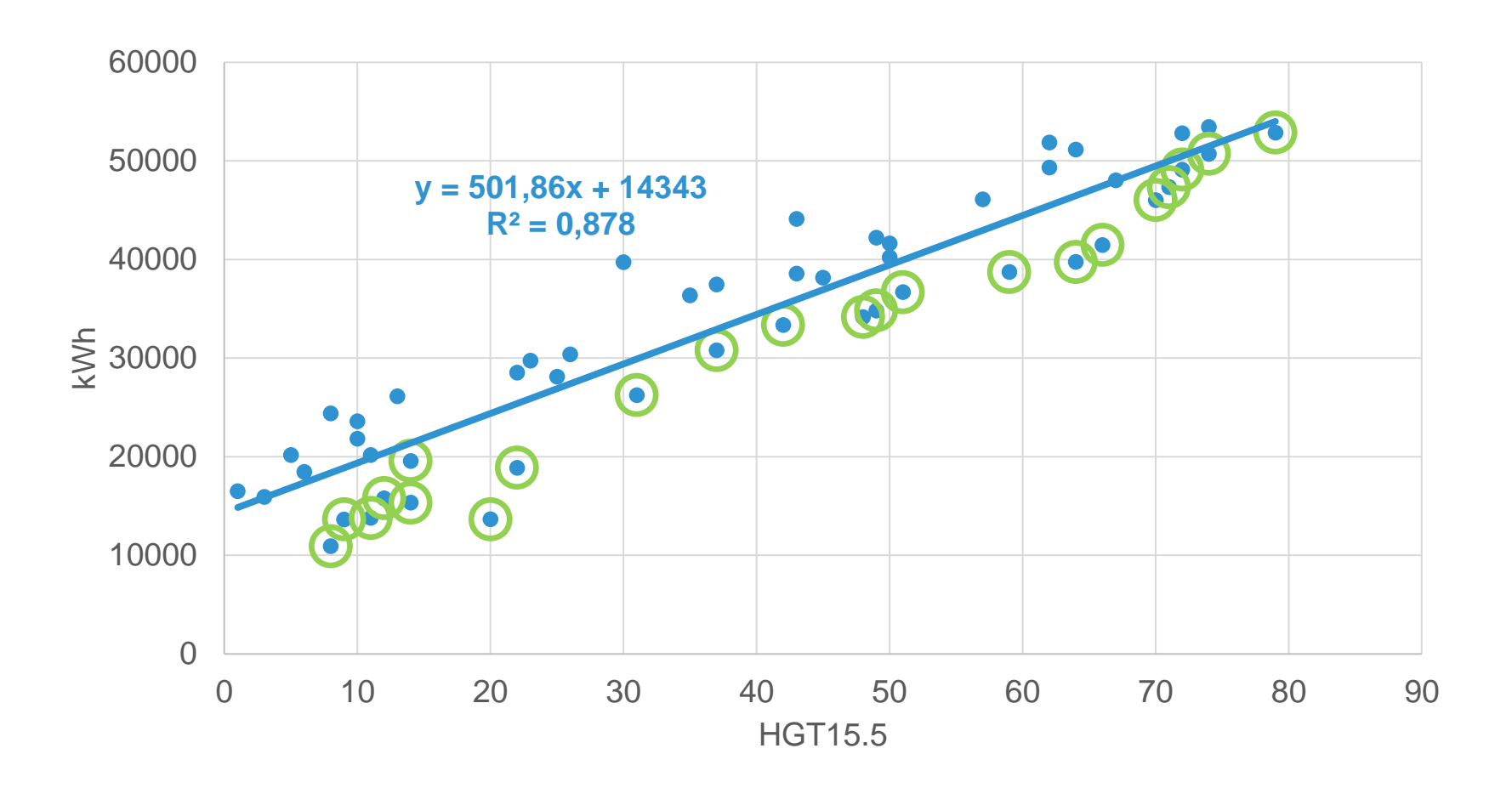

Ausgangsdaten

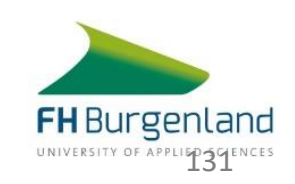

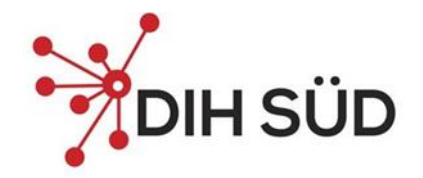

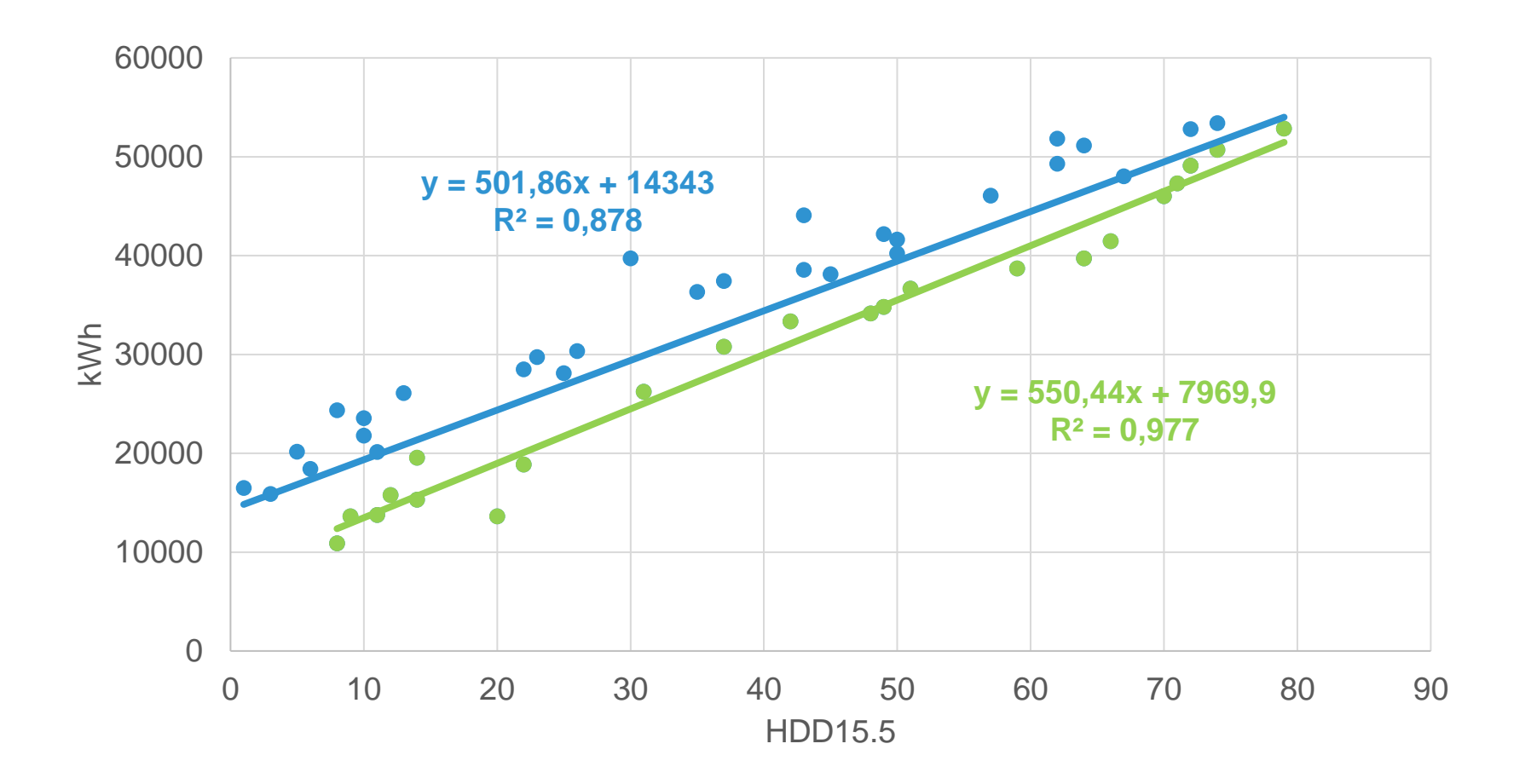

Regressionslinie des besten Leistungsbereichs

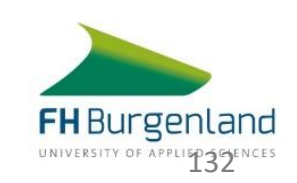

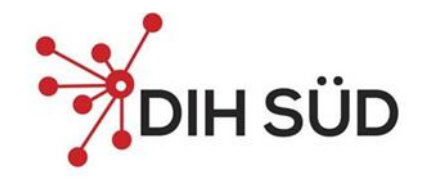

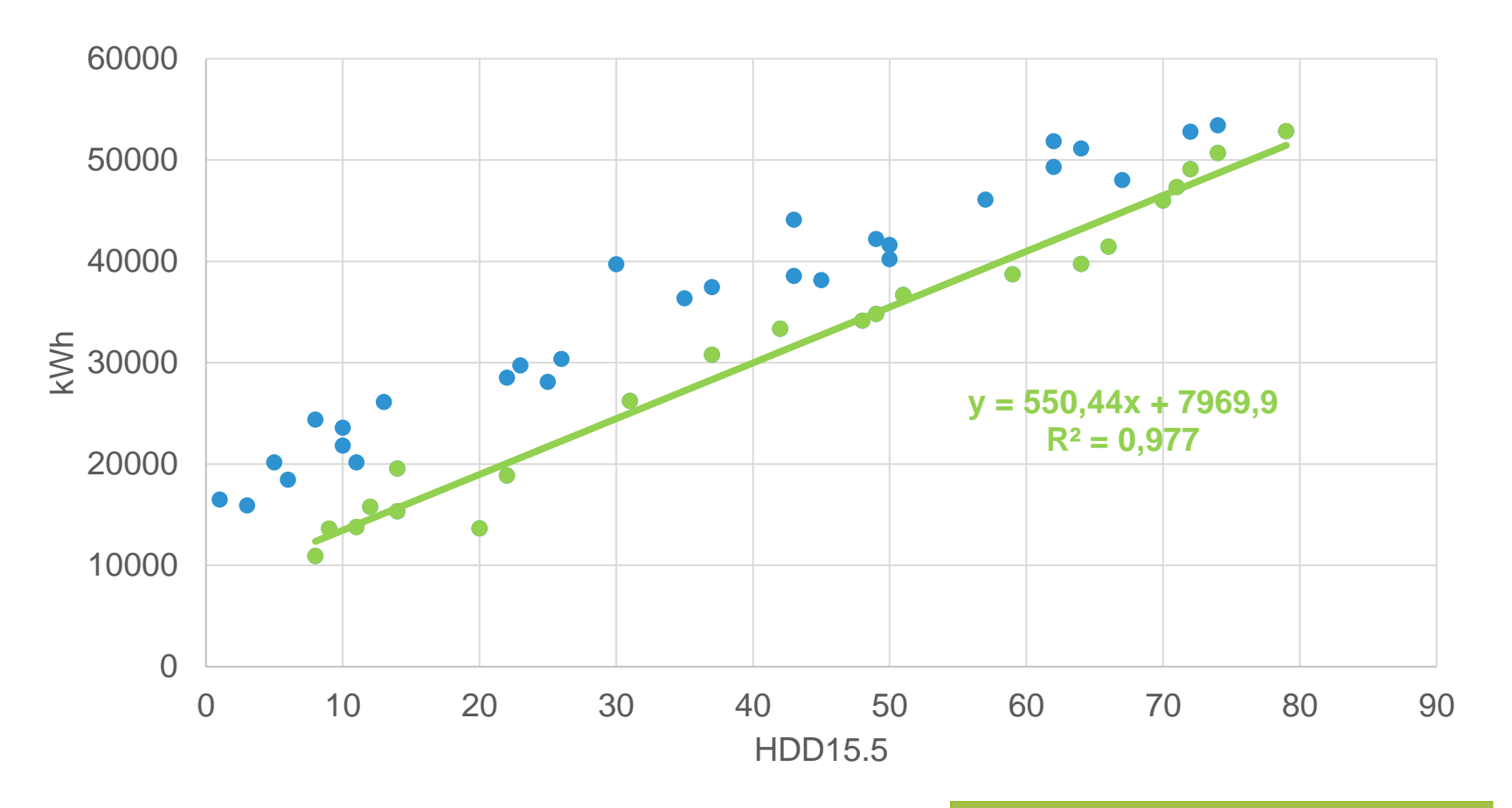

Bester Leistungsbereich als neues Ziel

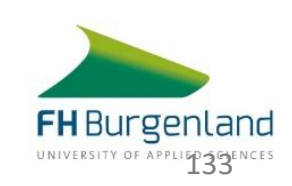

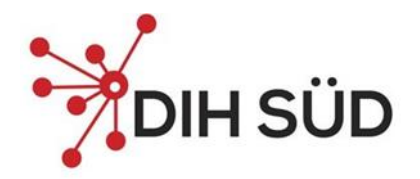

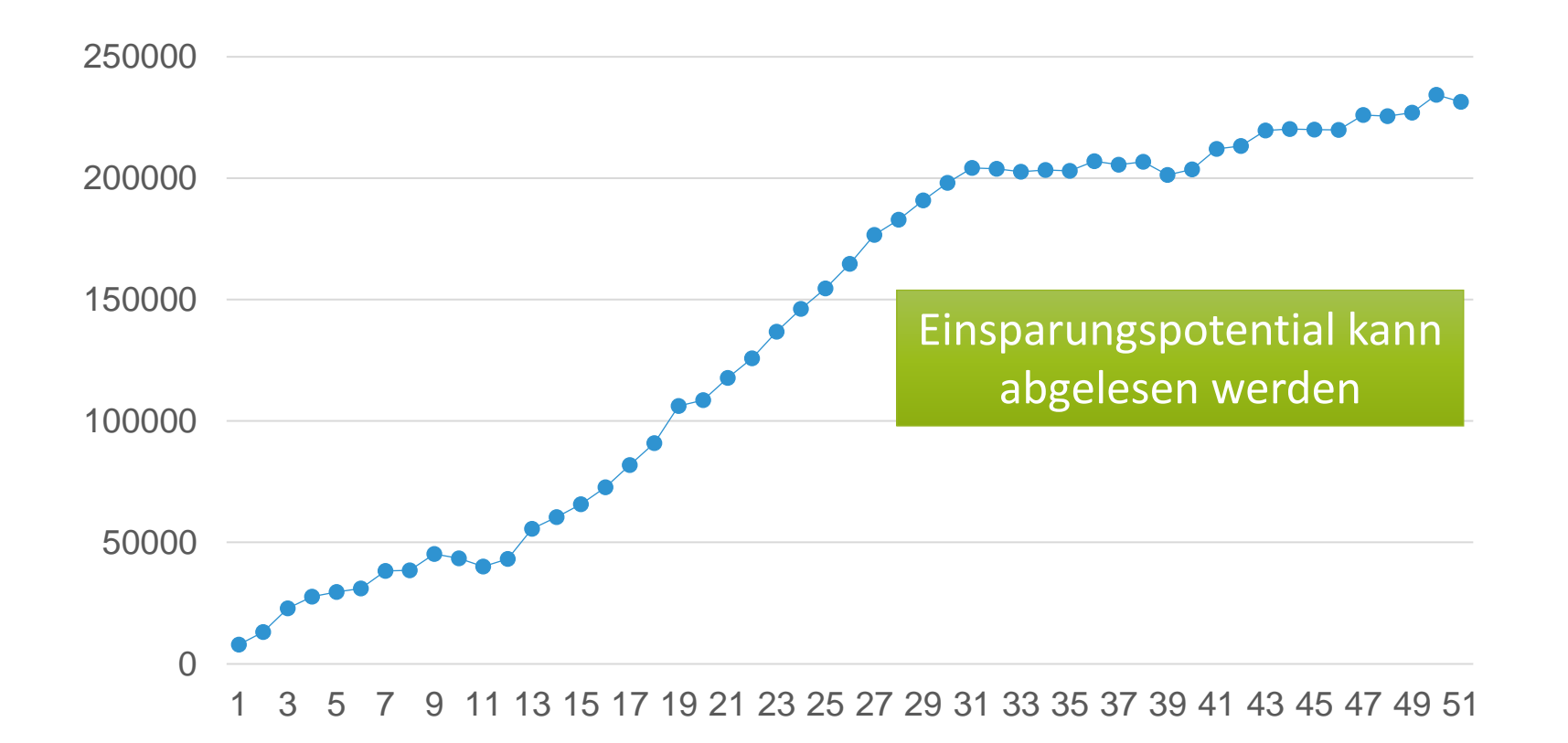

CUSUM Darstellung des besten Leistungsbereichs

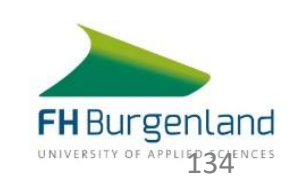

### **Kontrollgrenzen für die Bewertung von Abweichungen**

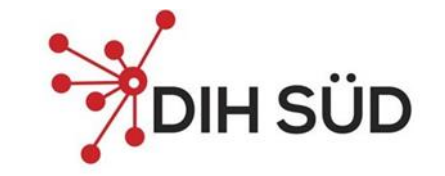

- Mit Kontrollgrenzen werden Sie bei laufendem Betrieb schneller erkennen können ob ein Prozess "stabil" ist.
- Können ggf. mit Warngrenzen kombiniert werden "auffälliger Betrieb".
- Voraussetzung um auf Abweichungen angemessen reagieren zu können abgestuftes Vorgehen.
- Ermöglicht zeitgerechtes erkennen und reagieren auf instabilen Betrieb.
- Haben eine wirtschaftliche Bedeutung Korrekturaktionen sind Aufwände.
- Größe hängt von Anzahl der Stichproben ab.
- Müssen bei durchgeführten Optimierungen neu angepasst werden.

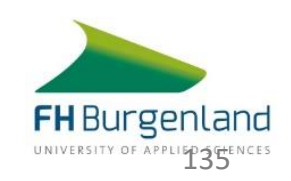

## **Kontrollgrenzen für die Bewertung von Abweichungen**

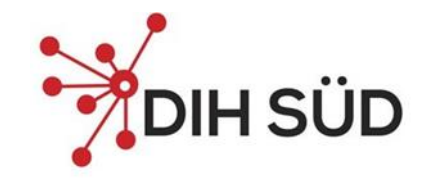

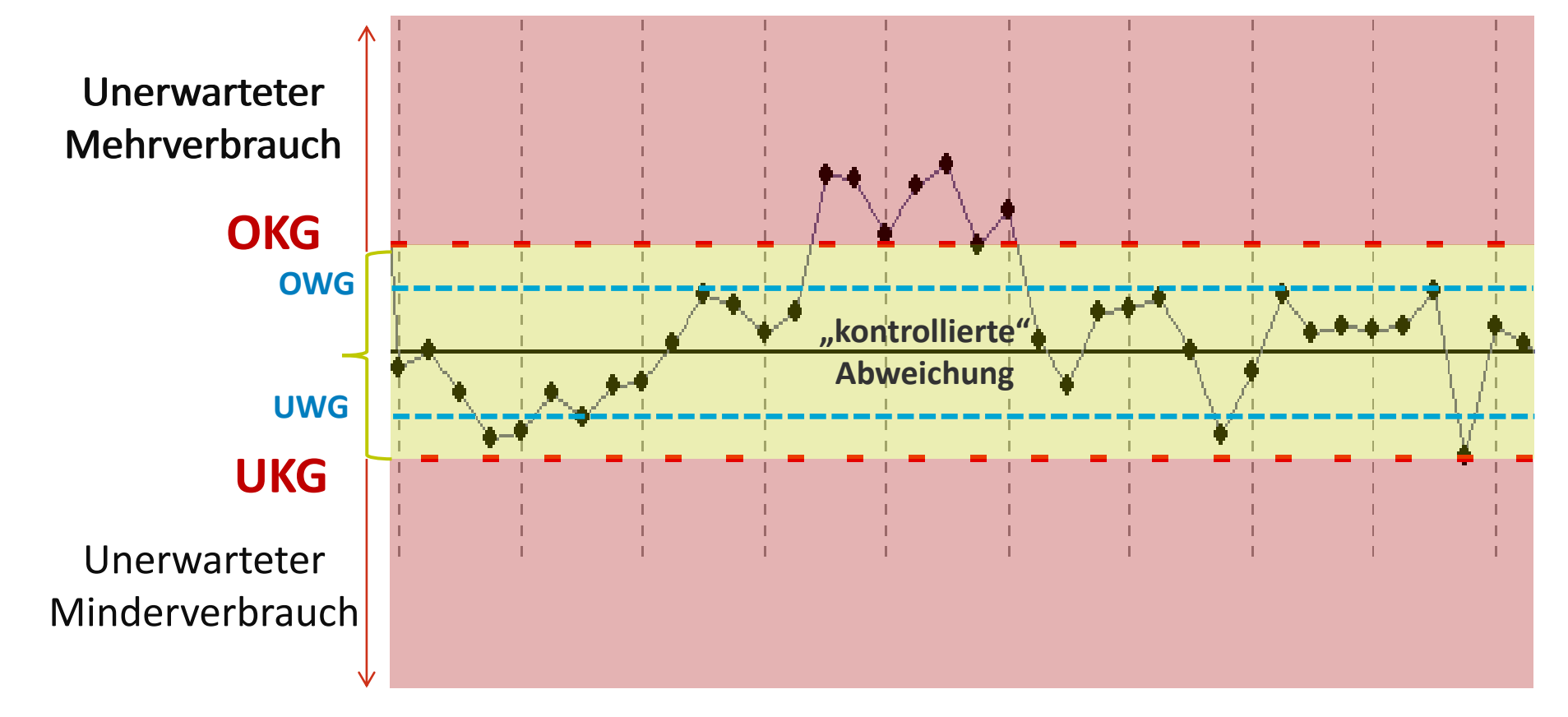

OKG….Obere Kontrollgrenze UKG….Untere Kontrollgrenze OWG….Untere Kontrollgrenze UWG….Untere Kontrollgrenze

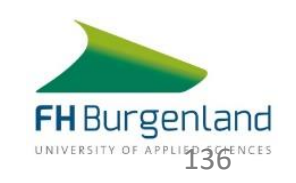

### **Kontrolldiagramme sind ein Hilfsmittel um Betriebspersonal einzubeziehen**

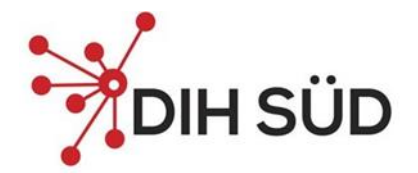

Beispielanlage: Stromverbrauch Kompressor

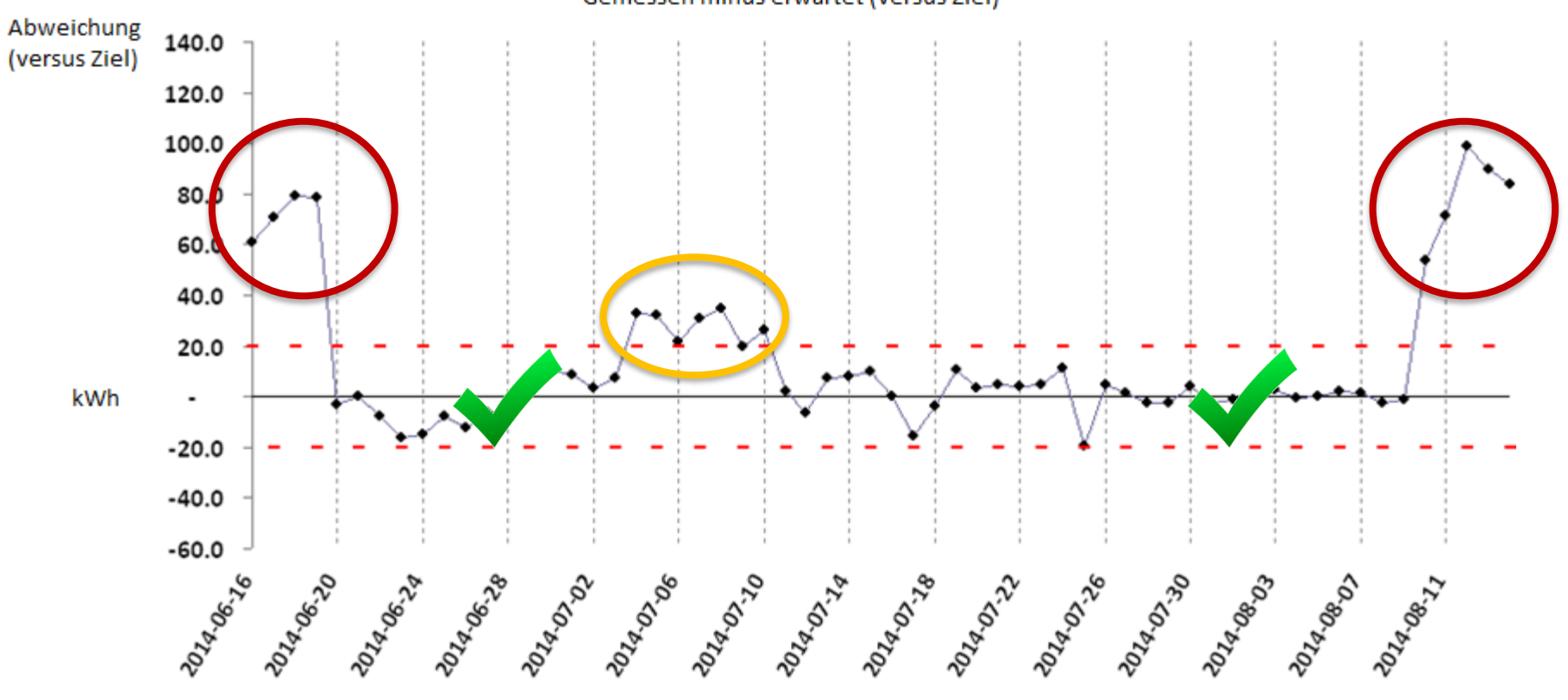

Gemessen minus erwartet (versus Ziel)

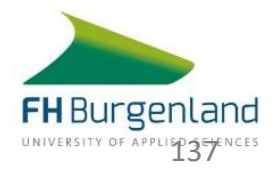

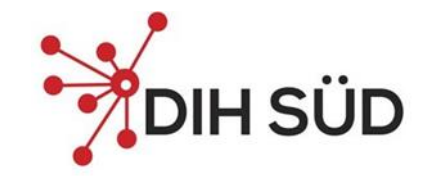

#### **ISO 50015 & IPMVP – Messung und Verifizierung der energiebezogenen Leistung**

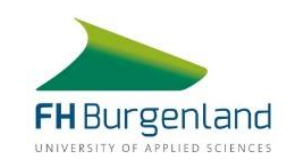

#### **ISO 50015**

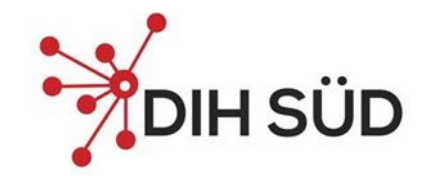

"Energiemanagementsysteme - Messung und Verifizierung der energiebezogenen Leistung von Organisationen - Allgemeine Grundsätze und Leitlinien (ISO 50015:2014)"

- TC 301 Energiemanagement
- Erster internationaler Standard zu M&V
- Start Sept. 2011 veröffentlicht Dez. 2014
- Ist methodisch offen
- M&V der energetischen Performance oder Performance Verbesserung
- Kann
	- mit oder ohne ISO 50001 angewandt werden
	- auf einen Teil oder auf die gesamte Organisation angewendet werden

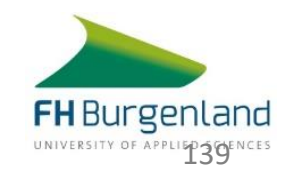

#### **IPMVP Protokoll**

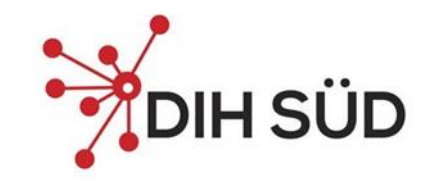

# CORE **MEASUREMENT AND VERIFICATION PROTOCOL®**

Valuation Organization

October 201 EVO  $10000 - 1:2016$ 

- » Das IPMVP wurde 1996 von einem internationalen ingenieurwissenschaftlichen Komitee gegründet, um die Unsicherheit bei der Messung und Überprüfung der Energieeinsparungen von EEPs zu verringern.
- » Weltweit anerkannt als allgemein Prinzipien für die zuverlässige Messung und Überprüfung der Einsparungen von Effizienzmaßnahmen
- » EVO ist der Eigentümer des International Performance Measurement and Verification Protocols (IPMVP), verwaltet dieses und etwickelt es ständig weiter.
- » Stellt einen "Rahmen", "Definitionen" und "Leitlinien" zur Bewertung von Energieeinsparungen und zur Erstellung von M&V-Plänen dar.

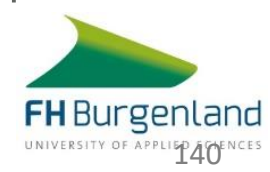

#### **ISO 50015 & IPMVP – Struktur & Inhalte**

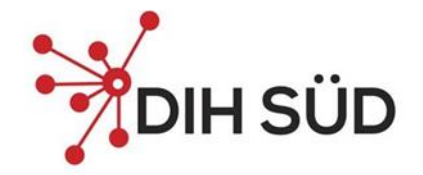

- Scope
- References
- **Terms and Definitions**  $3)$
- **M&V Principles**  $\left( 4\right)$
- Measurement and  $5)$ **Verification Plan**
- Implementation of the  $6)$ M&V Plan
- Uncertainty
- **M&V Documentation**  $8<sup>1</sup>$
- **Informative Annexes**  $9)$

## **IPMVP Core 2016**

- Scope 1)
- **Normative References**
- **Terms & Definitions** 3)
- **M&V** Principles 4)
- **IPMVP Framework** 5)
- **IPMVP Options**  $6)$
- M&V Plan 7)
- **M&V Reports** 8)
- Adherence with IPMVP 9)
- 10) Informative Annexes

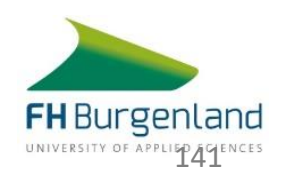

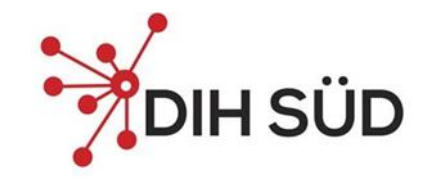

#### IPMVP – Internationales Protokoll für Leistungsmessung und Verifizierung

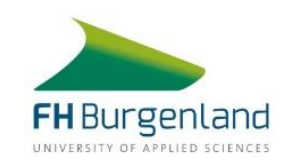

## WAS IST M&V?

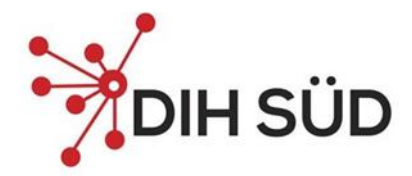

Messung und Verifizierung (M&V) ist der Prozess der Planung, Messung, Erhebung und Analyse von Daten mit dem Zweck der Bestimmung und Verifizierung von Einsparungen die in einer Anlage durch die Implementierung von Einsparungsmaßnahmen erzielt wurden.

*Quelle: IPMVP Kern-Konzepte 2016, 3. Begriffe & Definitionen*

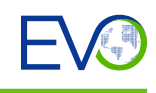

143

## DAS "M" IN M&V

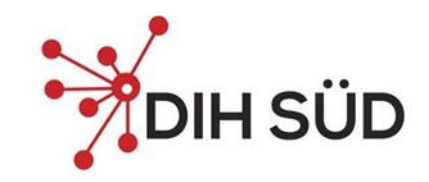

zwecks Prognose,

Diagnose.

Kostenkontrolle und

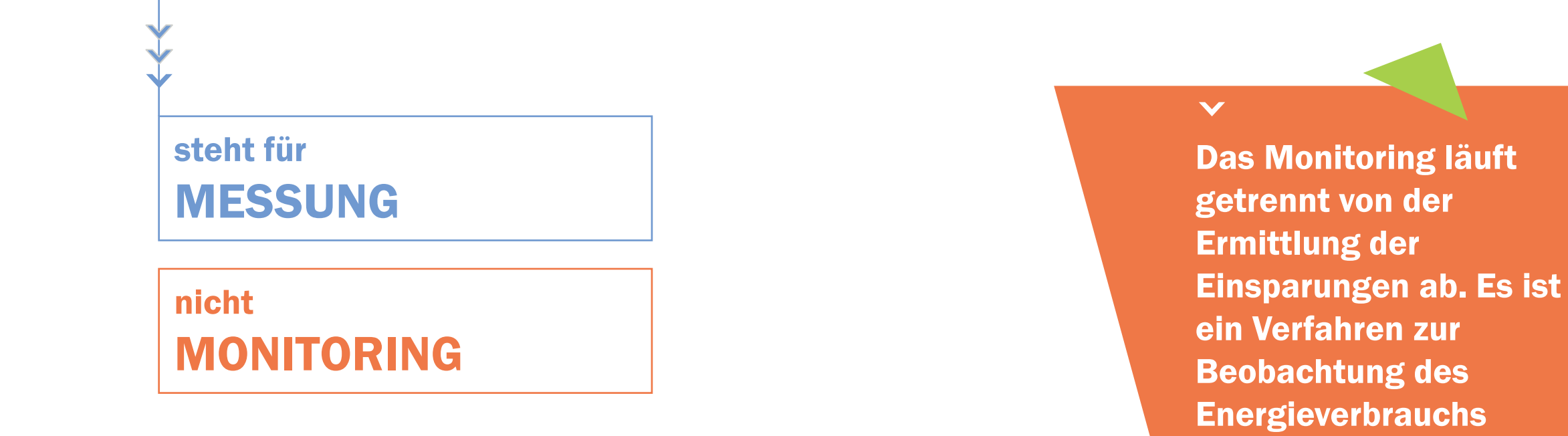

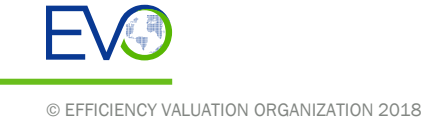

144

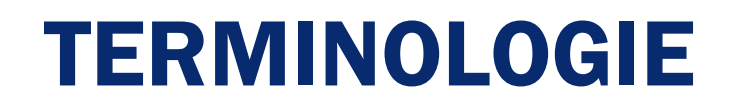

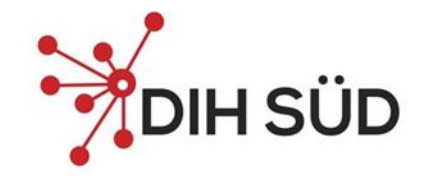

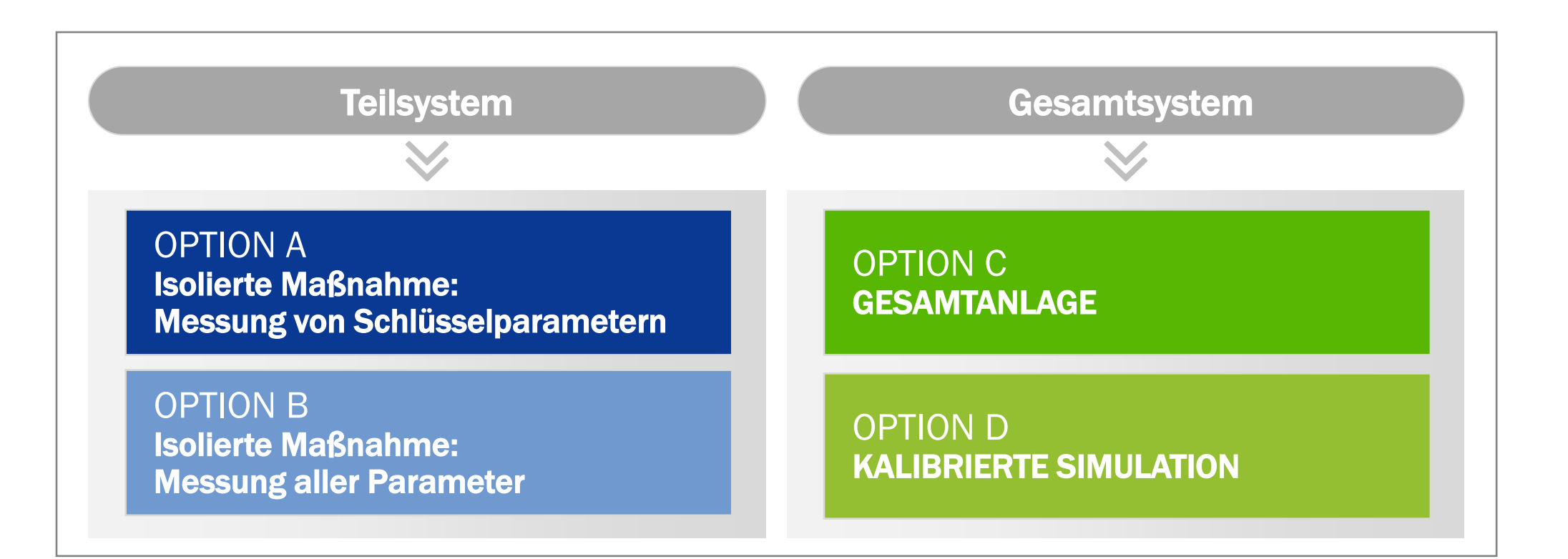

#### 2 VARIANTEN FÜR JEDE METHODE… … UM FLEXIBILITÄT FÜR VERSCHIEDENE SITUATIONEN ZU ERLAUBEN!

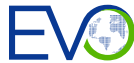

145

## GESAMTMESSUNSICHERHEIT

Die Gesamtmessunsicherheit umfasst meist mehrere Komponenten.

Ausschlaggebend sind v.a. Unsicherheiten:

#### des Modells

der Probenahme

#### der Messung

*Für die Lösung solcher Probleme wird ein Verfahren eingesetzt, das es*   $\blacktriangleright$ *erlaubt, die Elemente der Unsicherheit zu kombinieren und die Wahrscheinlichkeitsverteilung dieser Elemente durch die Einspargleichung zu erweitern. Nützliche Aspekte dieses Verfahrens sowie hilfreiche Tools und Methoden werden später in einem eigenen Statistikkapitel behandelt.*

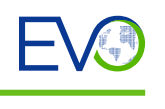

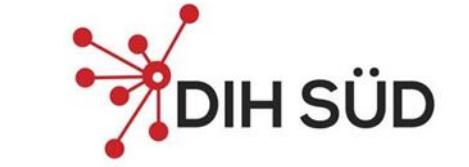

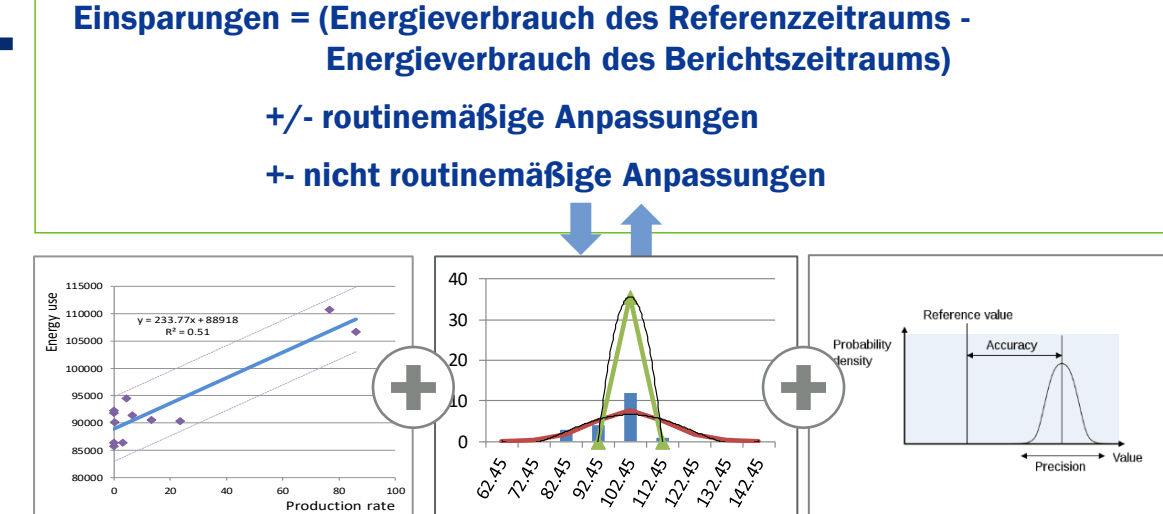

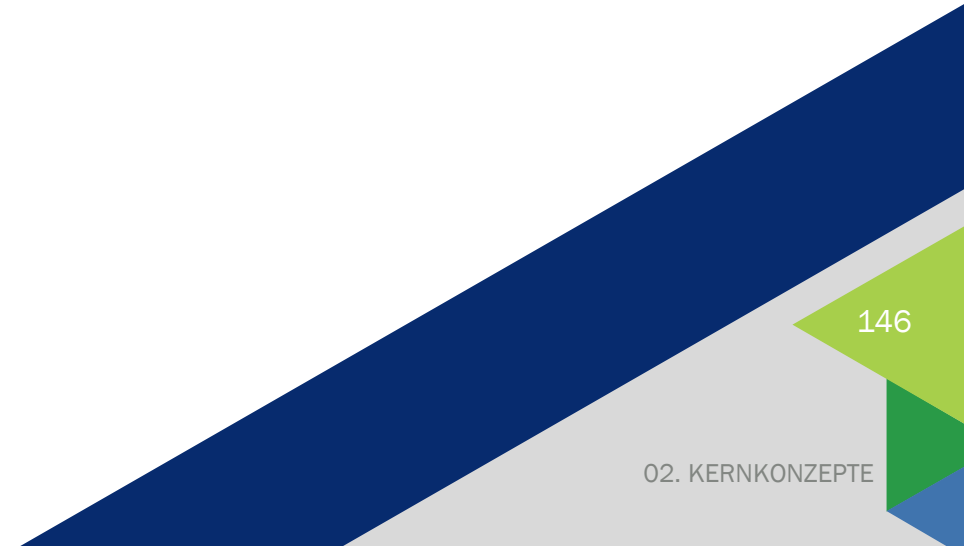
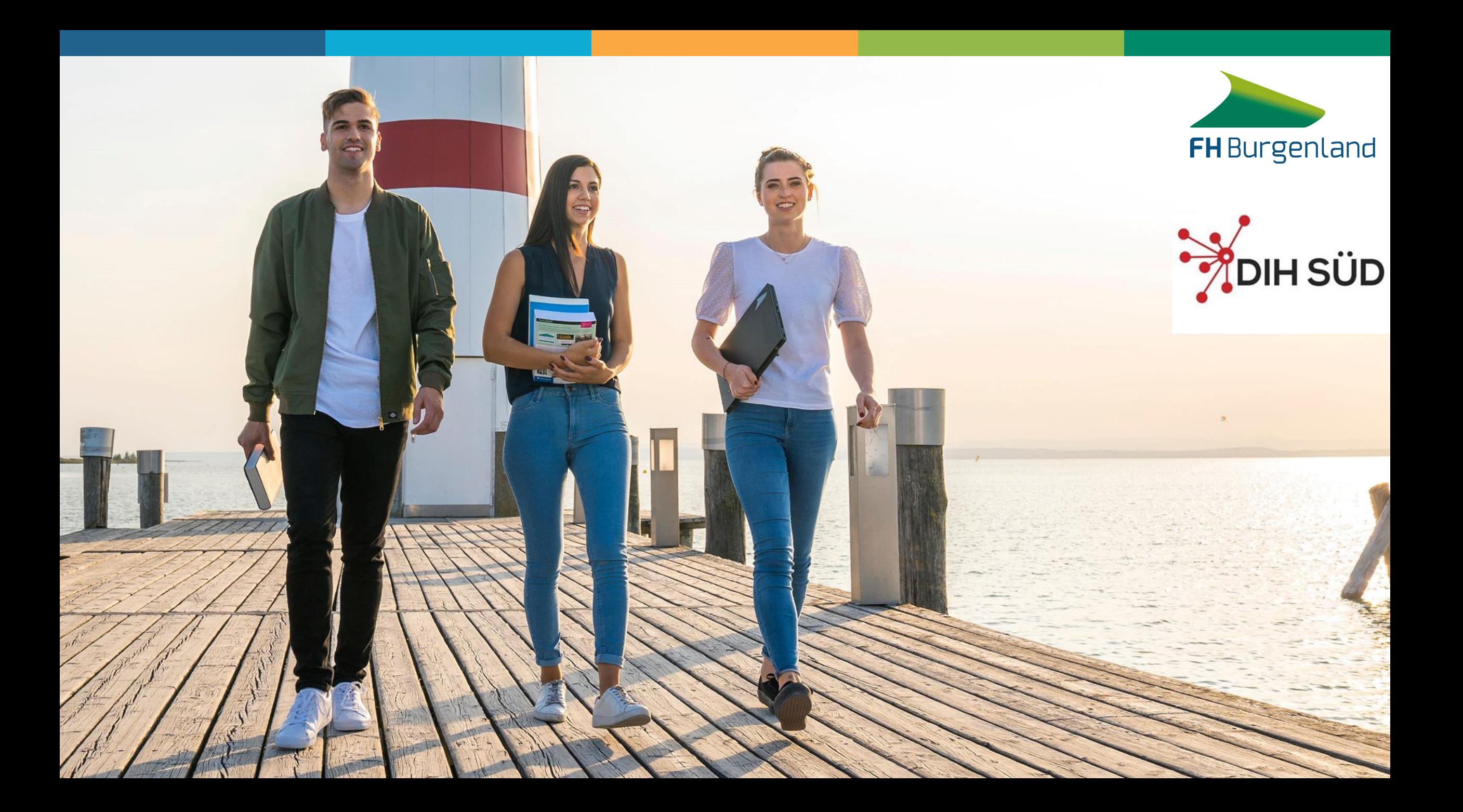

## **EDIH Applied CPS**

**APPLIED CPS** 

- Vorabfrage Unternehmensgröße
- Antragsformular ausfüllen
- Formalprüfung De Minimis Grenze (max. 200 TSD in vergangenen 3 Jahren)
- **Digital Maturity Assessment** 
	- Nicht notwendig für Workshops mit mehreren Teilnehmern
	- Notwendig für alle Test bevore Invest außer Technology Showcasing
	- Notwendig für individuelle Beratung, individuelle Workshops
	- Zeitpunkte:  $t0$  vor Service-Start;  $t1 1$  Jahr nach  $t0$ ;  $t2 2$  Jahre nach  $t0$
- Selbstbehalt
	- Kumulative Servicekosten < 20 k€: 0 %
	- Kumulative Servicekosten 20-40 k€: 10 %
	- Kumulative Servicekosten 40-60 k€: 20 %
	- Kumulative Servicekosten >60 k€: 30 %

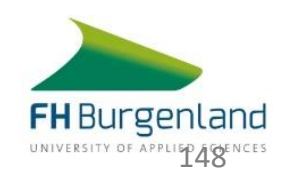